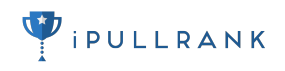

# **DATA-DRIVEN PERSONAS FOR CONVERSION RATE OPTIMIZATION**

**MICHAEL KING (@IPULLRANK)** 

FOUNDER & DIGITAL MARKETING CONSULTANT IPULLRANK

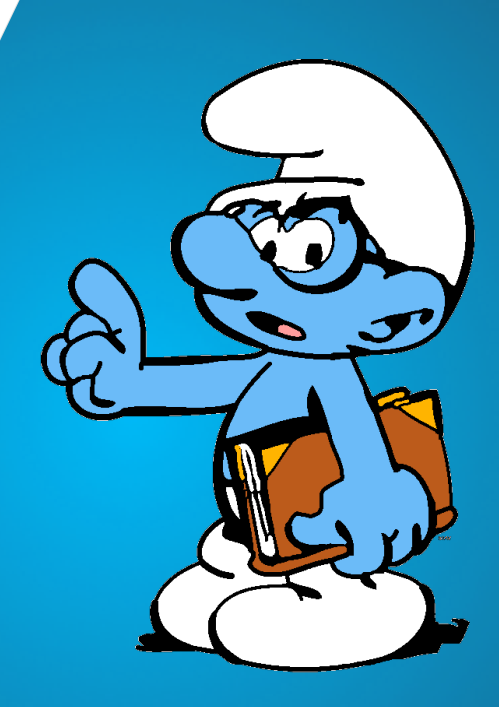

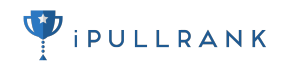

# **DOWNLOAD THIS http://bit.ly/actionable-personas**

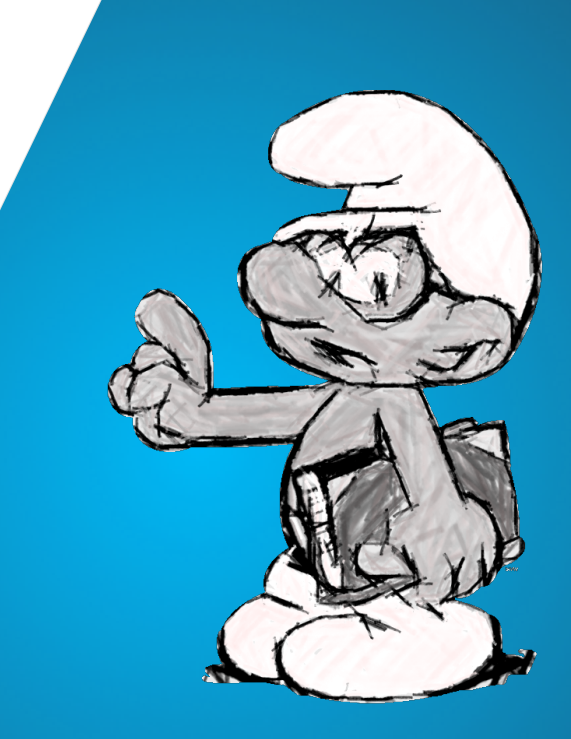

# **THE STATE OF PERSONAS**

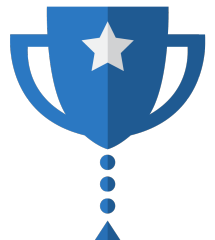

Measurement has come a long way, but there are still some people skeptical of the value of audience segmentation.

## **REALLY? ANOTHER PERSONAS TALK, MIKE?!**

**@randfish** 

Rand Fishkin @randfish · May 1 Couldn't agree more: "I hate personas. I want audience segments with real data." - @eppievoit #searchlove  $17.43$  $\rightarrow$  58  $\alpha$  or  $\alpha$ **Rand Fishkin Following** 

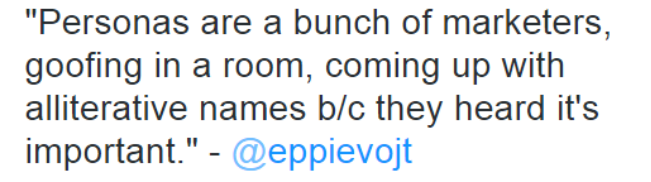

**AS OF LATE PERSONAS ARE UNDER FIRE** 

#### **LOTS OF MARKETERS DON'T LIKE PERSONAS**

There are a lot of complaints in the internet marketing echo chamber about personas not being a valuable fact in lieu of "real data."

## **FIRST, HOW "REAL" IS YOUR DATA?**

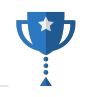

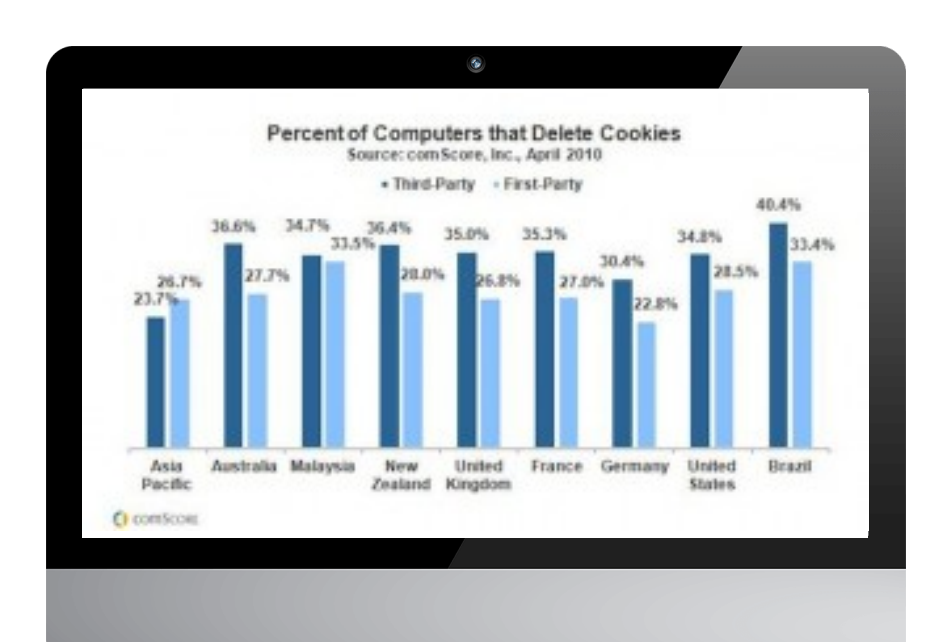

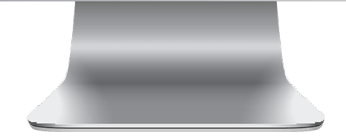

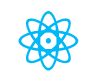

#### **COOKIE DELETION**

Users delete their cookies on a regular basis.

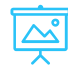

#### **ADBLOCK INSTALLED**

AdBlock prevents tracking entirely for analytics tools that are not whitelisted

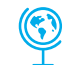

#### **JAVASCRIPT DISABLED**

There's also a small percentage of weirdos that don't enable JavaScript.

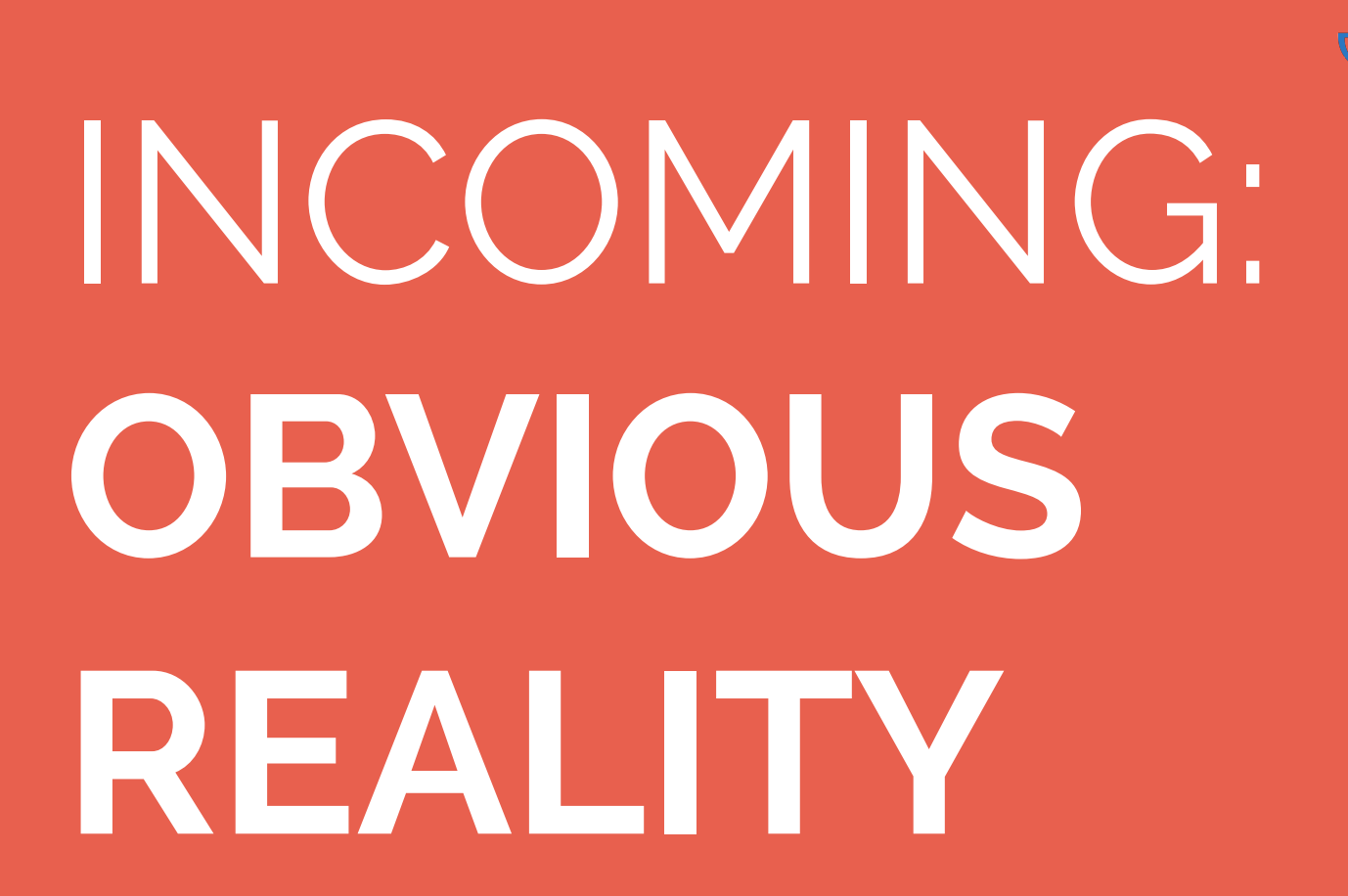

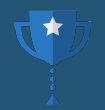

# ALL OF YOUR DATA IS **INHERENTLY BIASED OR SKEWED.** "

*- ME*

## **DIGITAL MARKETERS PREFER TESTING OVER STRATEGY**

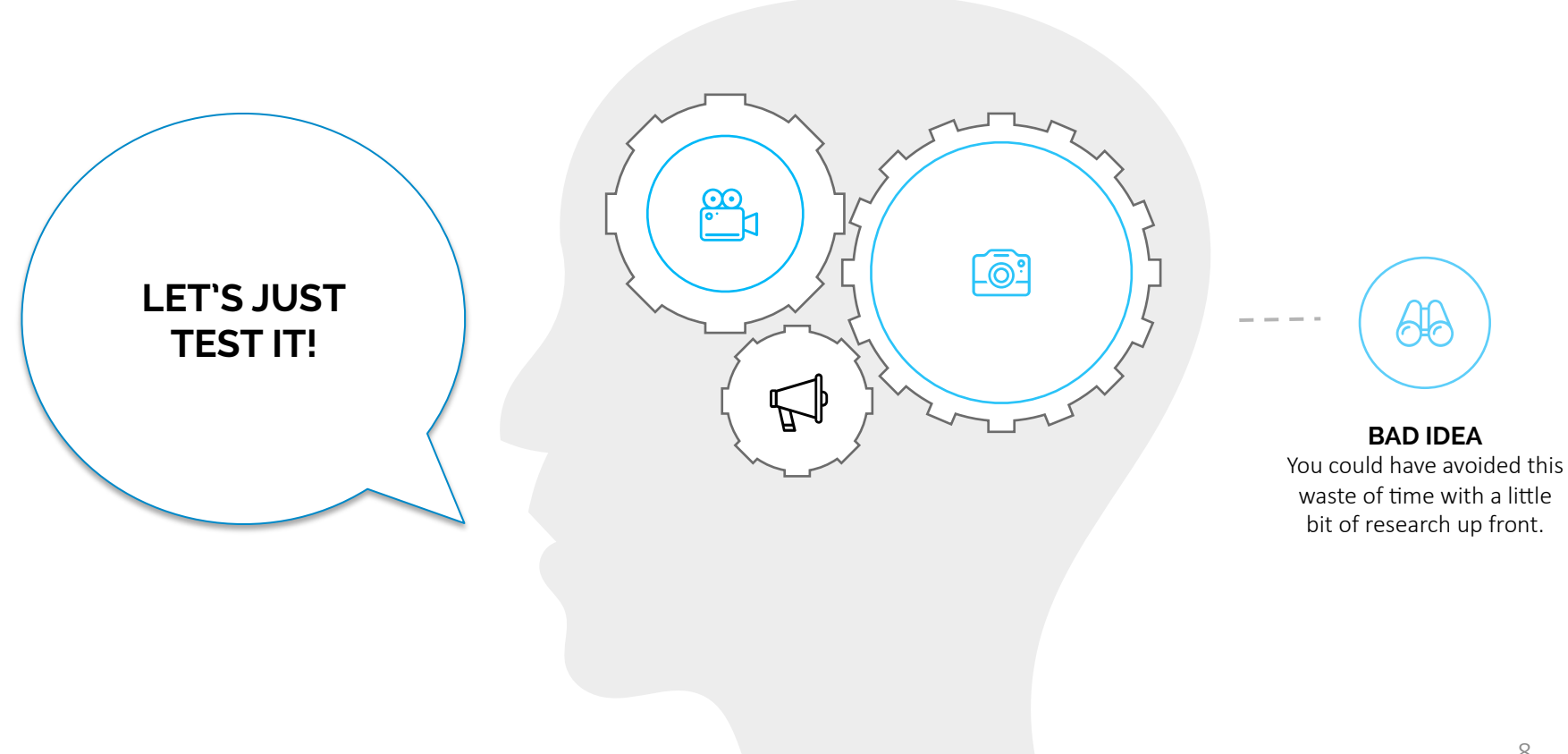

 $\star$  ,

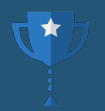

# DIGITAL MARKETING IS PREDICATED ON THE IDEA OF "GUESS AND CHECK." **IT MAKES US ALL VERY COMPLACEMENT.** "

*- ME*

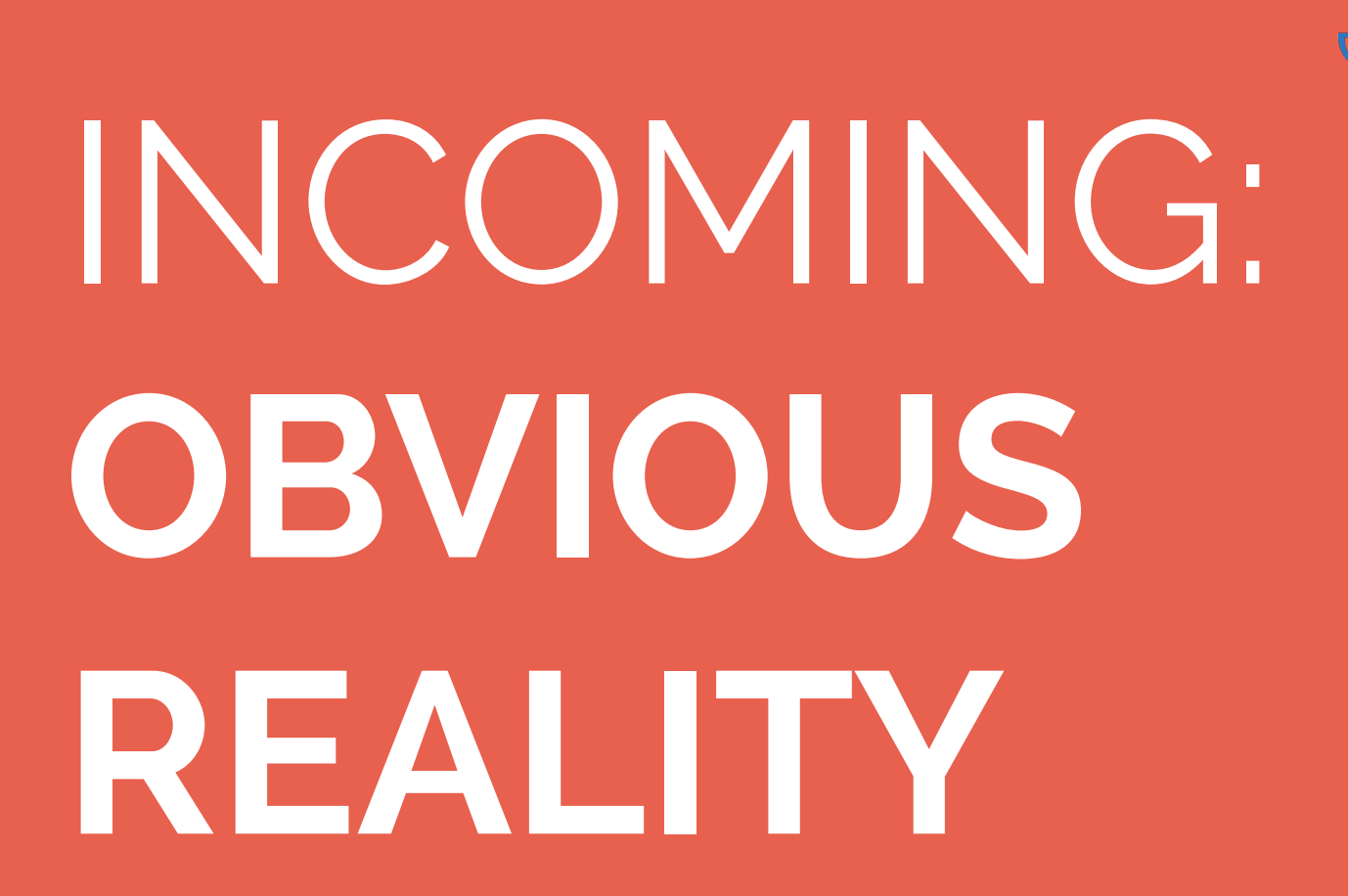

# AXIOM 1: **DIFFERENT USER TYPES REPRESENT DIFFERENT VOLUME**

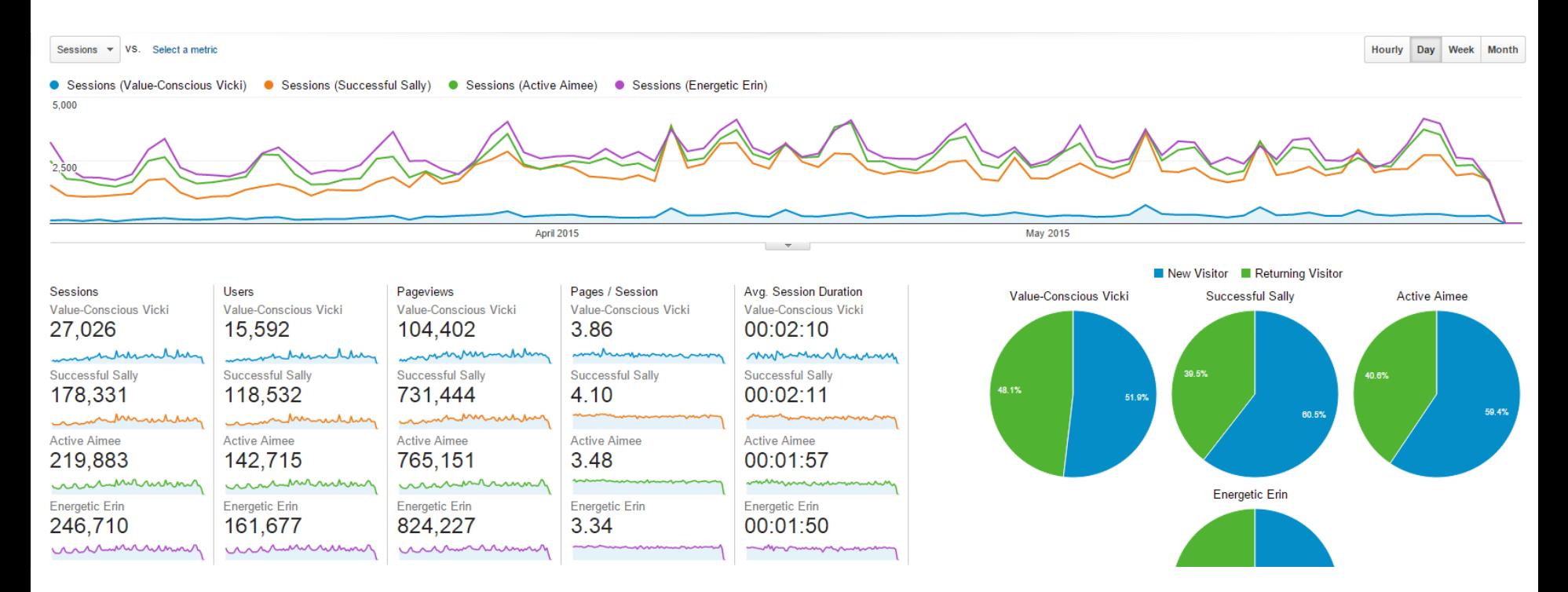

It's an axiom, that different user types visit your site at different rates. In optimization you need to account for that.

# AXIOM 2: **DIFFERENT USER TYPES CONVERT AT DIFFERENT RATES**

Ecommerce Conversion Rate v VS. Select a metric

Hourly Day Week Month

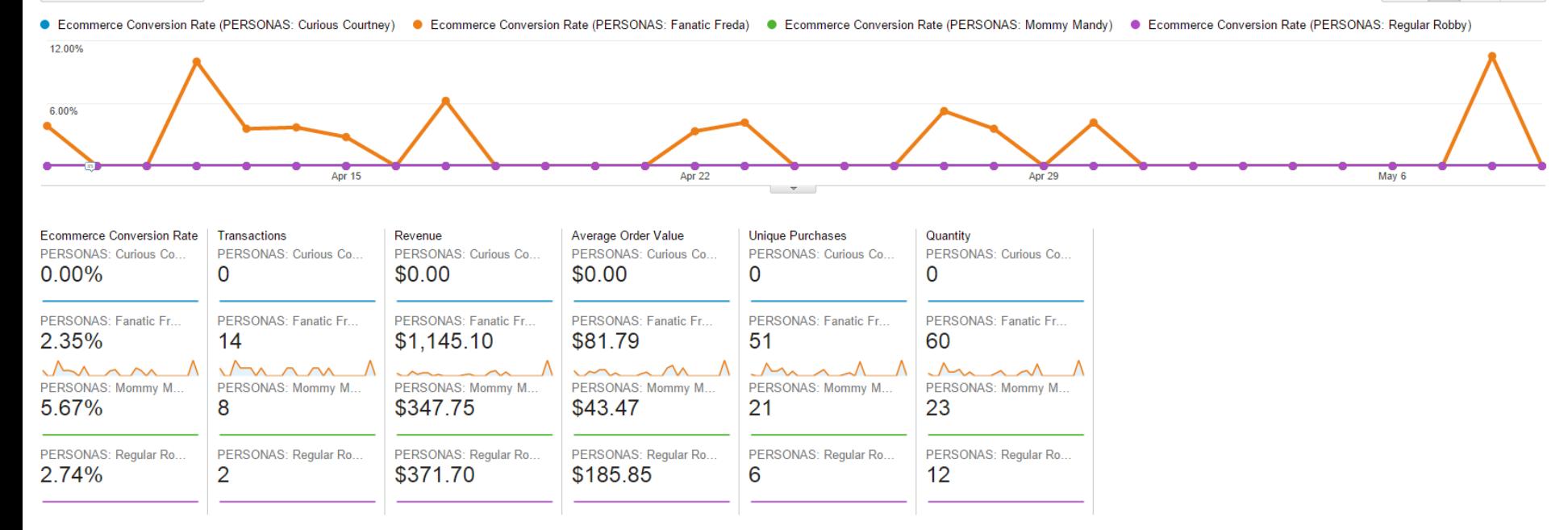

Another axiom. Different user types convert at different rates. Your messaging strategy must account for that as well.

@iPullRank

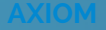

# **SEGMENTED MESSAGING FTW**

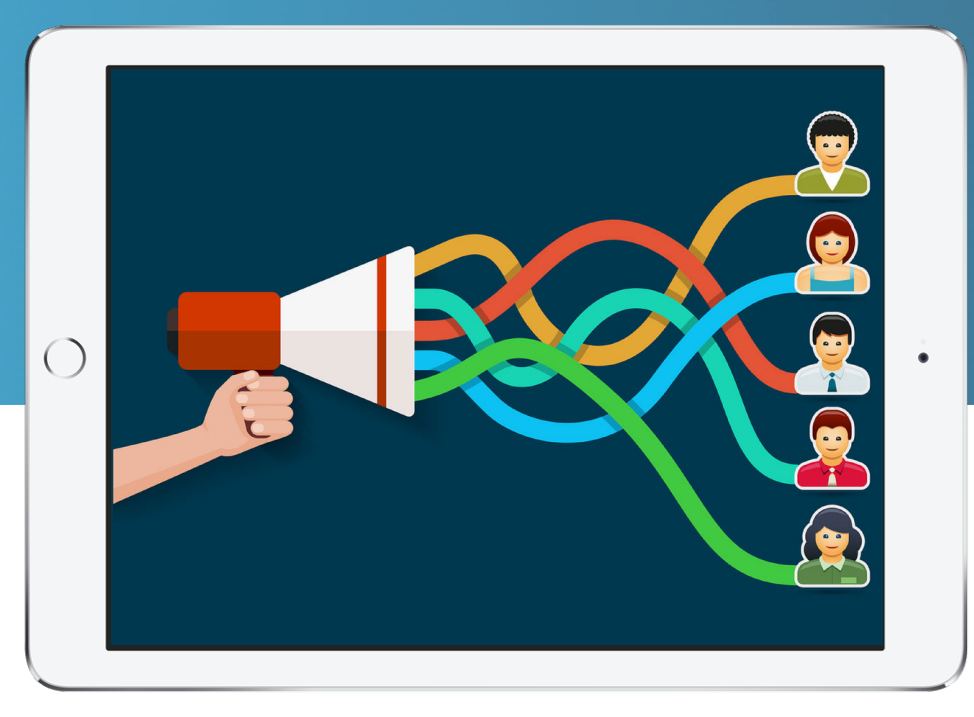

@iPullRank

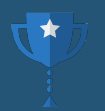

# PERSONAS DONE RIGHT ARE JUST DATA-DRIVEN STORIES ABOUT YOUR USERS. **NOT PROFILES BUILT FROM ASSUMPTIONS.** YOU ARE MEANT TO USE DATA TO VALIDATE OR INVALIDTE THEM. "

*- ME*

## **IN OTHER WORDS…**

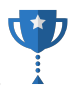

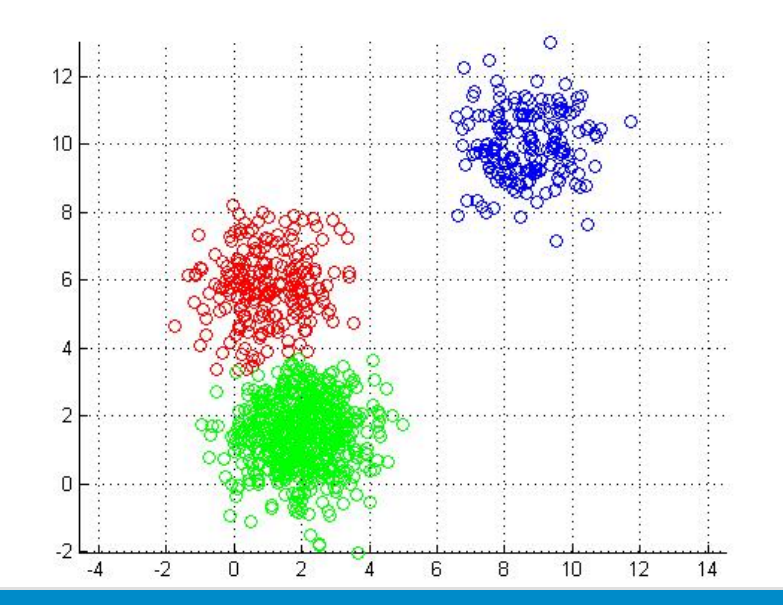

**DO MORE OF THIS.** 

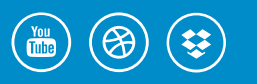

MORE QUANTITATIVE ANALYSIS

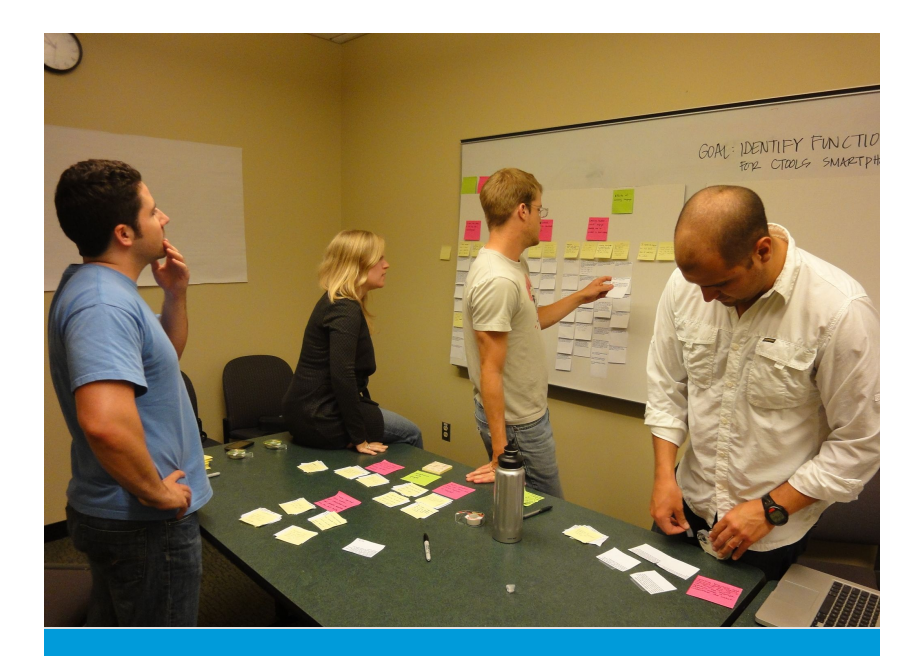

# **NOT JUST THIS.**

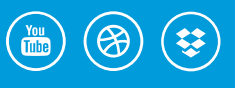

ASSUMING THINGS AND WHITEBOARDING

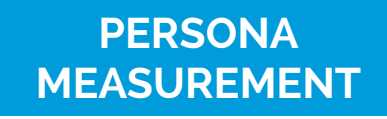

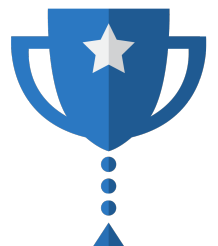

There are a number of ways to effectively measure your personas.

### **CUSTOM DIMENSIONS AND VARIABLES**

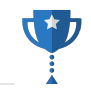

### Custom Variables - Web Tracking (ga.js)

\*\*\*\*\*\*\*\*

As part of the Universal Analytics Upgrade, we recommend you use a newer version of this library. Learn how to upgrade to

 $\bullet$ 

Custom variables are name-value pair tags that you can insert in your tracking code in order to refine Google Analytics tracking. With custom variables, you can define additional segments to apply to your visitors other than the ones already provided by Analytics. This document describes custom variables and how you can set them up.

#### Overview

You'll get the most out of custom variables if you understand the basic visitor interaction model used in Google Analytics. In this model, the visitor interacts with your content over a period of time, and the engagement with your site is broken down into a hierarchy.

The diagram illustrates this model for a single visitor to your site, where each block represents the number of user sessions and Visitor interactions from that particular user. Session Each level in this model is defined as follows:

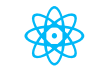

#### **USER PROFILES**

If your site has user profiles, users can selfsegment based on the data you request.

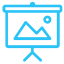

#### **URL TAGGING FROM AD TARGETING**

You can tag landing pages based on the audience targeting options of your ad.

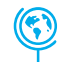

#### **DATA APPENDING**

You can append data from sources like FullContact and Towerdata Intelligence.

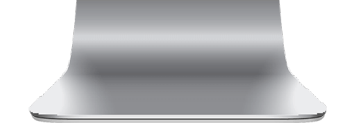

## **HOW GOOGLE MODELS US ALL**

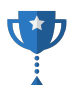

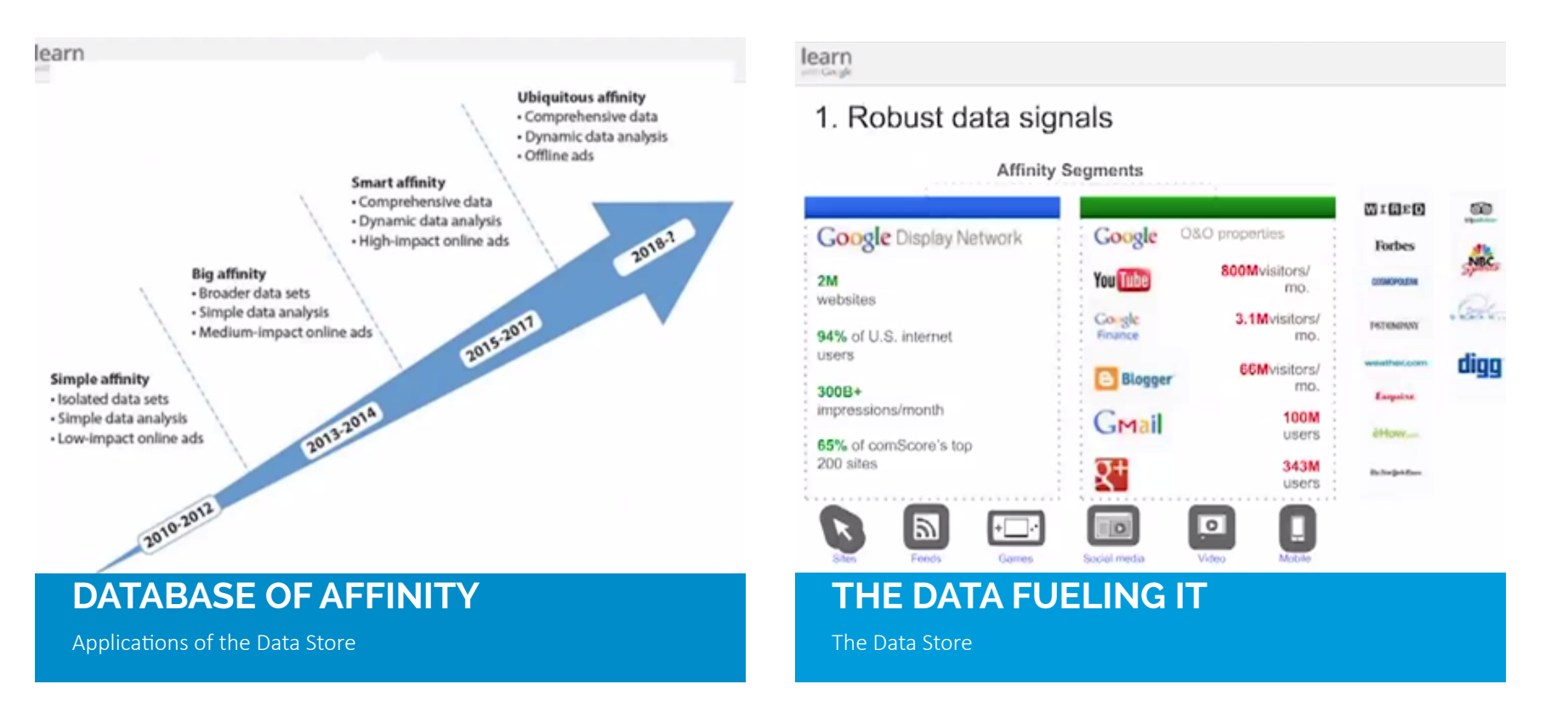

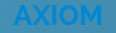

# **AFFINITY SEGMENTS**

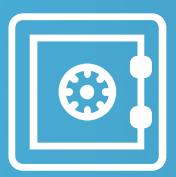

### **TARGETING ADS**

On the frontend, Google allows you to target different audiences with affinity semgents.

# Google

**Active Lifestyle** 

### **Outdoor Enthusiasts**

Outdoor enthusiasts love nature and sports. They engage in outdoor activities like camping, hiking, kayaking, mountain biking, rafting, skiing, boating, fishing, hunting, etc. regularly. Their weekends are spent outdoors and they vacation at places that allow them to pursue their passions. They read publications about these activities, look for and comparison-shop goods and services related to these interests. Often these people have apps on their phone such as "Accupedo" and other pedometers, etc.

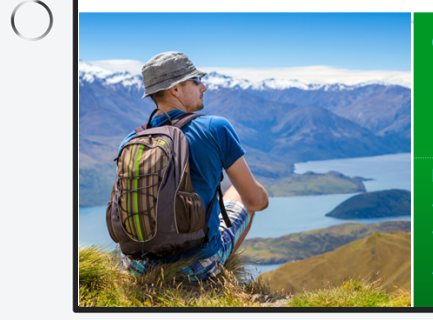

#### Offline Media

TV/Cable: Outdoor activities and nature shows

Print: Magazines about nature, outdoor recreational activities, the wilderness, etc.

#### **Example Advertisers**

- Auto Manufacturer targets to raise awareness of their SUV line.
- Tourism Board wants to raise awareness among outdoor enthusia<br>to encourage tourism.
- CPG Co wants to raise awareness of their deodorant product with active young men and women.

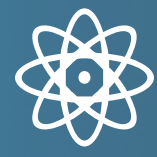

#### **MEASURE AUDIENCES**

On the back end, Google Analytics allows you to measure affinity segments.

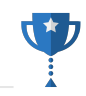

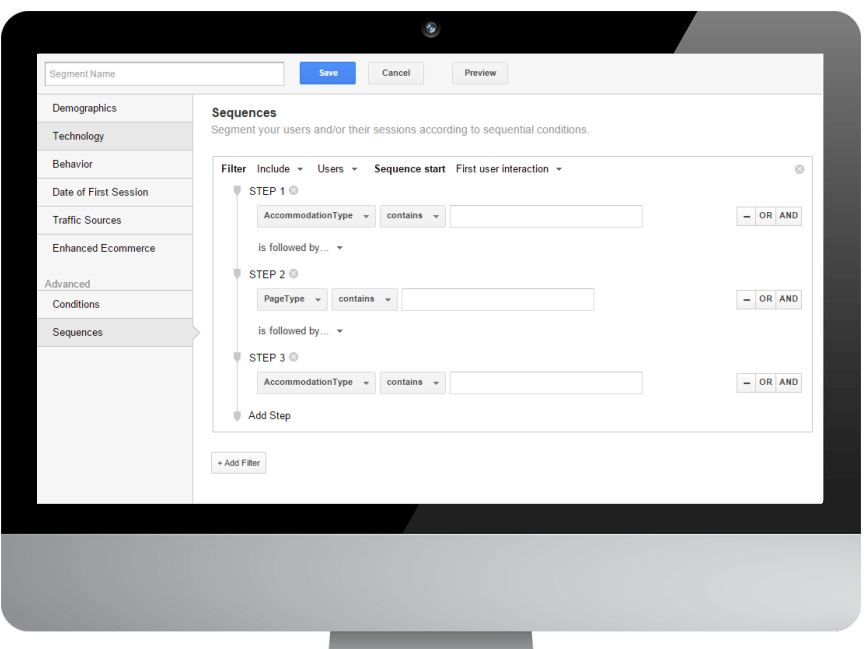

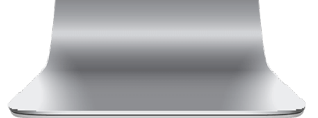

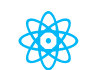

#### **SEQUENTIAL BEHAVIOR SEGMENTS**

Based on a sequence of behaviors you might segment your users

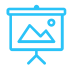

#### **AFFINITY SEGMENTS**

Leverage affinity segments to determine your personas

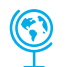

#### **PERSONAS**

Sugar plum gummi bears. Apple pie yummy cake with candy

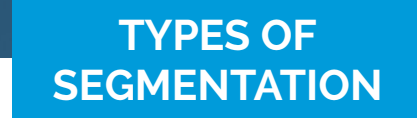

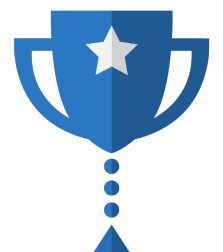

There are a number of ways to segment your audience

## **THE CONTEXT BUCKET**

# **OLI HAS SOMETHING HE CALLS A CONTEXT BUCKET**

In Oli's talk from last year, he defined a user's "Context Bucket" as their desires, expectations and data that represent what a user wants when they land on your site.

@iPullRank

### **PERSONAS ARE CONTEXT BUCKETS**

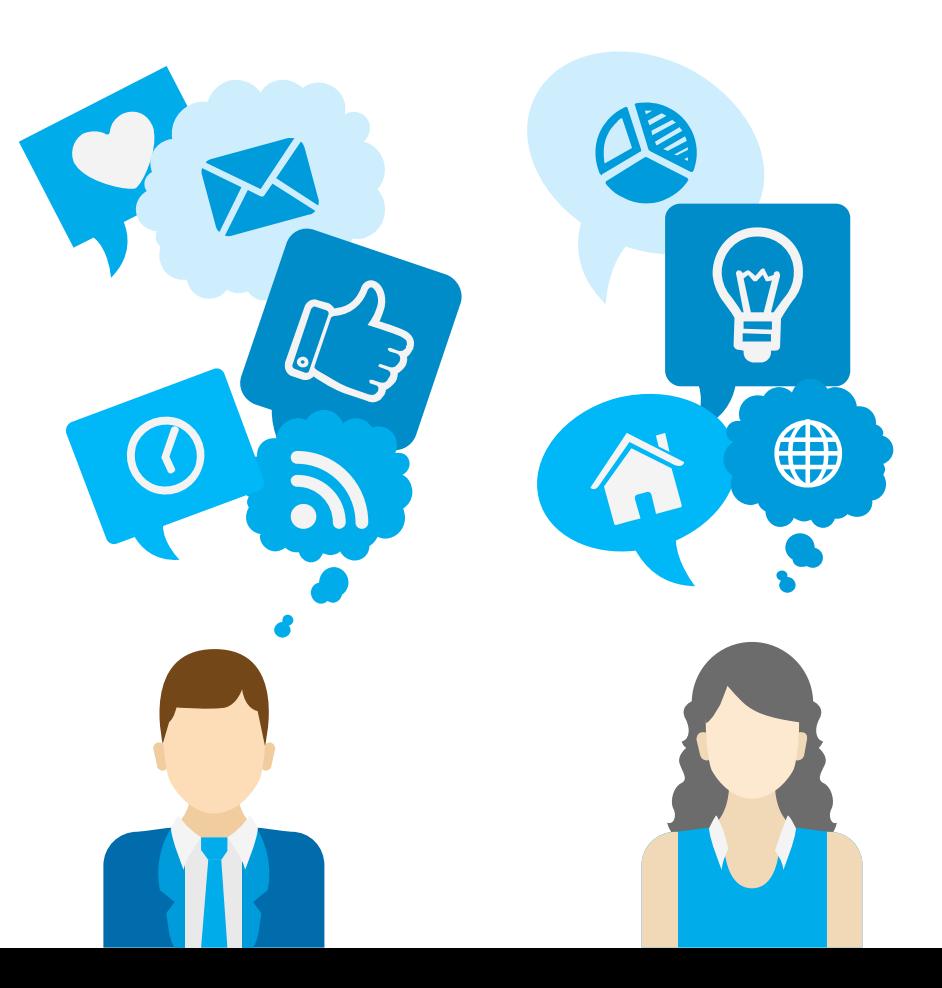

# **CONTEXT BUCKETS**

I counter that personas and context buckets are one and the same thing. Personas are a long form version of what he's describing with context buckets.

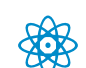

#### **USER STORIES**

This tells us why the available audience is interested.

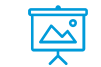

#### **USER NEEDS**

This tells us the specific needs that must be met.

**I LOVE OLI'S FRAMEWORK** 

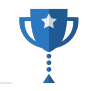

Delight NTINUANCE CONGRUENCE **NOITENT** CLOSING CREDIBIL Friction

Where Personas are Actionable

Oli's framework aligns with persona and user journey modeling in helping to understand context, communicate with your audience clearly, making sure your message is congruent with their needs and that you speak in a way that they believe is credible.

### **WHAT IS MARKET SEGMENTATION?**

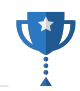

**Market segmentation** is a marketing strategy that involves dividing a broad target market into subsets of consumers who have common needs and priorities, and then designing and implementing strategies to target them. Market segmentation strategies may be used to identify the target customers, and provide supporting data for positioning to achieve a marketing plan objective.

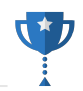

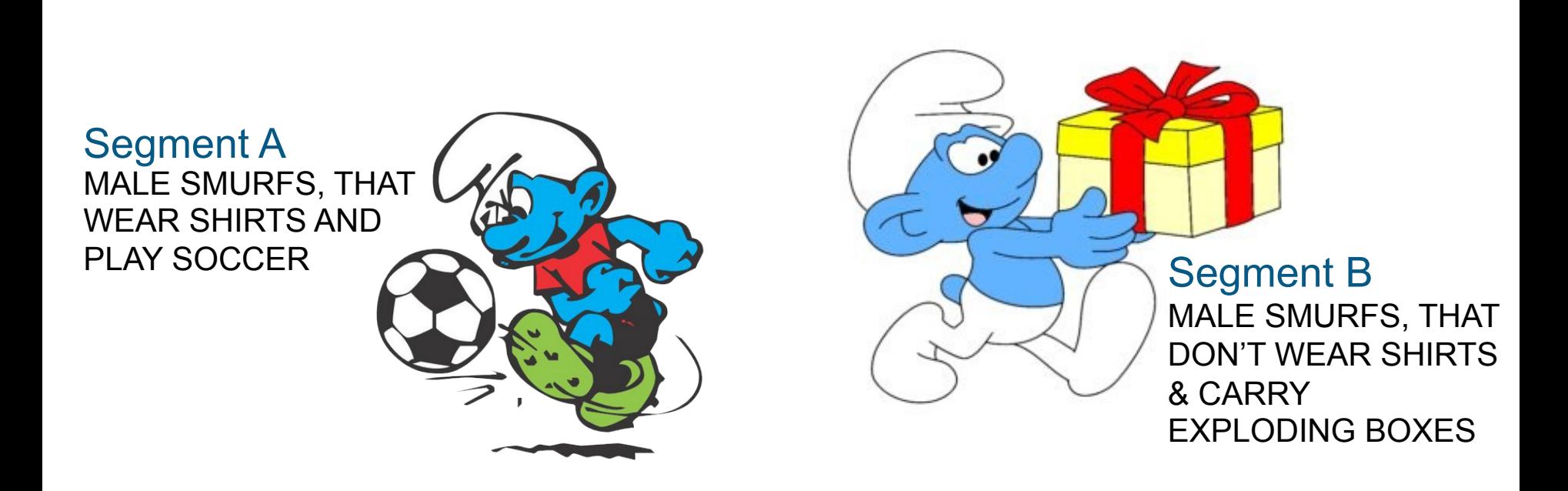

A segment is a representation of your users or audience based on the combination of two or more factors or data points.

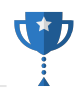

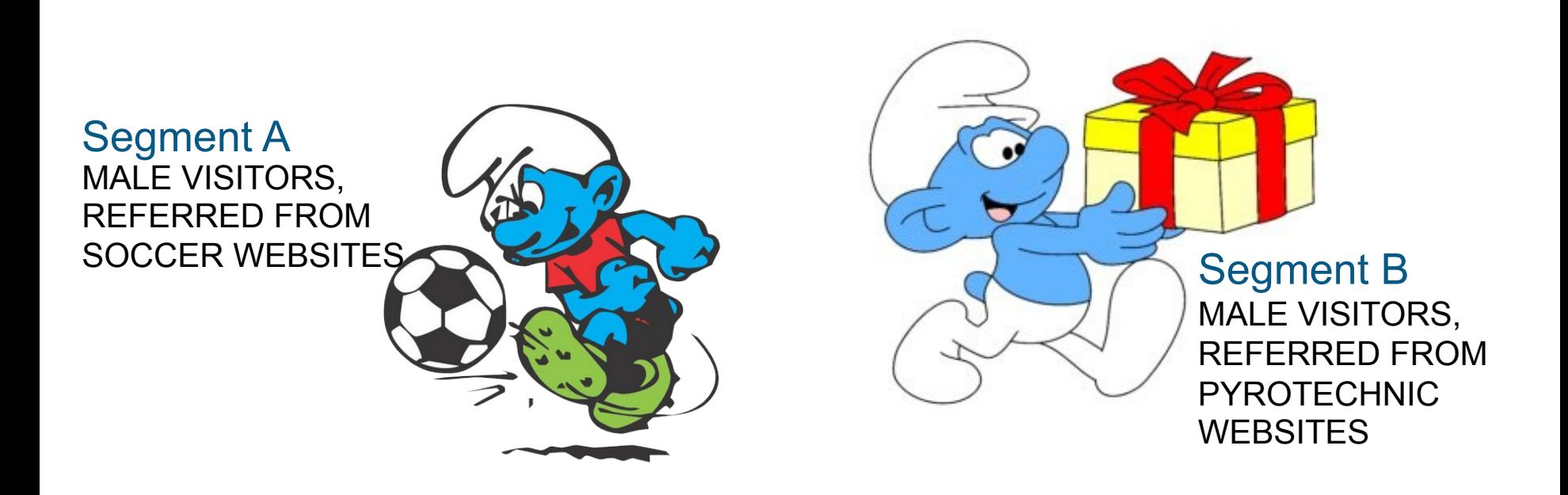

This is an example of the same types of users measured based on specific identifiable data points.

**COHORTS** 

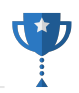

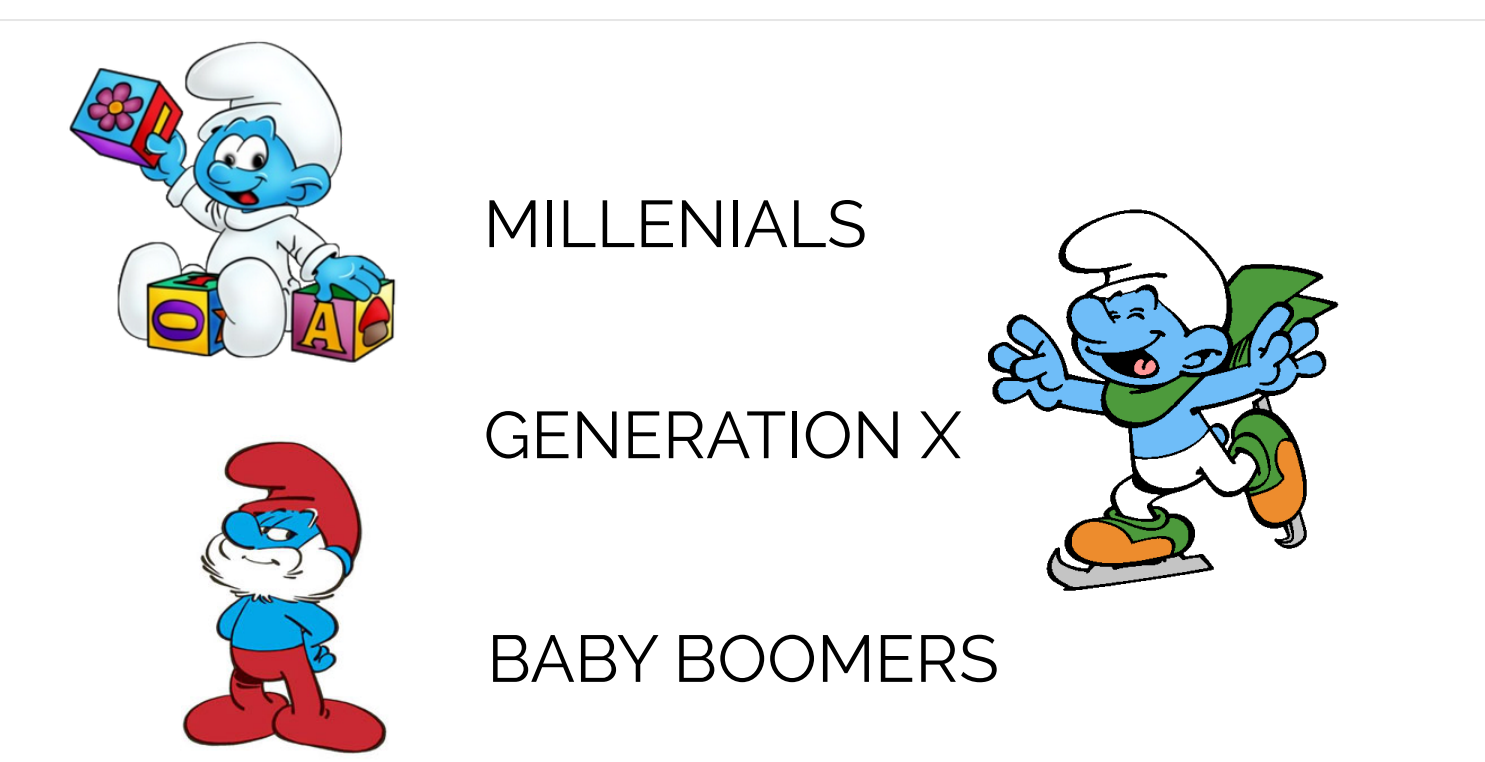

Cohorts are segments of people that are tied together by similar experience. Colloquially we refer to these as generations. A common cohort that you hear about is marketing as in "Facebook is losing the Millenials to other services like Instagram"

@iPullRank

## **COHORTS (IN TERMS OF ANALYTICS)**

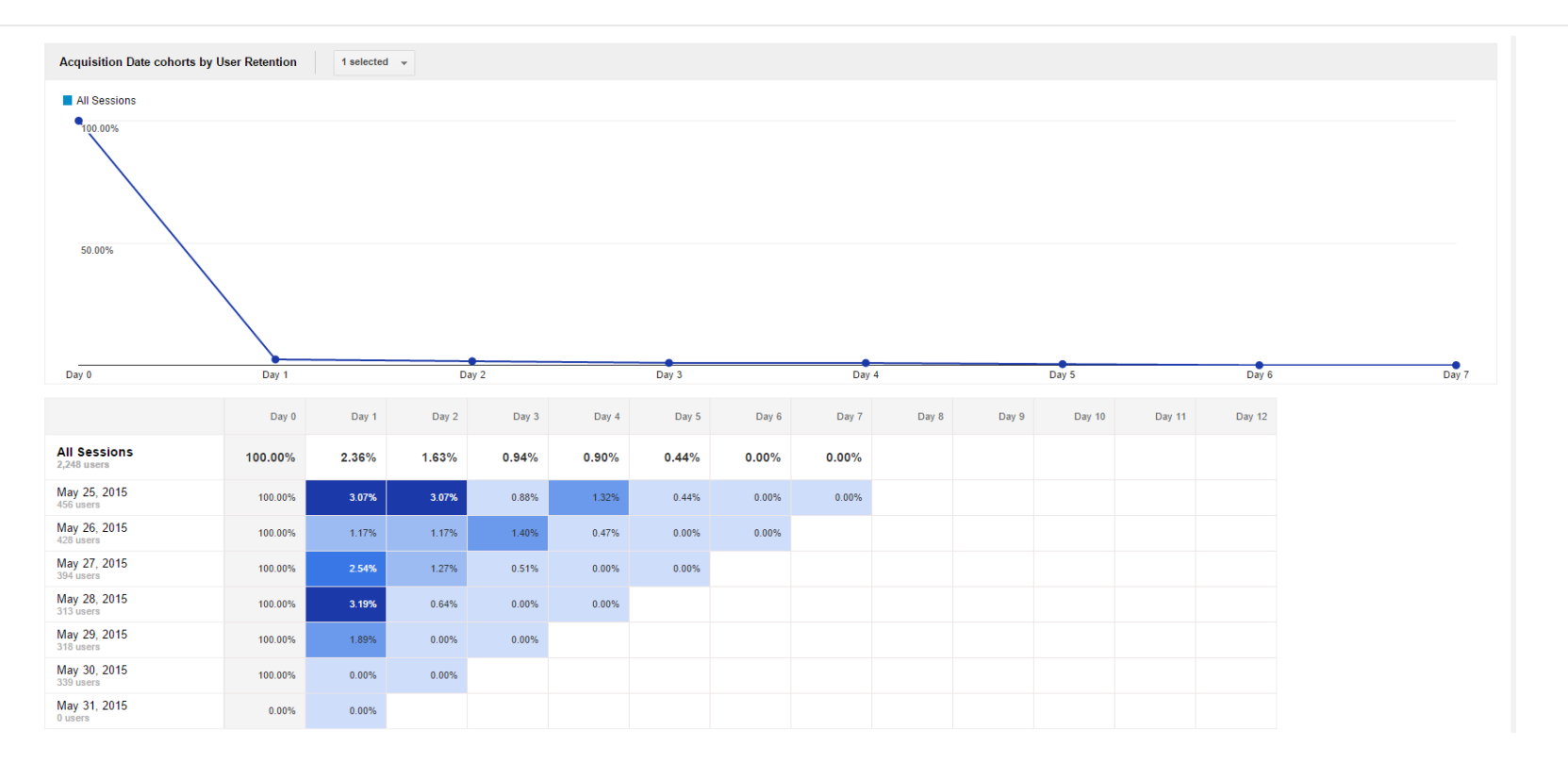

In terms of analytics, cohorts are defined by users that visited in the same timespan. For example, everyone here is in the NYC Conversion Road Trip cohort.

@iPullRank

## **PERSONAS**

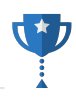

# **Stylish Smurfette**

Stylish Smurfette got all high-end fashion on us, dying her hair blonde, wearing Diane von Smurfstenburg dresses and Christian Smurfboutin shoes. She's more likely to be found at high-end establishments, but only goes out when invited. Stylish Smurfette would rather be shopping than go to a music night spot. She's all about convenience over supporting her local community. Stylish Smurfette likes to see and be seen.

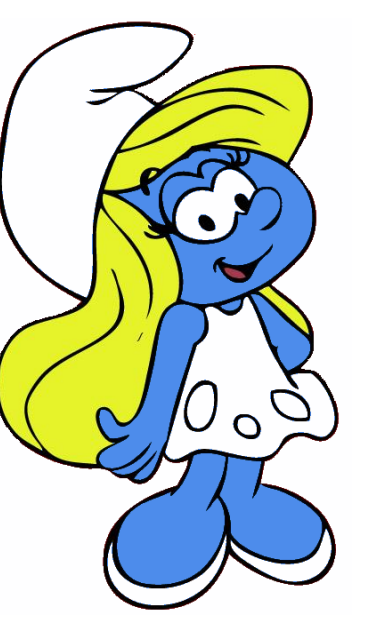

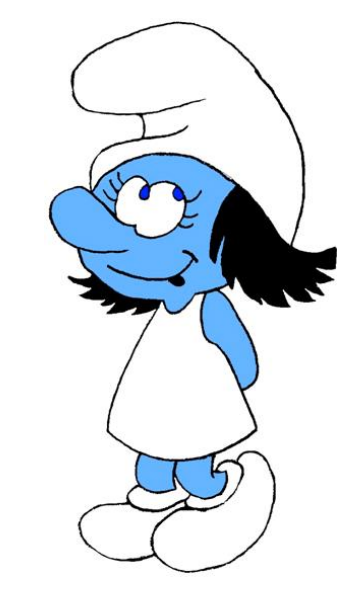

# **Scuzzy Smurfette**

She shops at second hand stores before it was in style. No, really. Scuzzy Smurfette goes to open mics and loves to be around music. She enjoys vintage vinyl records and playing with her rescue cat. The Scuzzy Smurfette is a bit of a couch surfer who frequents SmurfBNB and eats at Baker Smurf's restaurant rather than the big chains. You guessed it; Scuzzy Smurfette is a persona based on the female hipster Millenial cohort.

Personas are archetypal representations of actual people in your target audience. Depending on whose model you follow they typically include a user story, user needs, engagement insights. They are often given alliterated names and have a quote that personifies them quickly.

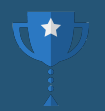

# IN TERMS OF ANALYTICS, **PERSONAS ARE STORIES BUILT FROM THE DATA**. MUCH LIKE THE ANALYSIS THAT REPORTING YIELDS " *- ME*

### **AUDIENCE PERSONAS VS. BUYER PERSONAS**

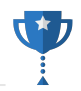

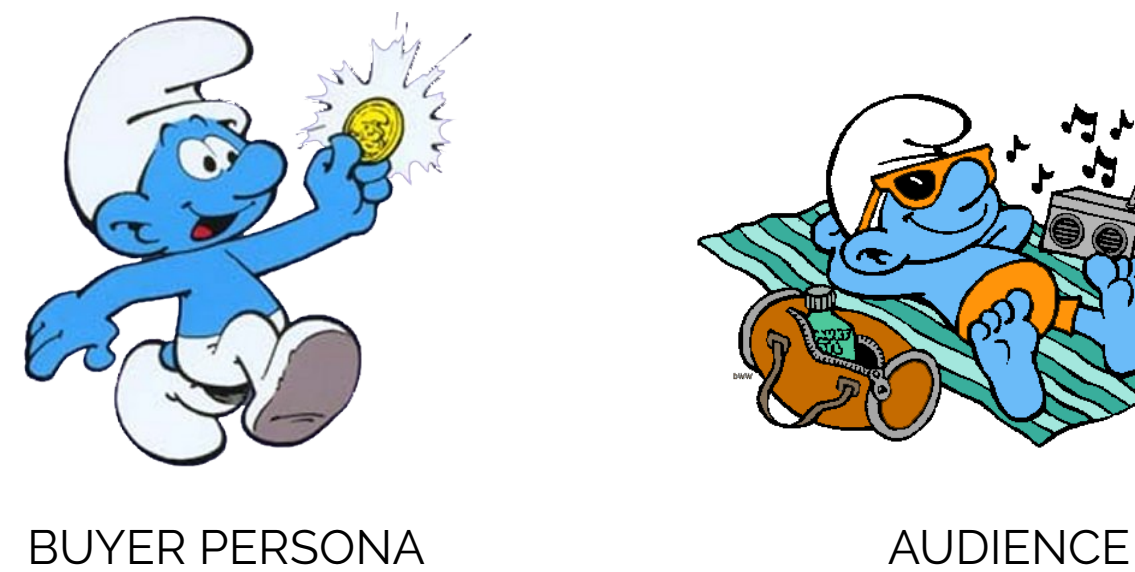

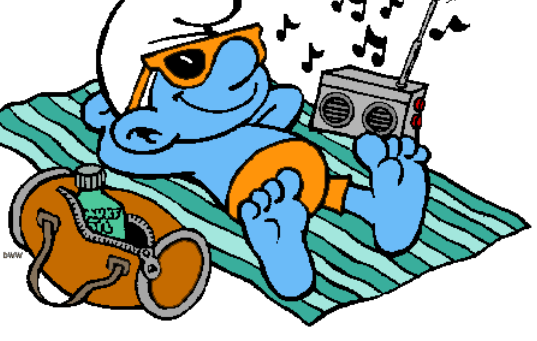

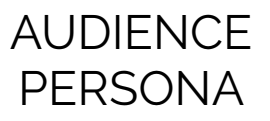

@iPullRank There are variety of persona types, but the most important distinction to make in the marketing context is the distinction between those that are actively looking to buy your product (buyer personas) and those that are just interested in consuming your content (audience personas). There is often overlap between the two, but they should be treated differently.

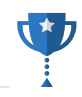

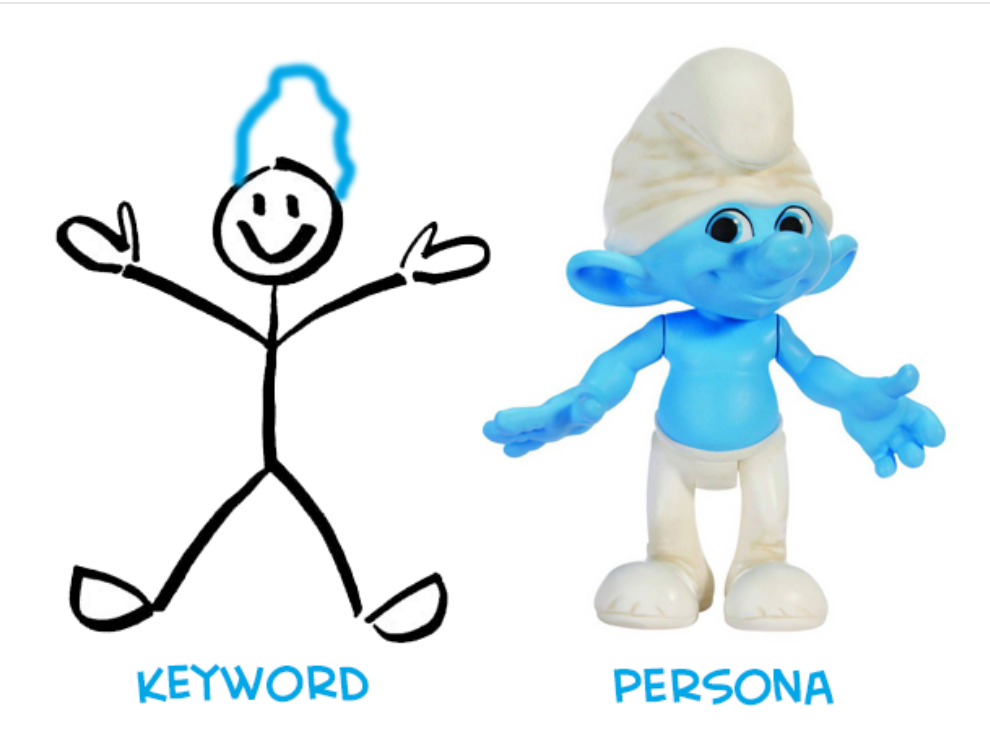

@iPullRank Keywords while the best proxy for intent were just a type of abstraction for a need a user is looking to fulfill. As marketers we've focused on the need rather than the user. Personas are also an abstraction, but they put more focus on users. Metaphorically speaking a keyword is a stick figure while a persona is an action figure meaning a persona is a more robust representation of a user and their intent.

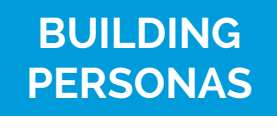

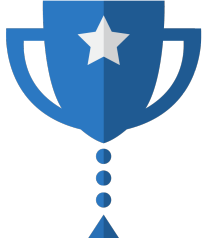

The different methodologies for performing market segmentation and ultimately building personas.

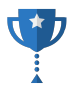

# **QUALITATIVE RESEARCH METHODS**

## **AFFINITY MAPPING**

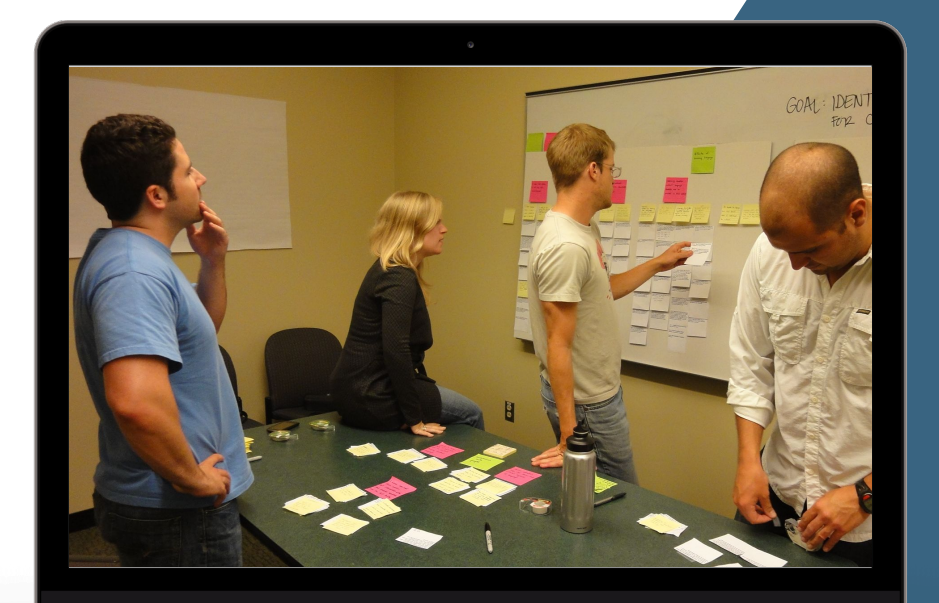

# **THIS IS WHAT MOST PEOPLE THINK**

#### **LOTS OF MARKETERS DON'T LIKE PERSONAS**

There are a lot of complaints in the internet marketing echo chamber about personas not being a valuable fact in lieu of "real data."
#### **AUDIENCE PERSONAS VS. BUYER PERSONAS**

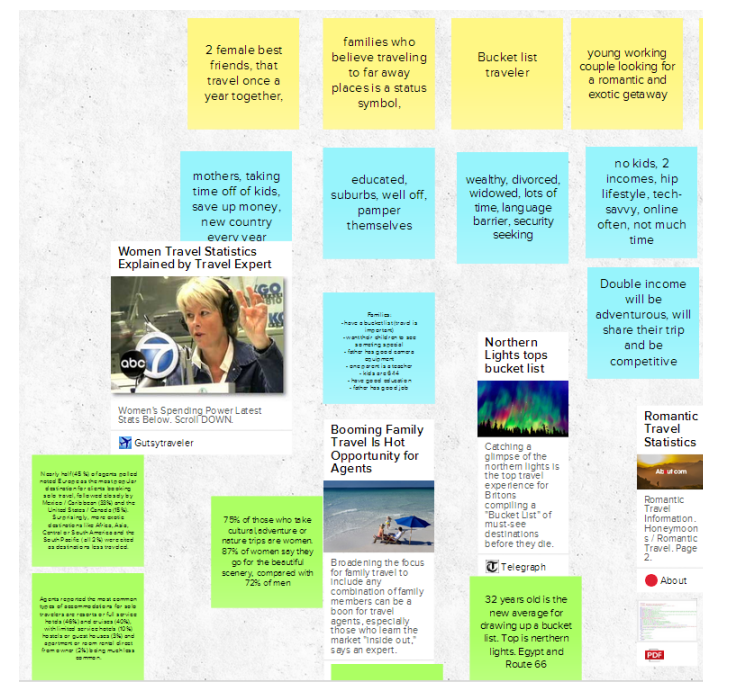

## ASSUMPTION ROUND ONE (GOALS) ex. Looking to go to Europe

# ASSUMPTION ROUND TWO (ATTRIBUTES)

ex. 25-34, Male, Wealthy, Single, New York City

# FACTOID ROUND (DATA)

ex. 85% of all single male New Yorkers 25-34 wish the travel booking experience to be handled completely by someone else.

@iPullRank When performing an affinity mapping session you want to do 3 distinct rounds of sharing and discussion. Each round has a different color post-it. Give the team 20 minutes to jot down their thoughts for each round then go around the room discussing each post-it until there's a consensus of what goes on the board. Discuss groupings helps segments to form.

#### **GOOGLE+ HANGOUTS X MURA.LY**

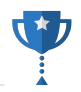

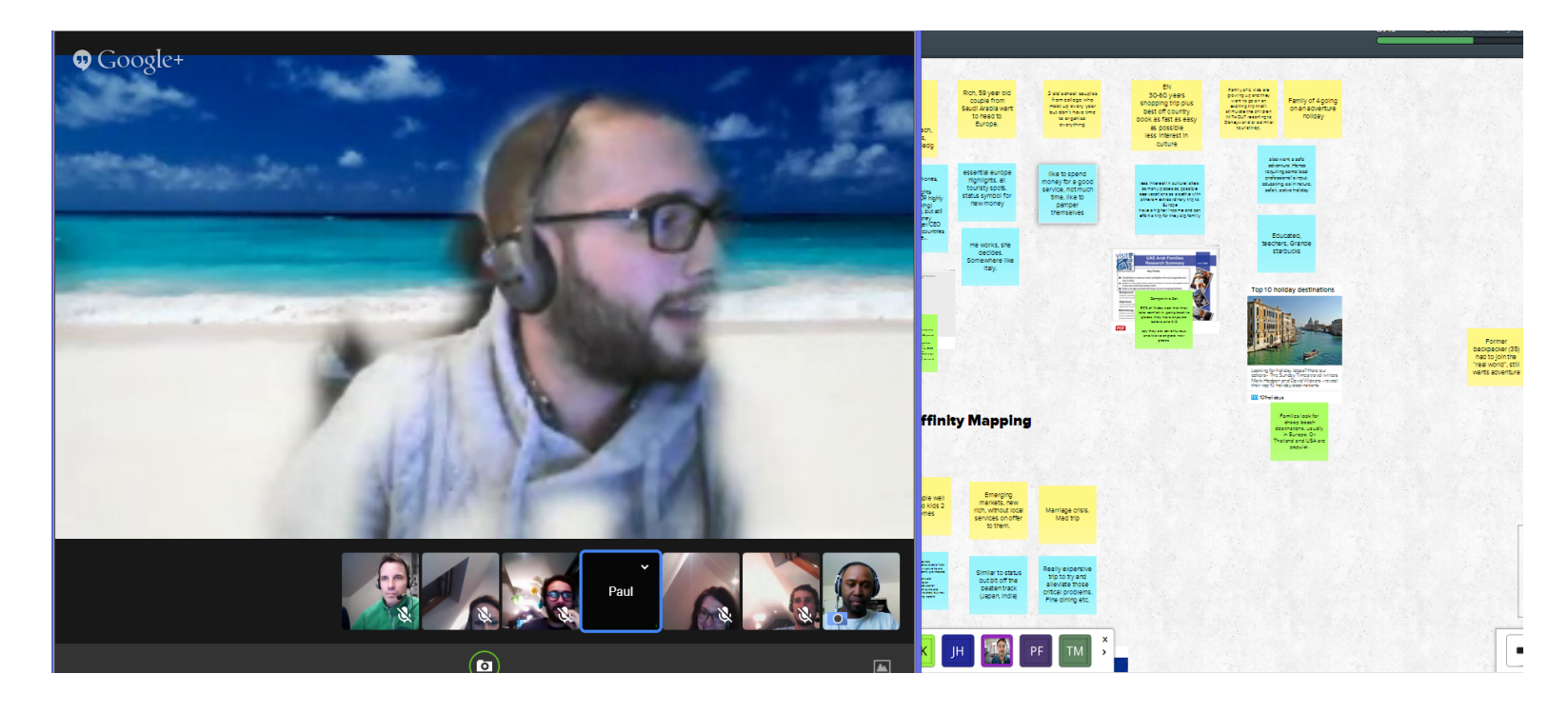

It is highly effective to do the affinity mapping session with stakeholders over Google+ Hangouts with a tool called http://mural.ly. Mural.ly is described as "Google Docs for Visual People." It allows for collaboration and even has a template specifically for affinity mapping.

#### **OPEN-ENDED SURVEYS**

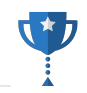

#### [Product Name] Free Plan

**IProduct Namel** 

\* If there was 1 thing that would have convinced you to upgrade your [Product Name] account, what would it be?

\*We all have something we can change, if there was one thing you would change about [Product Name], what would it be?

\* If you were the CEO of [Product Name], what would you do to make it better?

Done

Asking open ended questions using an online survey tool will allow you to get a sense of the trending issues on the mind of you target demographic. The downside is that data is very difficult to analyze at scale and often comes down to just using word clouds of responses.

@iPullRank

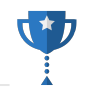

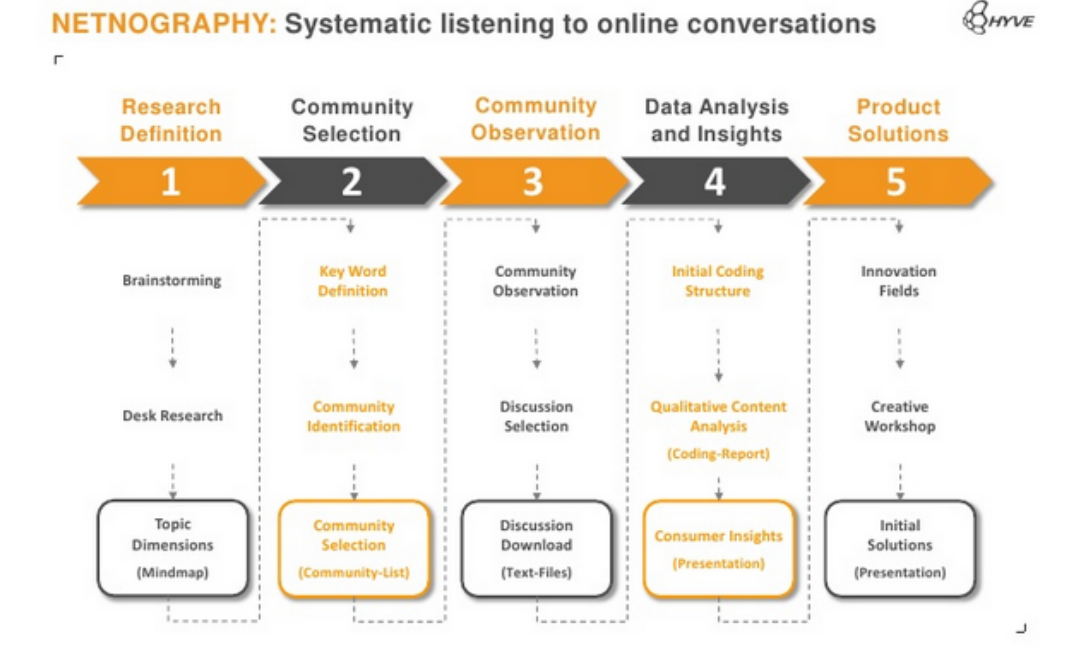

Ethnographic research is an iterative process of observing users or audiences in their natural environments and distilling conclusions from those observations. This has been brought into the online realm and nicknamed "netnographic research."

#### **FOCUS GROUPS**

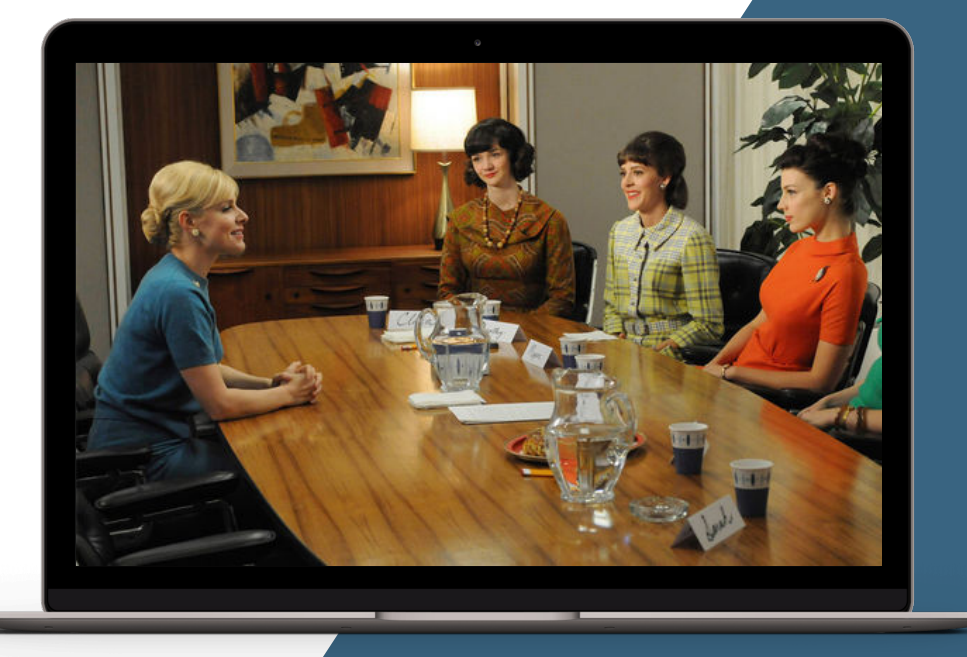

# **BEWARE THE MODERATOR BIAS**

Focus groups involve sit downs with actual or potential consumers of the either your product, service, or content. These are typically run by a moderator, but be warned that moderators or highly opinionated respondents may coerce the opinion of the group. (Mad Men Sidebar: Faye Miller is Don Draper's best girlfriend).

#### **USER INTERVIEWS**

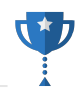

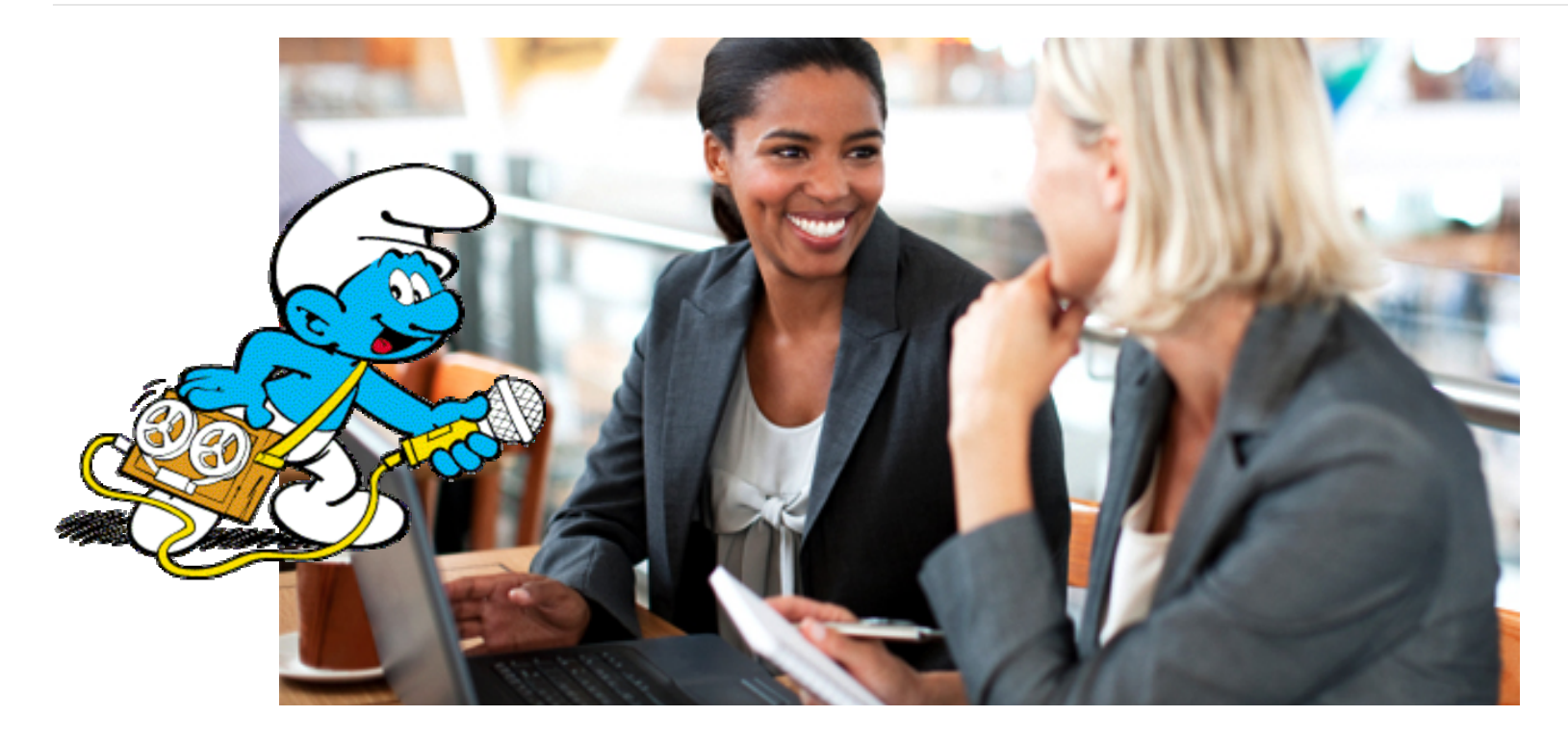

@iPullRank User interviews are just like focus groups, but just focusing on one user at a time. You can do this to see how users are interacting with your product or content. You can leverage Google+ Hangouts for this or use a tool like http:// www.luckyorange.com or http://www.usertesting.com to watch a user's session after the fact to see where they are getting hung up.

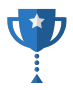

# **QUANTITATIVE RESEARCH METHODS**

## **MARKET SEGMENTATION STUDIES**

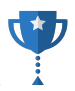

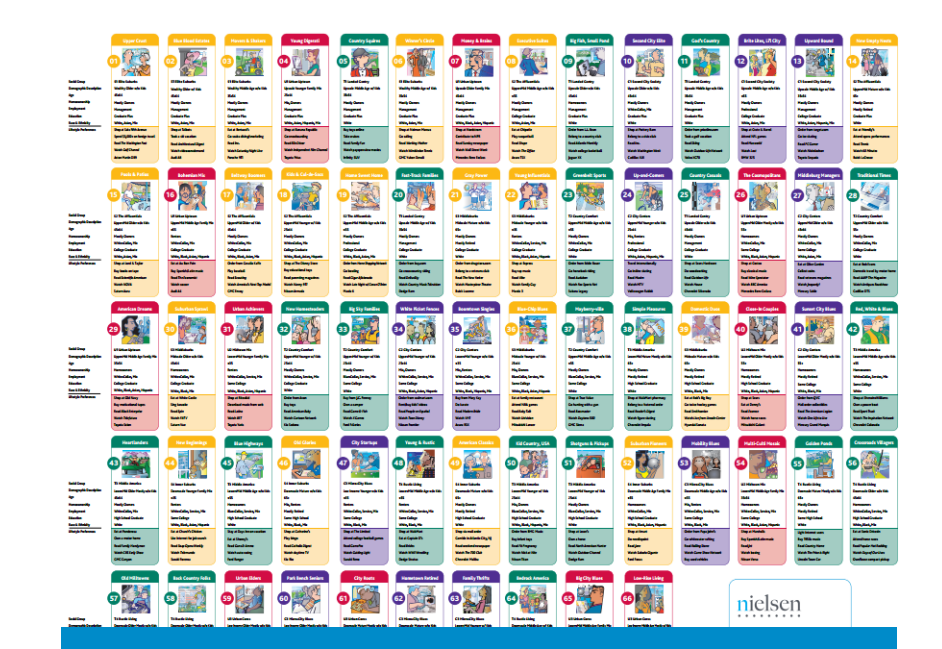

## **NIELSEM PRIZM**

Nielsen's Market Segmentation Profiles

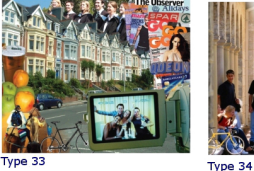

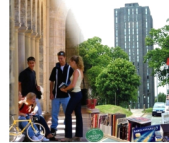

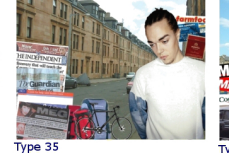

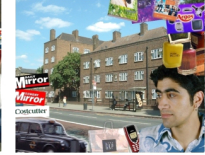

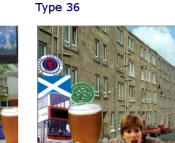

Type 37

Type 41

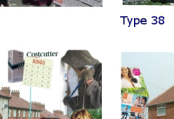

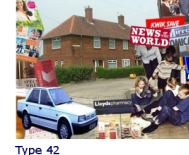

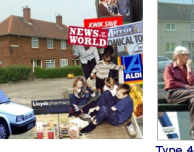

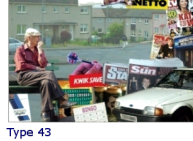

Type 39

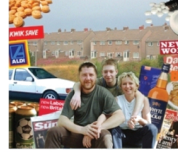

Type 44

## **EXPERIAN MOSAIC**

Experian's Market Segmentation Profiles

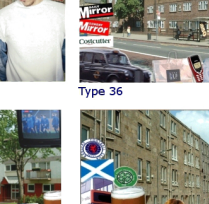

Type 40

## **LAYERING DATA**

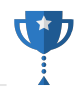

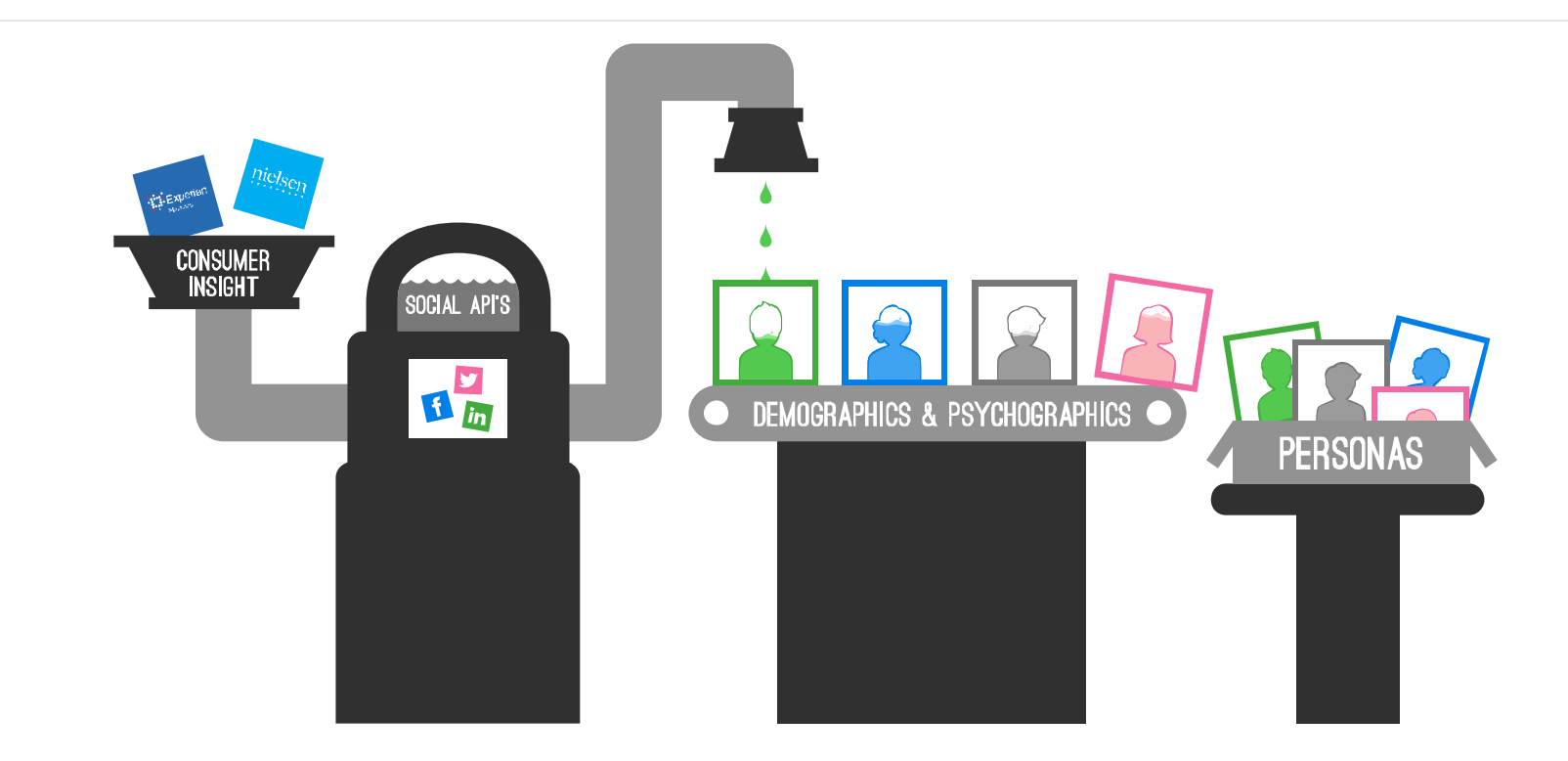

At my previous agency I built a methodology of layering data from the market segmentation tools and validating those data points with the Social advertising inventories to collect the demographic and psychographic data points and then build the user stories, key characteristics and engagement insights.

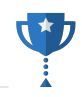

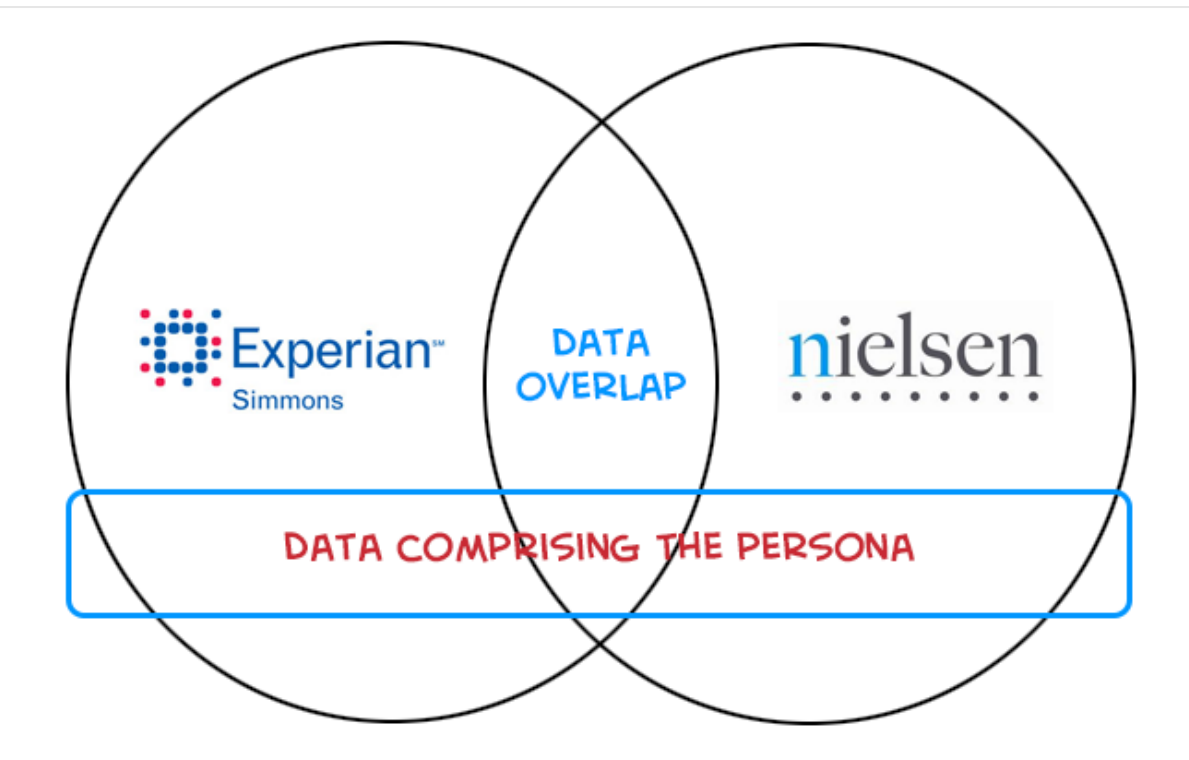

Layering data entailed seeking out commonalities in multiple datasets. If there were commonalities across the datasets then we assumed that a data point from one was valid to the other and we could use both to build our personas.

#### **FREE MOSAIC INTERACTIVE GUIDES**

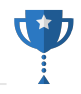

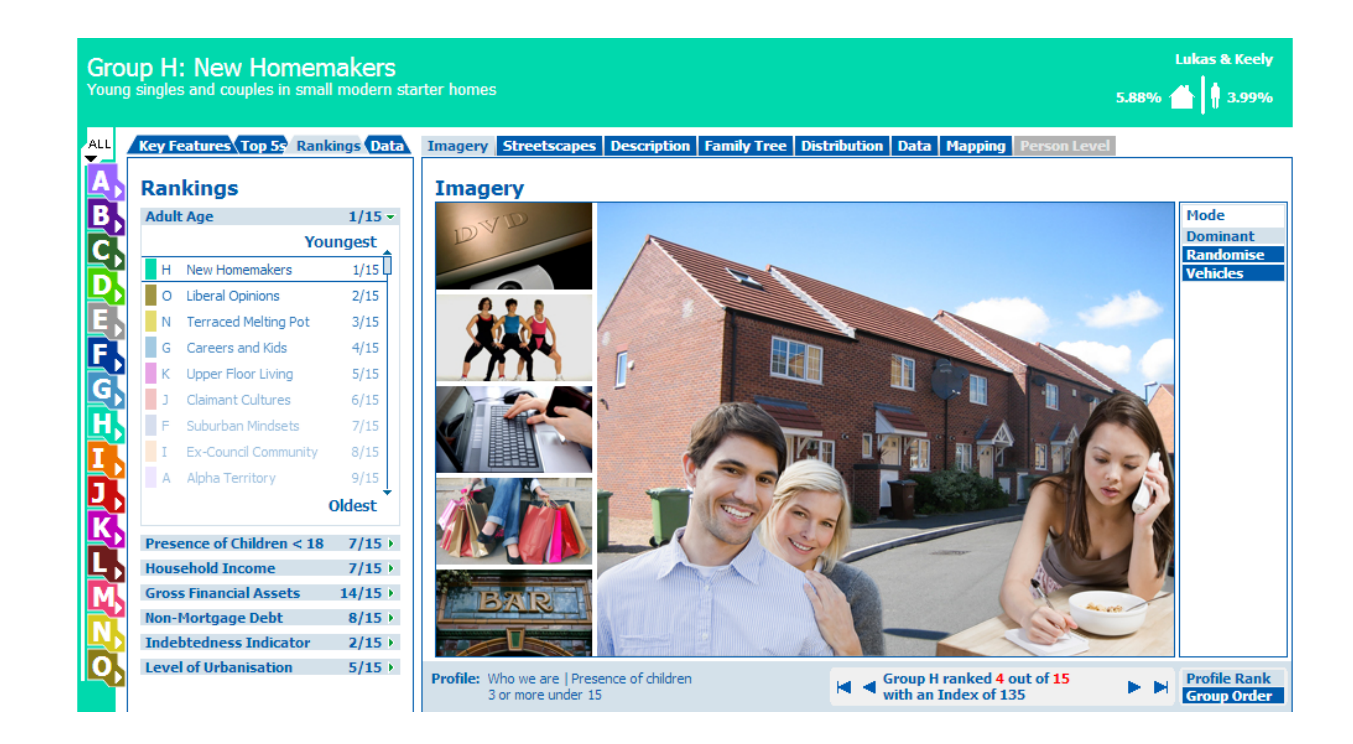

While Experian Simmons is quite an expensive tool that is out of reach for many there are free Mosaic Interactive Guides for the US, Germany, Australia, France, Brazil, Scotland, and Spain. I'll get you started with the US guide http:// guides.business-strategies.co.uk/mosaicusa2011/html/visualisation.htm

@iPullRank

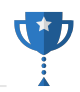

Below is a list of statements that can apply to refrigerated pre-cut fruit brands. Using a scale of 1 to 5, where 1 means "Not at all important" and 5 means "Extremely important", please tell us how important each of these statements is to you, when purchasing brands of refrigerated pre-cut fruit.

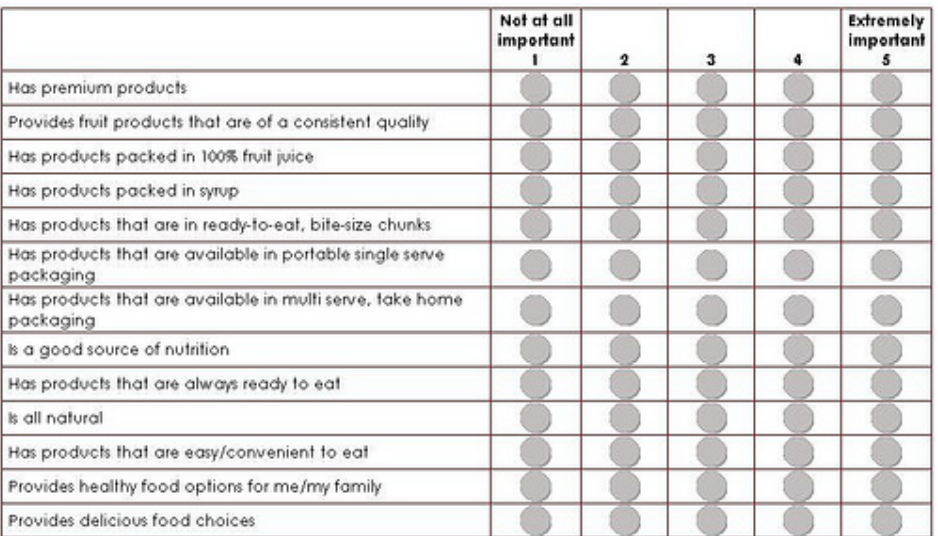

(Select one answer in each row.)

Once you know what questions you need answered you can increase the sample size and get more definitive insights across a wider group of your audience. SurveyMonkey Audience is also great for this. They have great resources on survey design: http://help.surveymonkey.com/articles/en\_US/kb/Design-Tips-How-to-create-and-administer-effective-surveys

**ANALYTICS** 

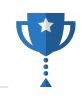

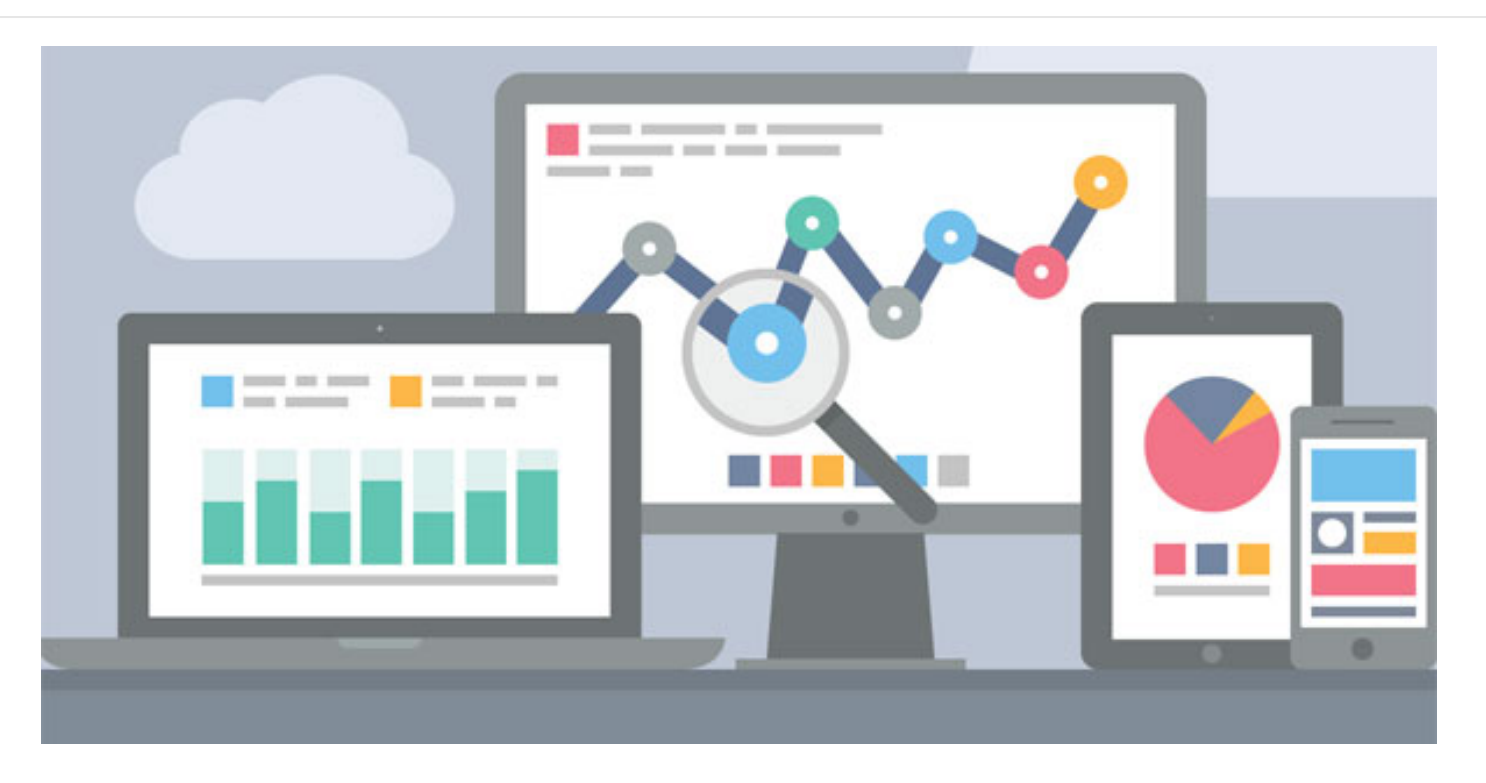

Your analytics is the most relevant data source to you and you may have a lot of information specifically about user needs if you have internal search activated. You also have a lot of information on the rest of their behaviors especially if you are already doing any cohort analysis.

@iPullRank

#### **USER PROFILES**

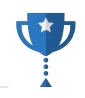

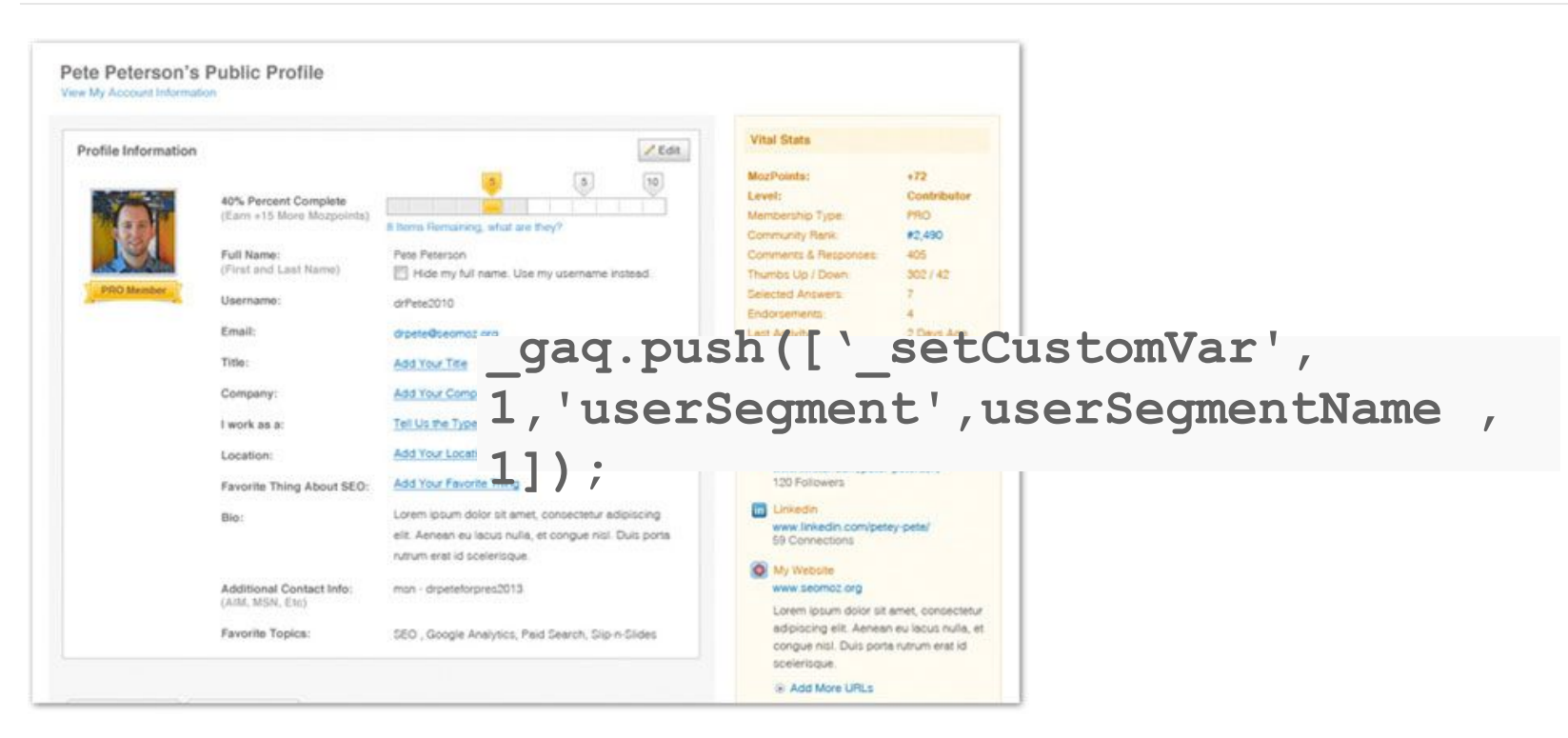

User profiles are a great way to truly understand precisely what your users are here for. You can fire custom variables into Google Analytics when these users login to then create advanced segments which allow you to see what actions different customer types are taking.

#### **SCRAPING USER PROFILES**

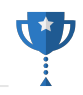

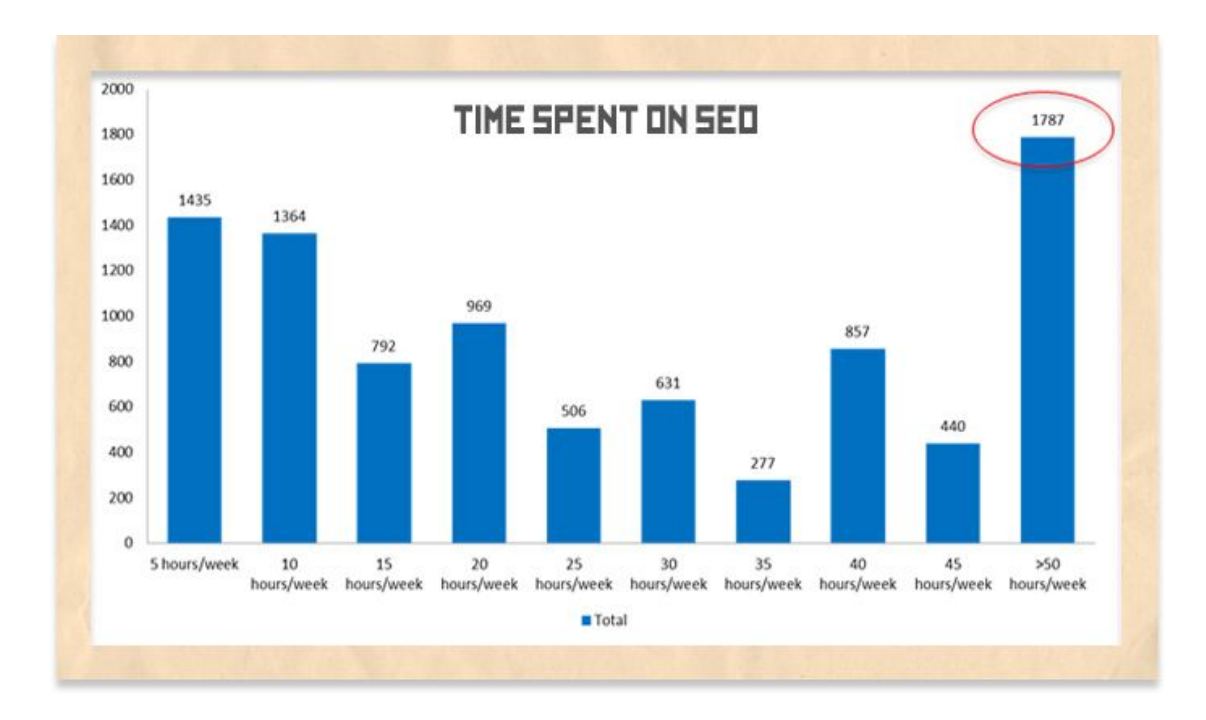

Speaking of user profiles, they are great for scraping to get insights. I scraped Moz's active user base last year and did some in-depth analysis. http://moz.com/blog/what-i-learned-from-scraping-seomozs-active-user-base If you have your own user profiles you can do the same with a few database queries.

#### **INTERNAL DATA**

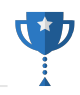

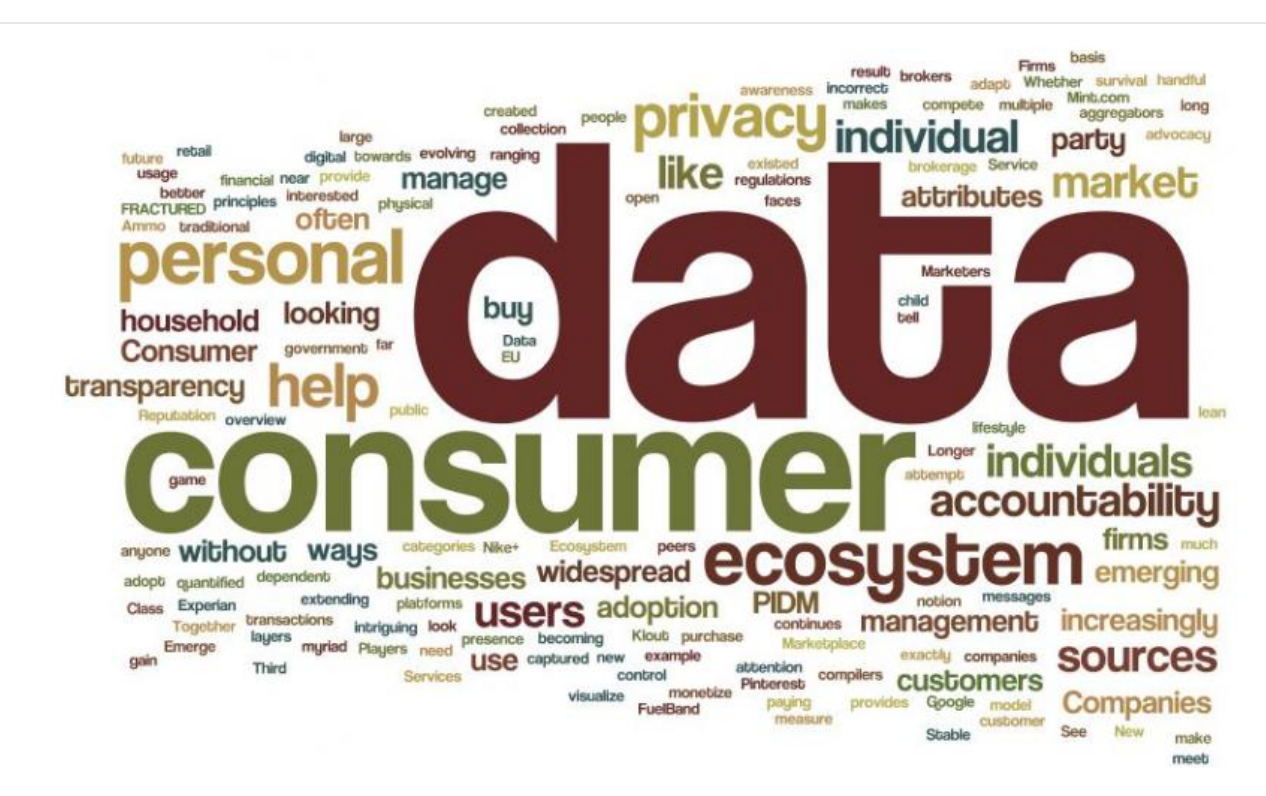

Ethnographic research is an iterative process of observing users or audiences in their natural environments and distilling conclusions from those observations. This has been brought into the online realm and nicknamed "netnographic research."

#### **PUBLICLY AVAILABLE STUDIES**

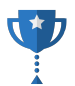

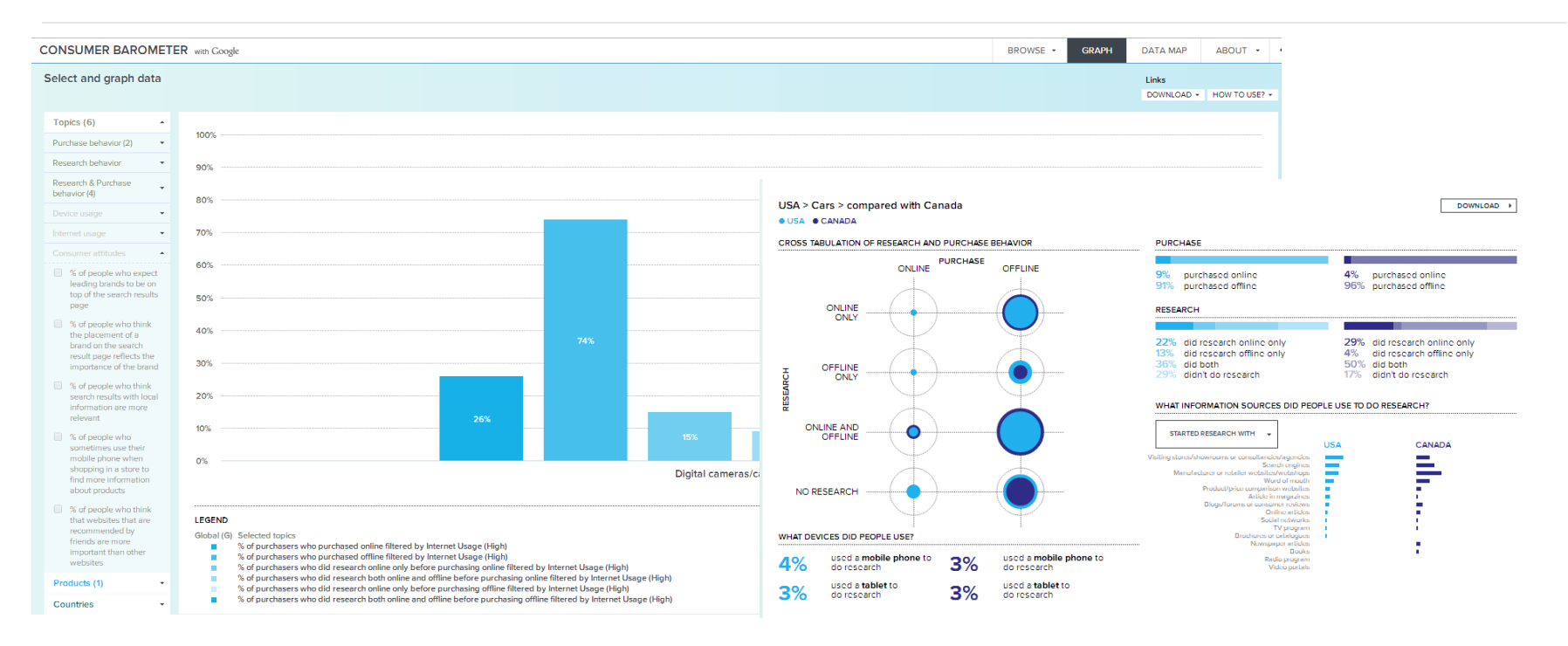

Google's Consumer Barometer provides data on buying habits around specific product types and what devices they use to buy them. http://consumerbarometer.com

#### **YOU GET A COMPLETE PICTURE**

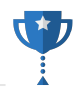

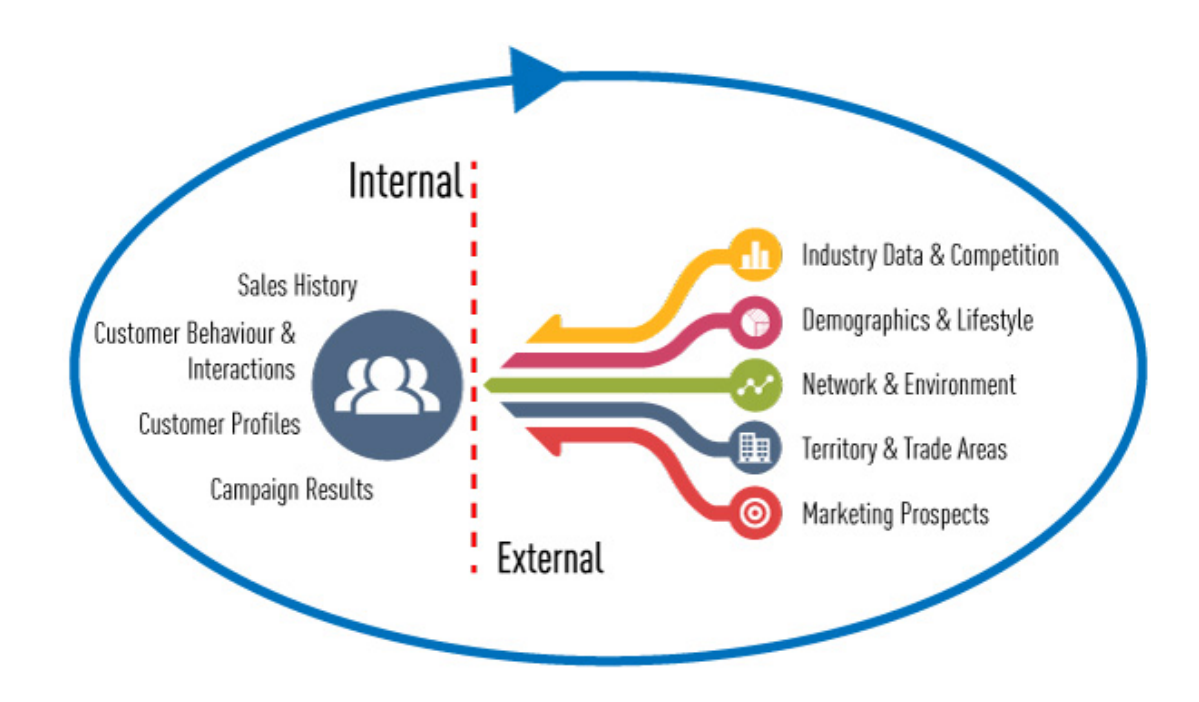

All of these internal and external data sources begin to give you a very clear hypothesis of who these users are. Now the only thing left to do is making sense of the data points in context of your business and its goals.

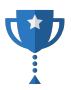

# **LET'S BUILD A PERSONA**

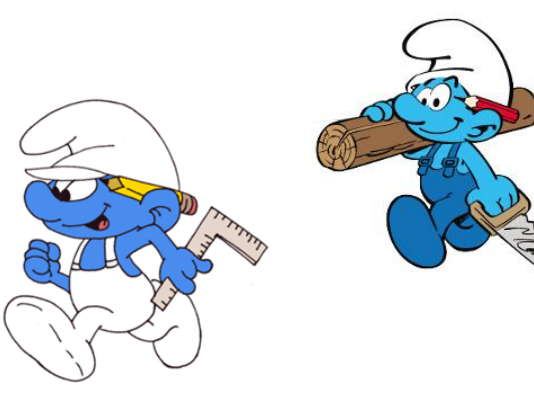

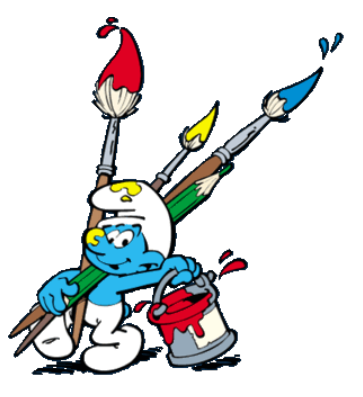

## **STEP ONE: STATE YOUR GOAL**

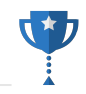

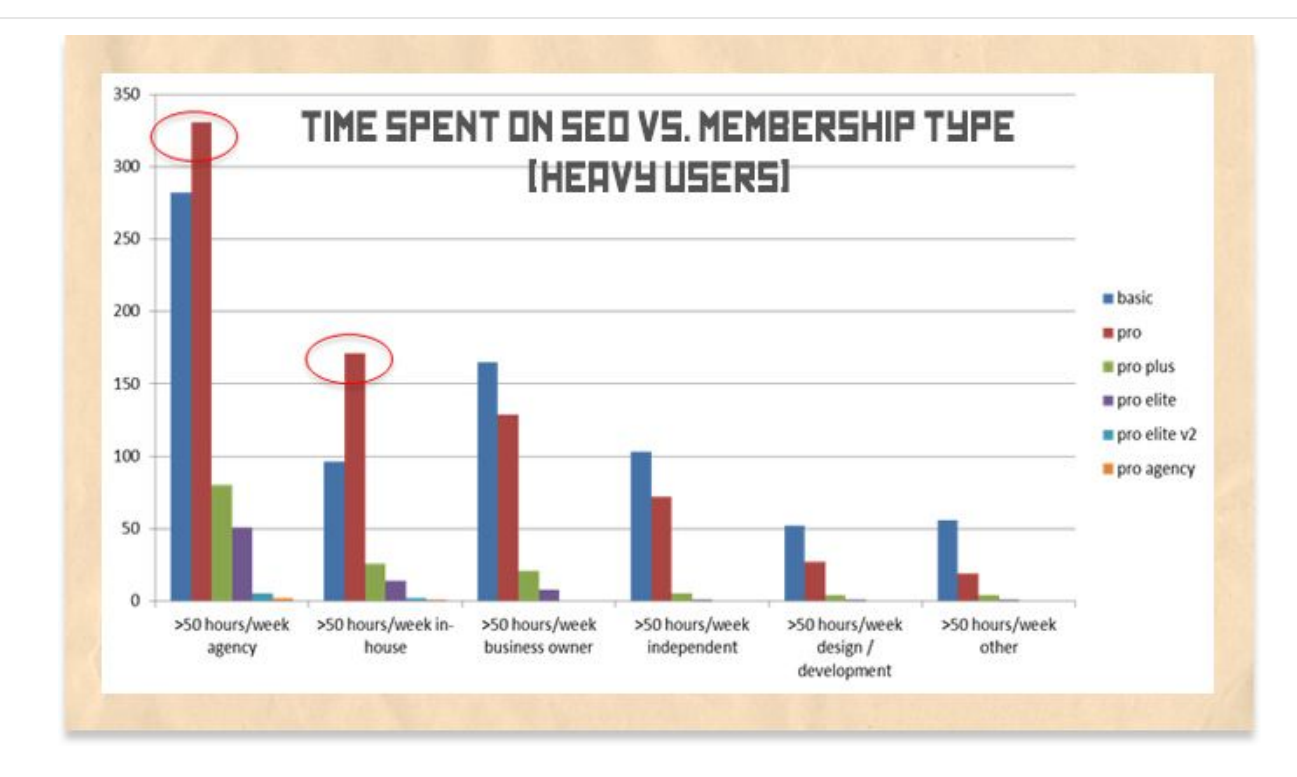

One of Moz's key business goals is to increase the number of SMBs that signup for free services that become monthly subscribers. Therefore the goal of this persona exercise will be to discover a key segment of Moz's audience that is very likely to share and link to content, but hasn't purchased a Moz Analytics pro membership yet

#### Available network inventory (Weekly ) ?

## 100M - 500M Cookies 10B+ Impressions

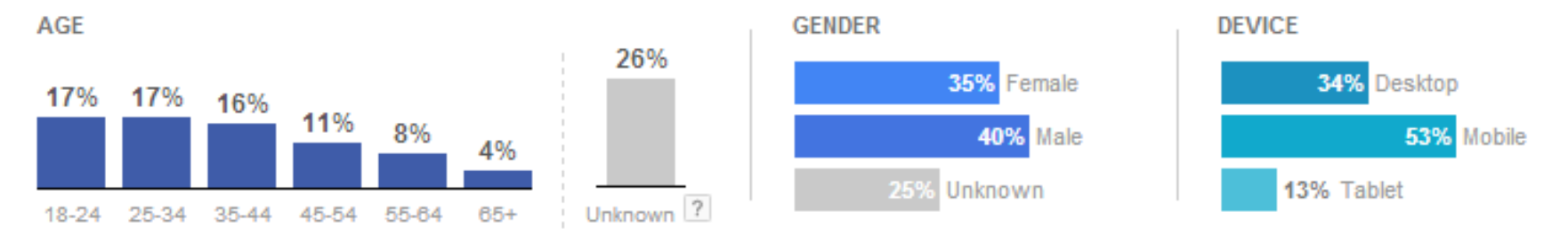

Identifying the demographics allows to figure out where does the persona fall. Based on this data it's equally valid to have a segment that is 25-34 and female desktop user as it is to have one that 55-64 and male mobile user. The percentages give the likelihood that that person is part of your audience.

@iPullRank

#### **STEP THREE: COLLECT USER NEEDS**

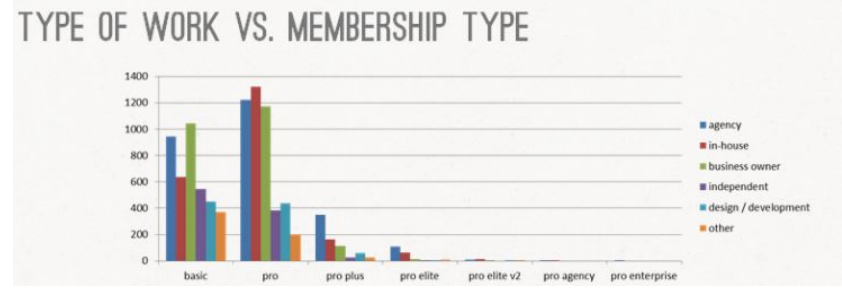

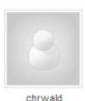

Count me in on this one. I recently cancelled my subscription for the second time but I'm sure I'll be back in couple of weeks. Your tools are great at the start of a SEO-project. But after that I think the price is a bit high for pure monitoring purposes. What I'd love to see (and instantly subscribe to for a year) is something like a SEO-Start-up-Plan somewhat along these lines: One gets two campaigns. One to be set during subscription, which could not be changed afterwards. That's preferably for your own webpage. SEO-Starters like me need and love to monitor their own pages. The second one should be like they are right now and be used for the SEO's customers. At a price around 40 USD this would be perfect for people like me. That's more cash for you guys and regularly SEOmoz for me. Sounds like a win-win, doesn't it?

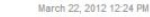

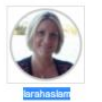

Being able to add more competitors for analysis would be extremely useful for all of my clients for similar reasons as outlined by @ktjames above. I would imagine a great number of websites sell a variety of products and services, meaning each keyword 'set' has it's own set of competitors. What would be really useful is to have a unique set of competitors (maybe top 3 for each) for each tagged group of keywords. Or even add the ability to better group keywords for the sole purpose of adding top competitors to each group. I'd love to know if any of this is planned in any up and coming updates please?

November 27, 2011 03:46 PM

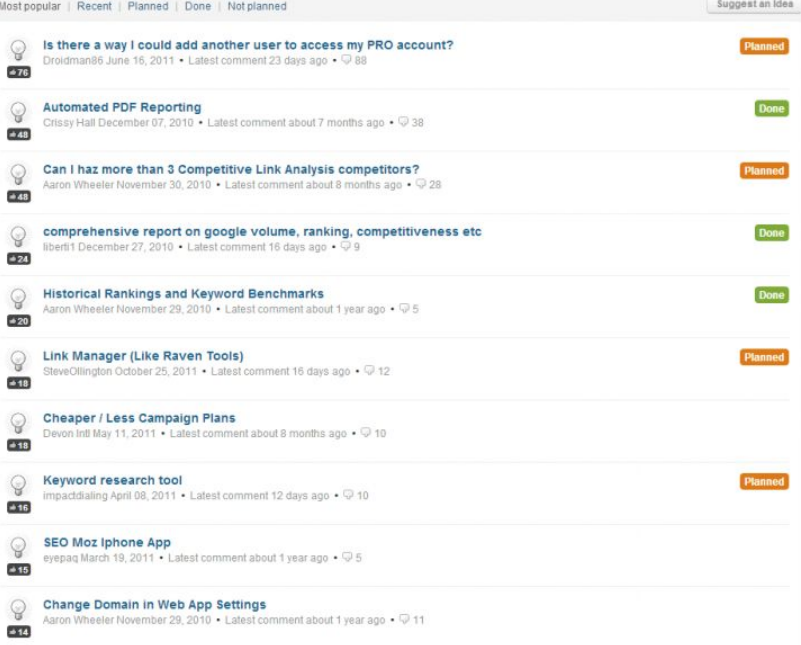

I've used a combination of Moz's Q&A, Twitter's advanced search and data that I scraped from Moz's user profiles to uncover user needs. I've done it this way because these data sources are available for this site. Another site would require other methods.

#### **STEP 4: OBSERVE PSYCHOGRAPHICS**

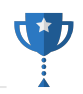

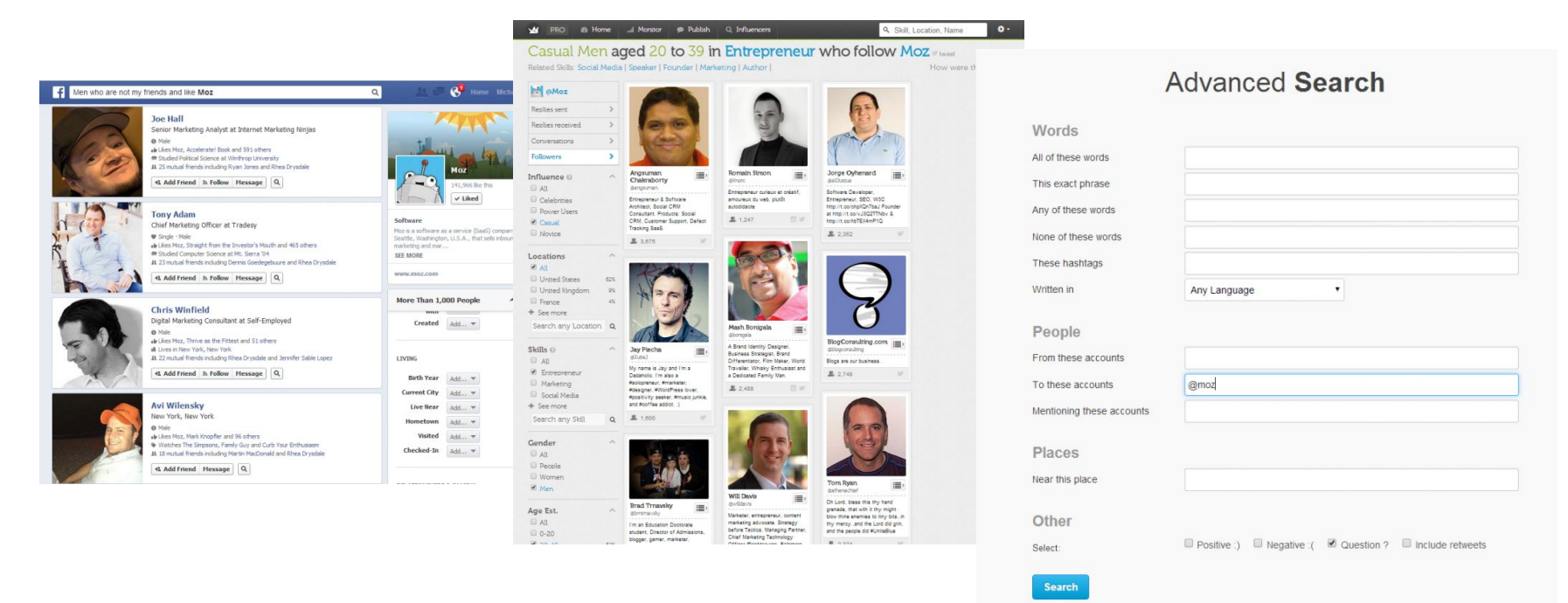

Facebook Graph Search, Twtrland, and Twitter Advanced Search all allow me to look precisely at the people that are interested in Moz based and review their demographics to then examine their psychographics based on the other features of your profile.

#### **BRING IT ALL TOGETHER**

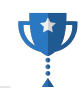

@iPullRank

# **MOZZY SMURF**

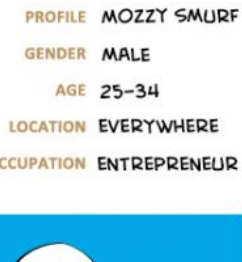

 $\Omega$ 

#### **USER STORY**

Mozzy Smurf is an internet entrepreneur whose coffee table is littered with books like "The Lean Startup" and "The 4-Hour Work Week." As a young male business owner in an always-on world he has little tolerance for lack of speed or agility in the tools he chooses to pay for.

Mozzy Smurf is a power user that prefers one tool over many and he needs his data easily on the go. A fan of the Moz brand, he has learned a lot of what he knows from the thought leaders on the Moz blog and is busy putting it into practice on his business venture. Trying to get his business off the ground he knows SEO is free traffic, but he also knows that it requires a large time and content commitment. While Mozzy Smurf subscribes to the philosophies in the books he's read he knows it'll take hard work to get him there and he appreciates that. Keeping the ball in the air takes a lot of traveling for Mozzy Smurf. He's often found in the SmurfAir Lounge between connections on upgraded flights. Mozzy Smurf appreciates his loyalty programs and will pay money to get exactly what he wants, but only if he's getting exactly what he wants.

Mozzy Smurf is an avid reader of the Moz blog and its long form content. He especially enjoys listening to Whiteboard Friday as he's traveling. Mozzy Smurf wants to know the tactics that will get his business to profitability as soon as possible and he needs his team to be able to help out and monitor the progress.

Mozzy Smurf was a long time follower of Moz for some time and considers himself a fan of the brand, but he expects more out of the software in the wake of their funding and doesn't see enough value. He monitors the growth of the product, but finds it difficult to invest in when there are so many features that he never uses.

#### **ENGAGEMENT INSIGHTS**

- $\alpha$ A la Carte Pricino Tier
- $\circ$ iOS/Android App or Phone-Optimized Views
- Multi-Seat Accounts  $\alpha$  $\sim$
- Post the Moz Roadmap and Progress
- $\alpha$ Gamified Feature Catch up More Premium Gated Content  $\circ$
- $\circ$ Value-based On-boarding
- $\alpha$ Tooltips at Login

The User Needs or Context Bucket

This research process yielded a persona that called Mozzy Smurf that is always on the run trying to live the 4-Hour week lifestyle. He's an avid traveler, lover of Moz's content, but he expects more out of the product. Mozzy Smurf would become a subscriber if their were different pricing options, an iPhone app, multi-seat accounts and more premium content.

"MAKE SURE IT'S FAST, MAKE SURE IT WORKS

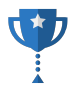

# **THE QUICKEST WAY TO DATA-DRIVEN PERSONAS**  (YOU'RE WELCOME)

**HOW TO DO IT** 

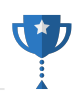

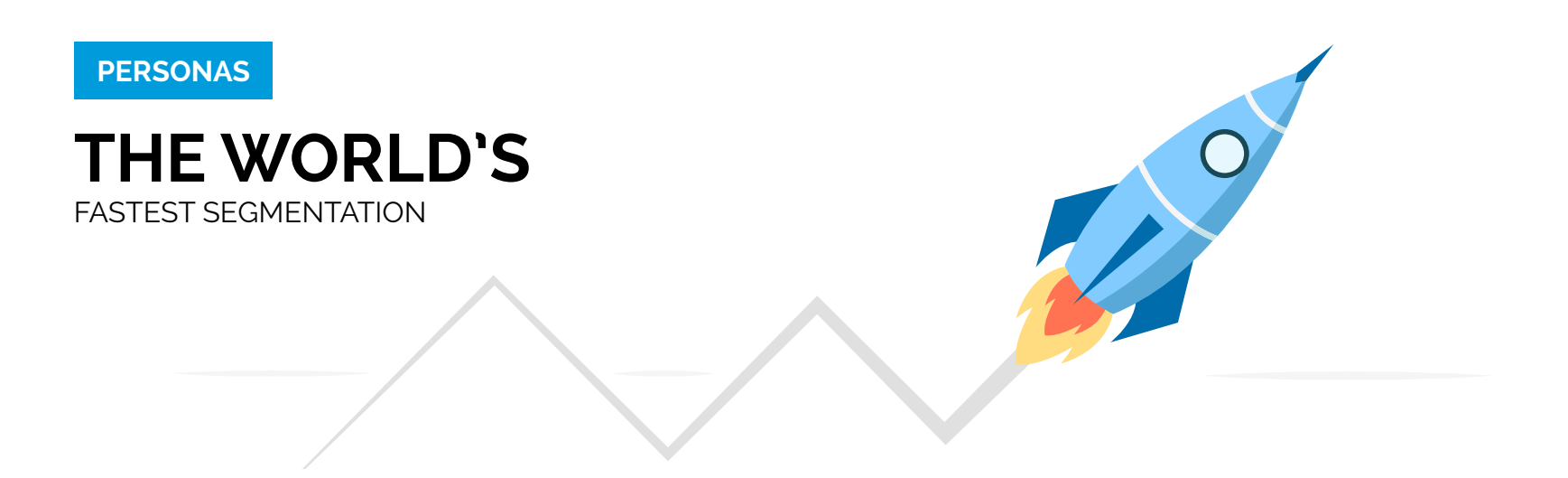

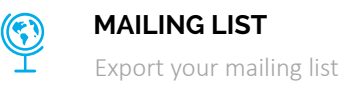

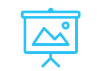

#### **SOCIAL MEDIA DATA**

Run it through social media tools

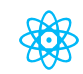

#### **SEGMENTATION**

Segment your data as you see fit

#### **STEP ONE: GET YOUR MAILING LIST**

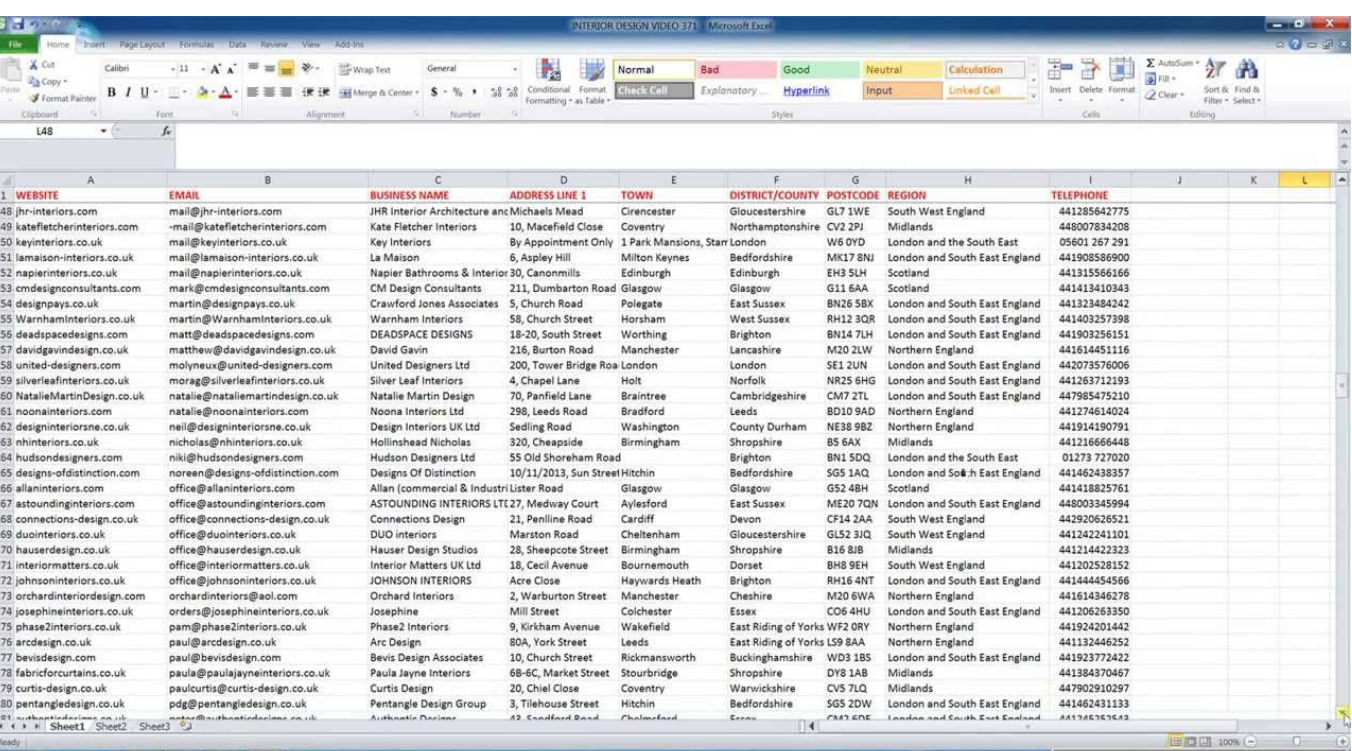

 $\star$  ,

#### **STEP TWO: RUN IT THROUGH FULLCONTACT**

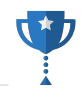

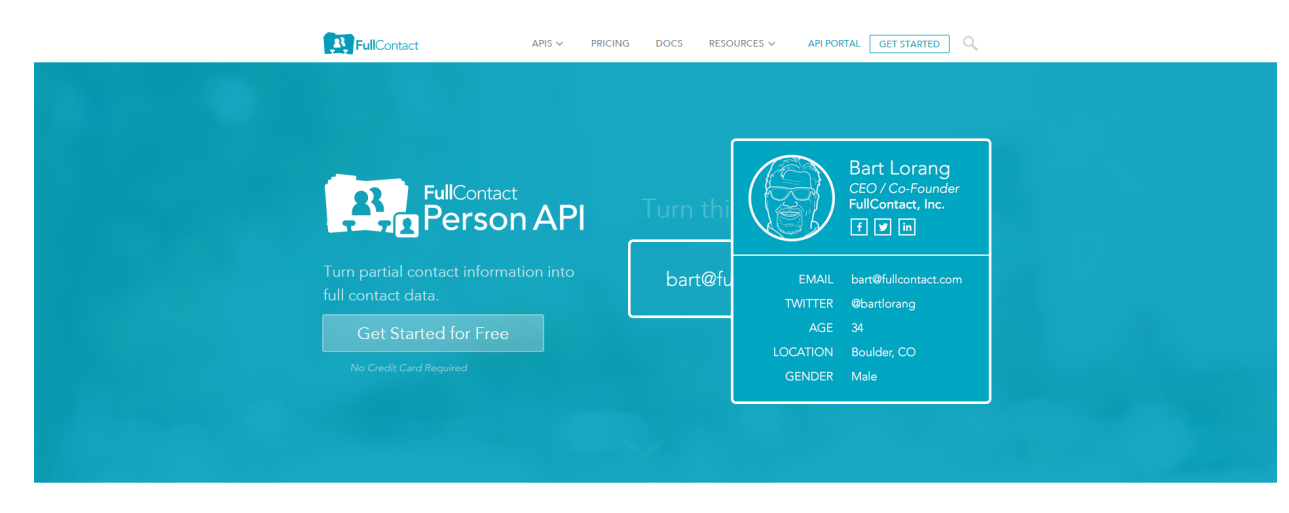

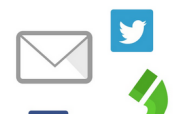

#### Provide a Complete Picture

Query by email address, Twitter username, Facebook ID or phone number. FullContact's Person API finds publicly-available social profiles profile photos basic demographics and social influence

Use FullContact's Person API to append data to the mailing list http://www.fullcontact.com

#### **HERE'S WHAT THAT LOOKS LIKE**

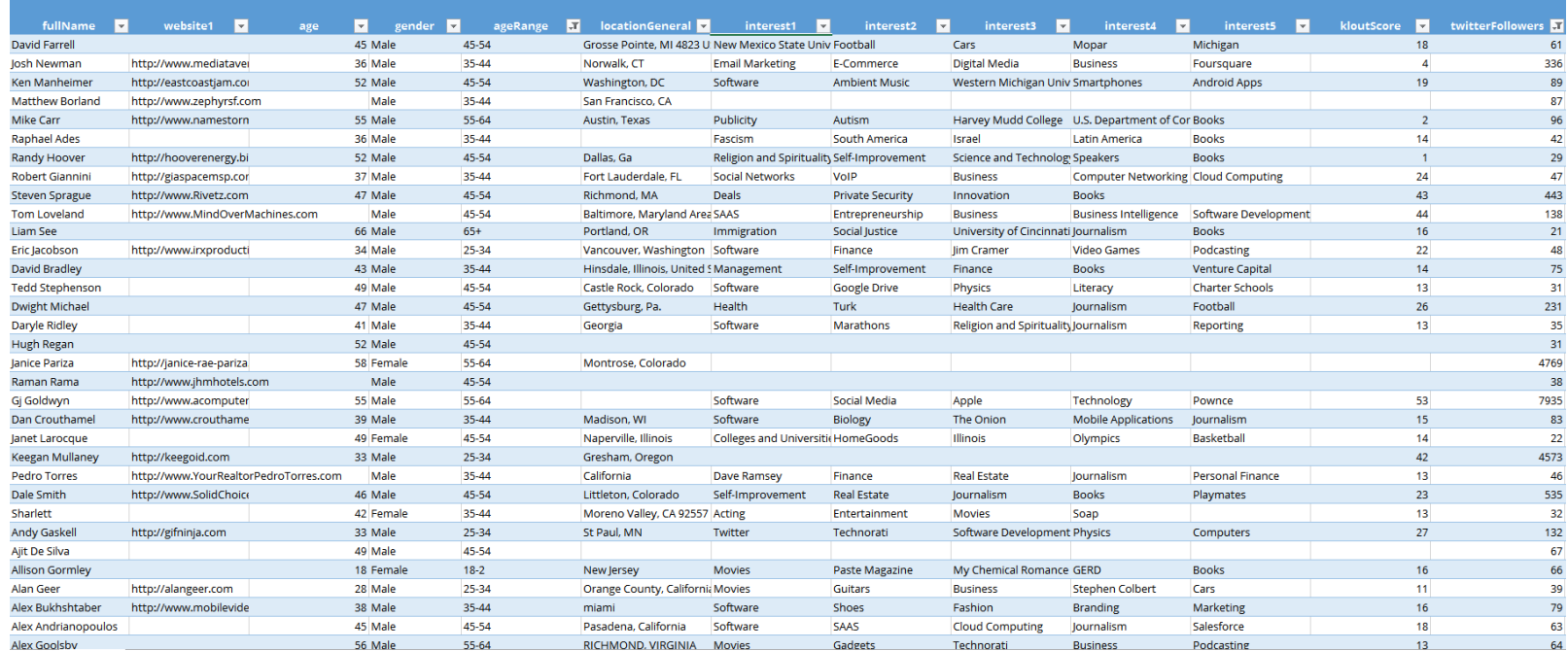

This is an example of a mailing list with data appended to it.

 $\star_L$ 

#### **USE DEMOGRAPHICSPRO**

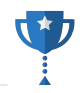

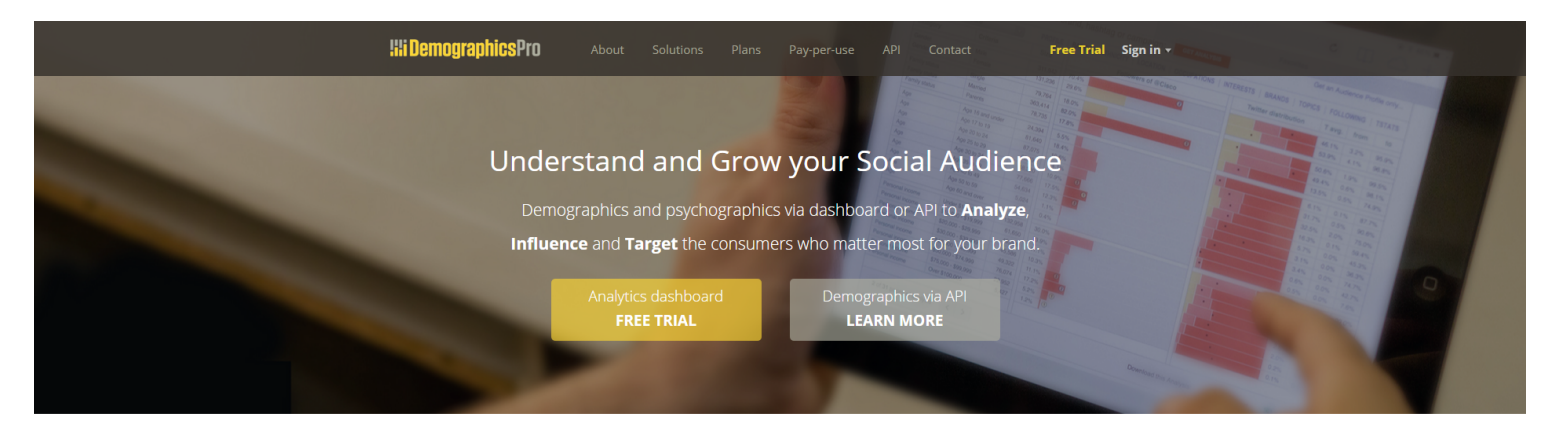

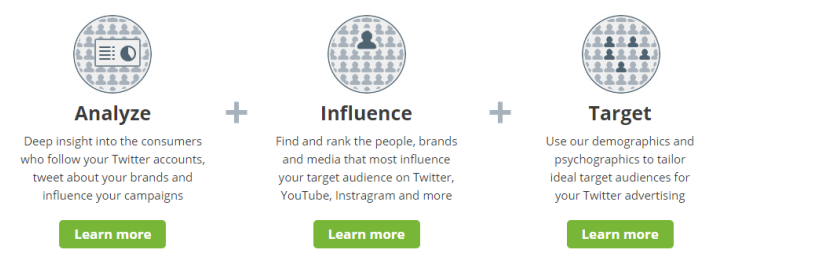

Upload your Twitter list for analysis. http://www.demographicspro.com

@iPullRank

#### **HERE'S WHAT THAT YIELDS**

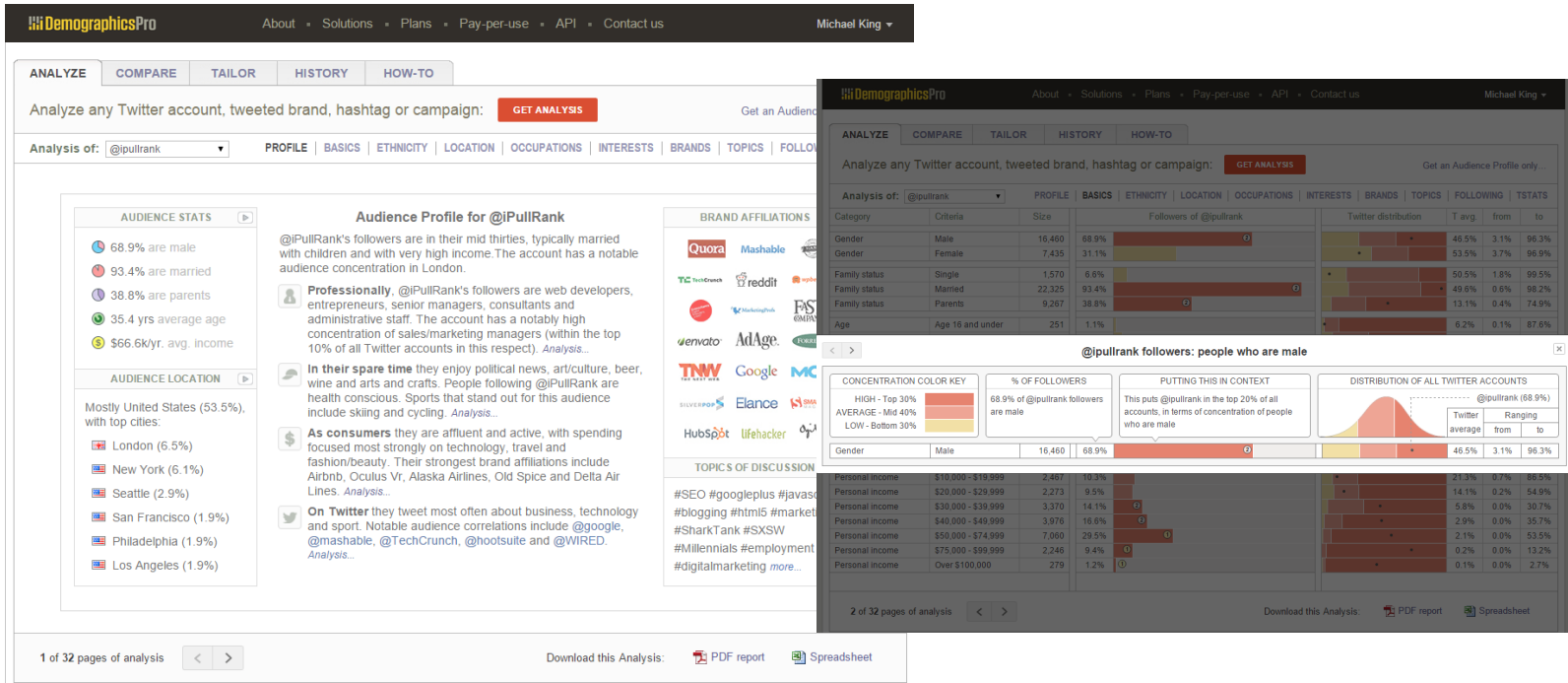

DemographicsPro generates A 20+ page report on your twitter list

# **UPLOAD YOUR MAILING LIST**

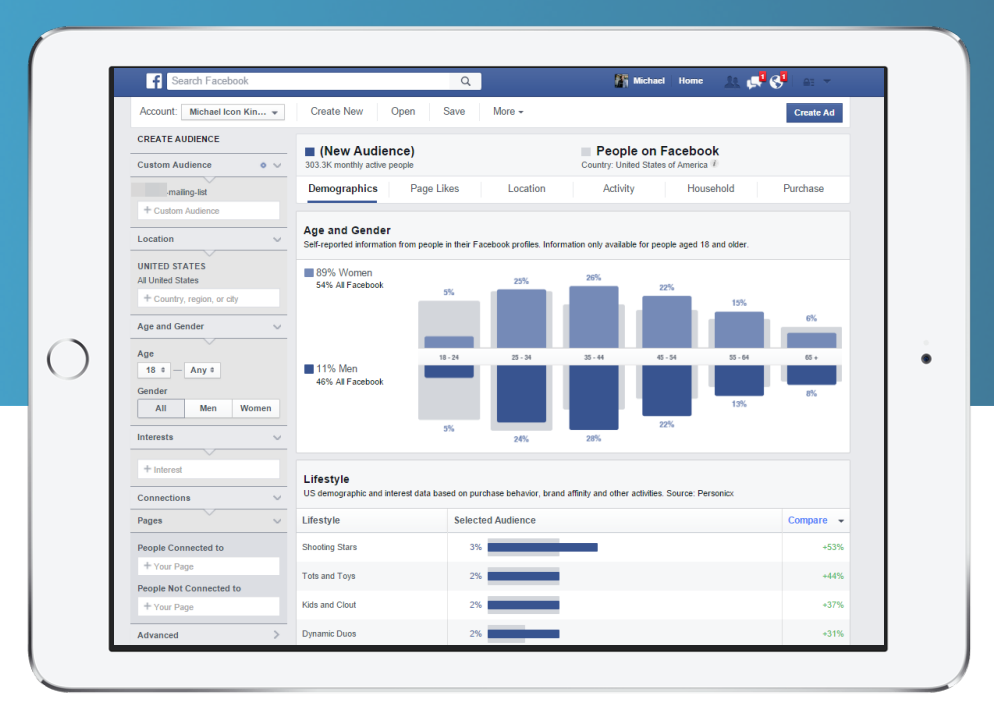

## https://www.facebook.com/ads/audience\_insights/<br>
@iPullRank

#### **OR JUST USE AUDIENCE INSIGHTS WITHOUT A MAILING LIST**

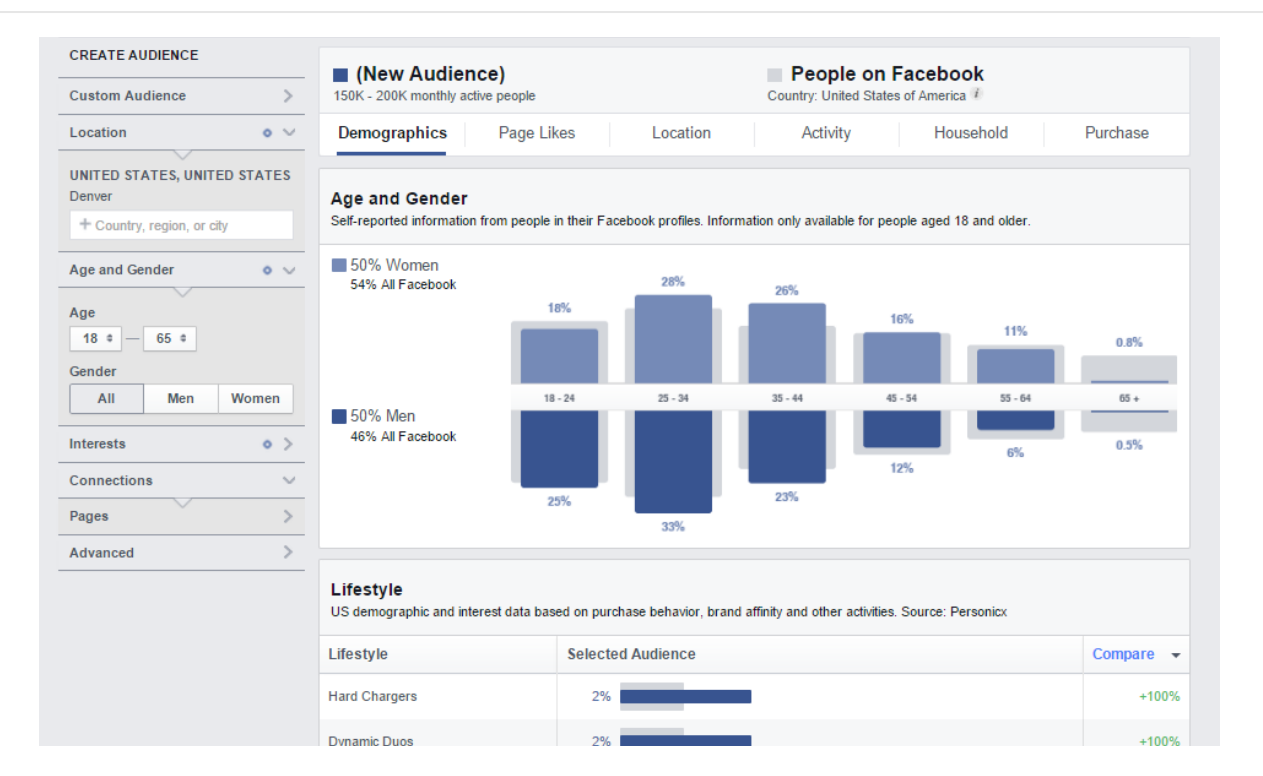

With 1.2 billion people on Facebook, it's a damn good research panel.

@iPullRank

#### **SEGMENT YOUR DATA**

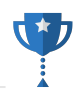

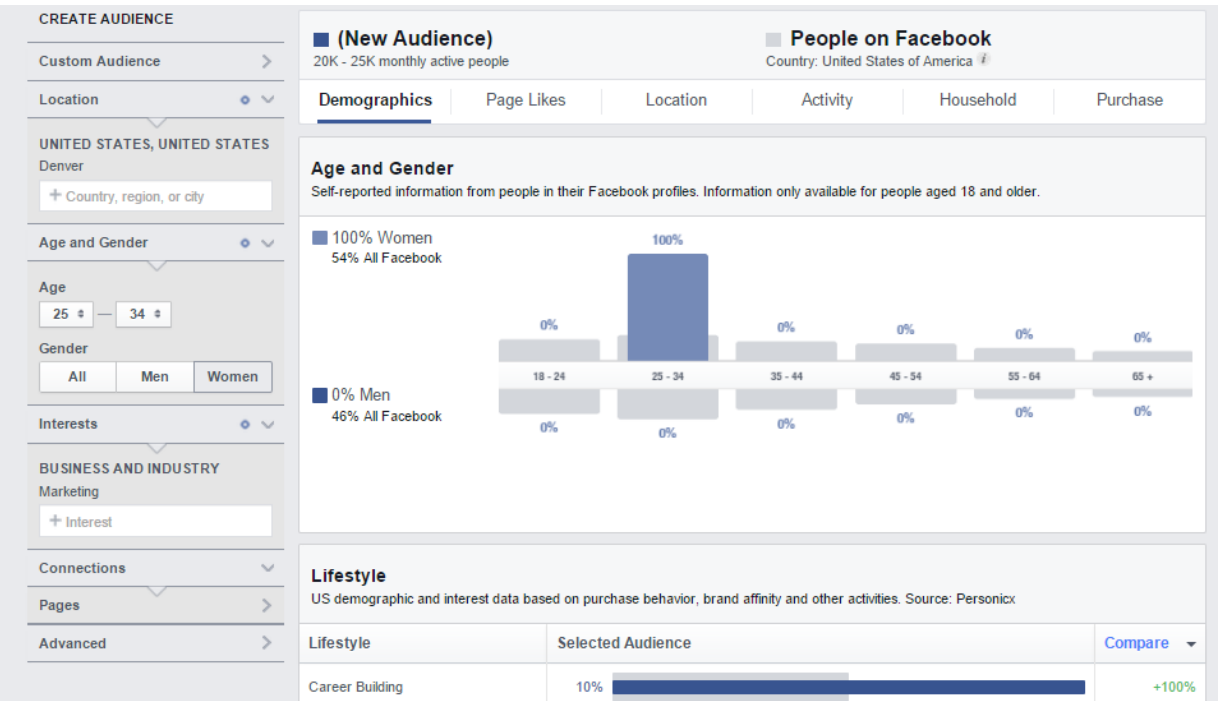

Audience insights lets you segment on demographics & psychographics

#### **ACXIOM'S PERSONICX SEGMENTS**

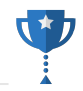

#### Lifestyle US demographic and interest data based on purchase behavior, brand affinity and other activities. Source: Personicx Lifestyle **Selected Audience** Compare  $\rightarrow$ Apple Pie Families 10%  $+100%$ Savvy Singles 10%  $+100%$ Solid Single Parents 10%  $+100%$ Country Comfort  $+0%$ 5% **Career Building** 5%  $+0%$ **Established Elite**  $+0%$ 5% **Full Steaming** 5%  $+0%$ **Urban Tenants**  $+0%$ 5% **Summit Estates** 5%  $+0%$ Skyboxes and Suburbans 5%  $+0%$

Facebook's tool connects to Acxiom's data for more context

#### **AXCIOM'S PERSONICX SEGMENTS**

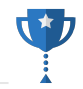

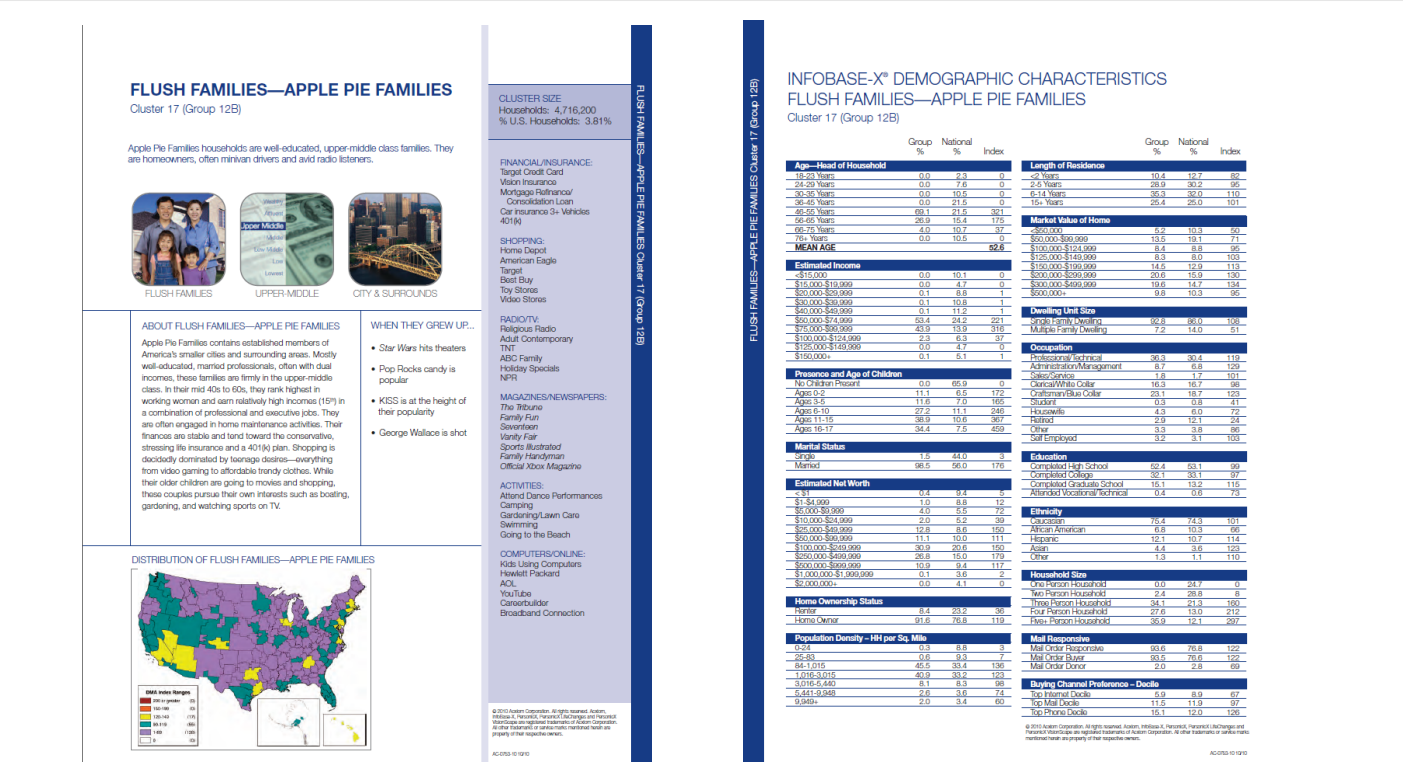

http://media.cmgdigital.com/shared/news/documents/2014/02/03/see\_p\_240\_PersonicX\_Binder.pdf
#### **CHECK AGAINST YOUR GOOGLE ANALTYICS DATA**

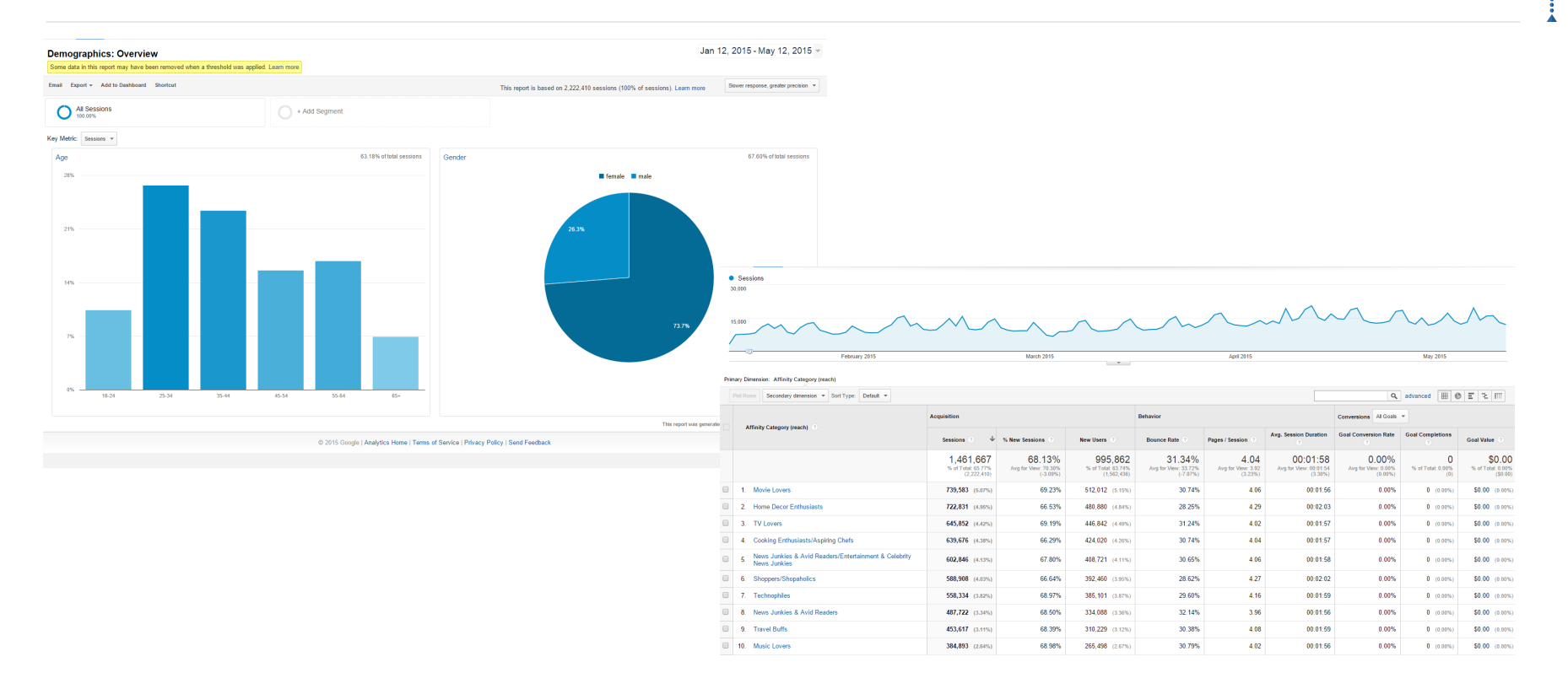

#### **Crazy Catherine**

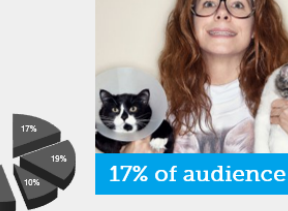

#### **User Needs**

- High-touch relationship with pet insurance company
- . An insurer that shares their enthusiasm and empathizes
- Regular communication and fast response to all communication
- . An insurance company that appears to put her and her pets before other insurants.

Crazy Catherine relationship with her pet insurance company needs to be reinforced through proactive communication with regard to their specific pet type and checkup schedule. These people would be best encouraged through a "MyPet" platform that acts as a dashboard with a picture of their pets and sends alerts via email. Additionally, Crazy Catherine is highly interested in multi-pet discount offers.

#### **Digital Behavior**

Crazy Catherine routinely visit blogs and chat forums, as well as lifestyle sites devoted to pets, animals, food and beverages. Because they live in towns that may be a long drive away from a mall, they're happy to become regular customers of eretailers such as kohls.com and cabelas.com.

**Crazv Catherine** is obsessed with her pets. As a divorcee she started spending more time with her pets when the children moved out. She ultimately graduated into taking in rescues and strays until she has more animals than friends. Much of her limited discretionary income goes to pet food, toys and services. Crazy Catherine cares for her animals as though they were her children.

Crazy Catherine will look into pet insurance extensively, but may be turned off quickly by any negative reviews. Nothing is good enough for her pets and she will thoroughly vet her choice before making any buying decisions. She has low confidence in companies and is a heavy consumer of content via search engines. Crazy Catherine is meticulous about her pet food, veterinarian care and anything else for her pets so insurance will be no different. If Crazy Catherine moved into her dream home with all of her animals and was confronted by her neighbors with a city ordinance in hand she'd rather move to another home than get rid of her pets.

Crazy Catherine drives a domestic automobile that is inundated with pet dander. She has her vet on speed dial and visits at more than she needs to, As an insurant Catherine is high touch and she needs a pet insurance company that understands her pets are the most important pets in the world. She expects around the clock service and that is fast and easy, she wants a company that cares about her animals the way she does and displays it on their website. She expects frequent updates, tips and guides to pet wellness and she wants an company that she can trust. Crazy Catherine is also incredibly vocal in speaking against perceived threats to her pets' livelihood so count on her to spread the word if things if things don't go her way.

As a blue collar worker, Crazy Catherine feels the weight of the economic downturn and has to make careful decisions with her money, however that doesn't necessarily mean her pets will suffer. Catherine is an outdoor enthusiast, often taking her pets to parks so they can enjoy the open space. Crazy Catherine is averse to advertising and is best targeted through inbound channels through educational and funny content starring animals.

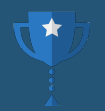

### THIS YIELDS PERSONAS **BASED ON MEASURABLE SEGMENTATION** TO TARGET YOUR ADS AND BUILD EXPERIENCES. " *- ME*

### **USER JOURNEYS**

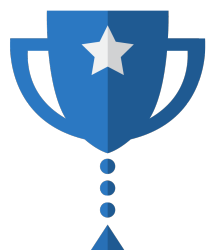

What are the series of needs that users go through when looking for your product or service?

#### **STANDARD FUNNEL THINKING**

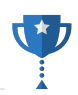

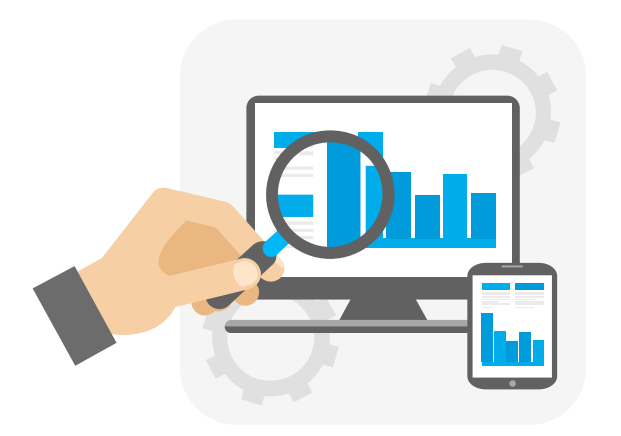

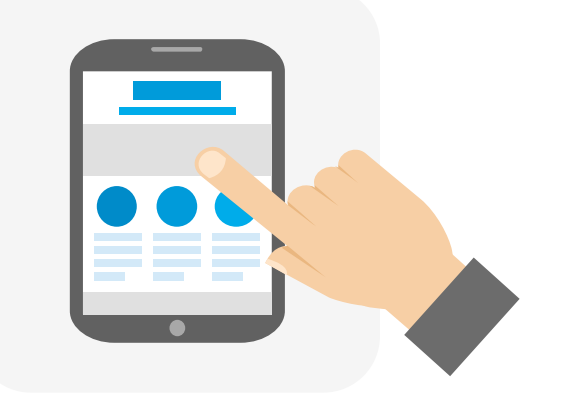

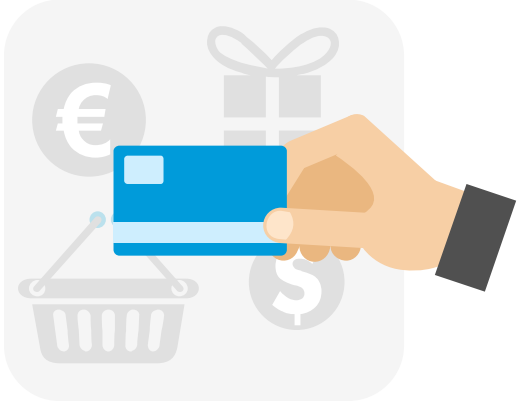

#### **DISCOVER**

Random User is looking for something

#### **RESEARCH**

Random user lands on your site to try and make a decision

#### **BUY**

Ideally the random user buys something.

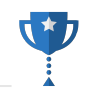

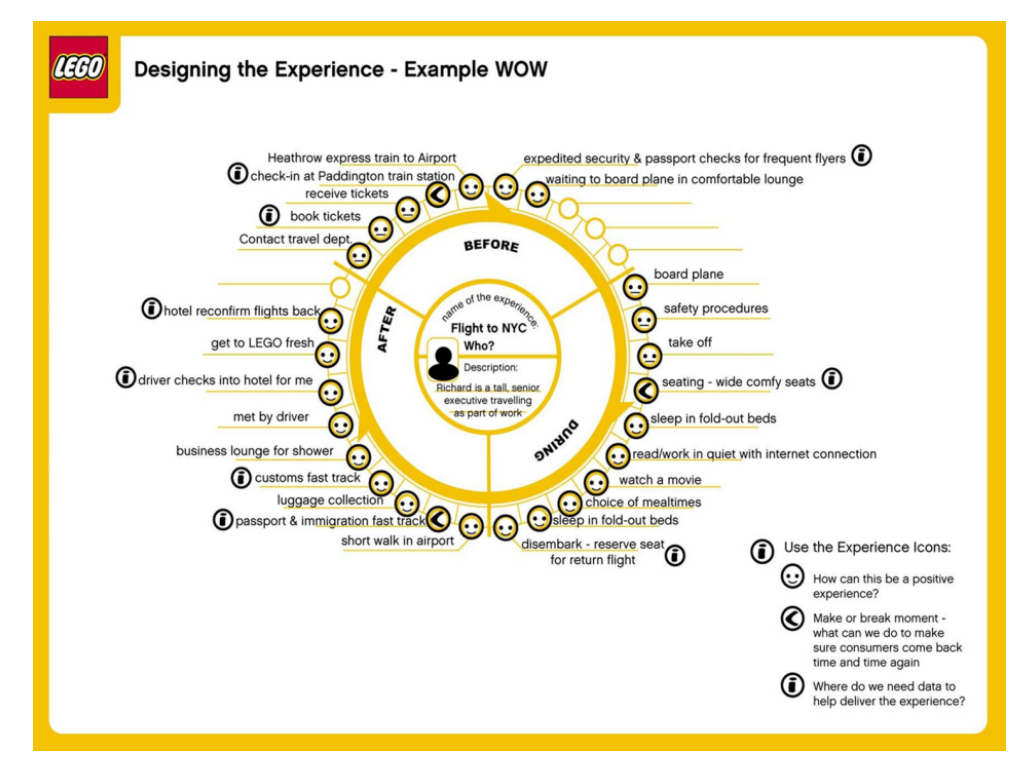

A series of stages or needs that users go through when they are looking to consume your product or service.

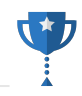

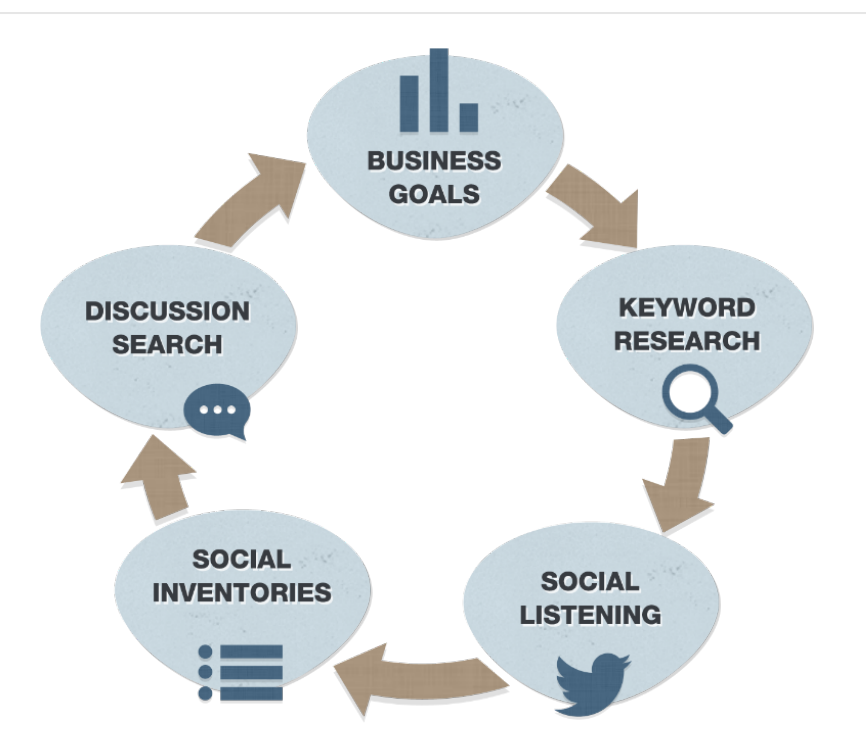

User journeys are built by an iterative ethnographic research process

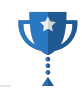

## **CONSUMER DECISION JOURNEY**

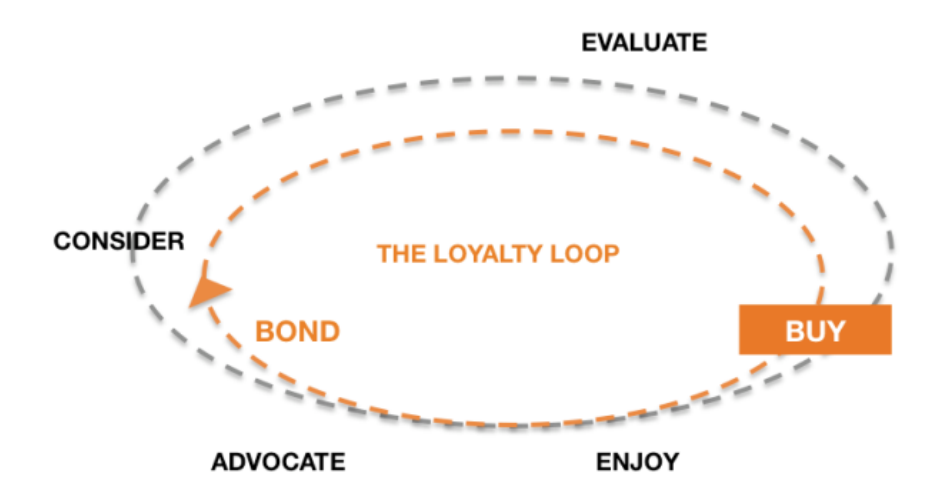

You can use any journey model that you'd like

#### **CONTENT PER NEED STATE**

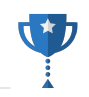

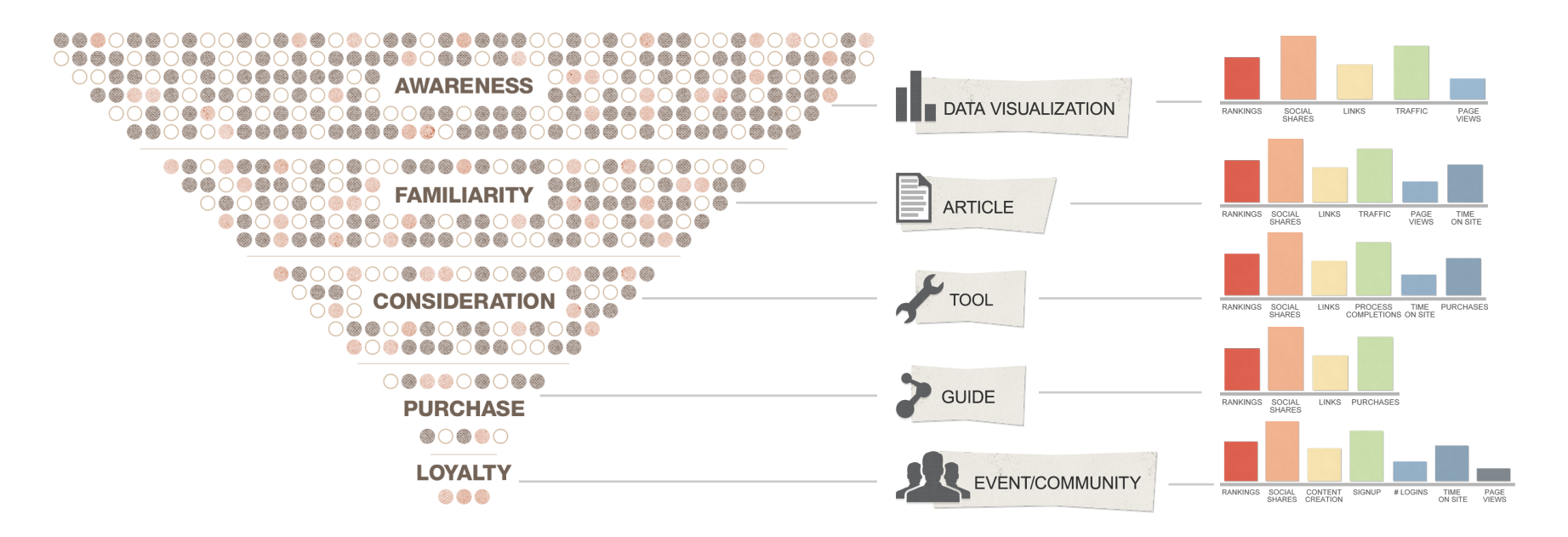

Different content types serves different needs for different stages and should be measured as such.

#### **ALIGNING WITH THE JOURNEY**

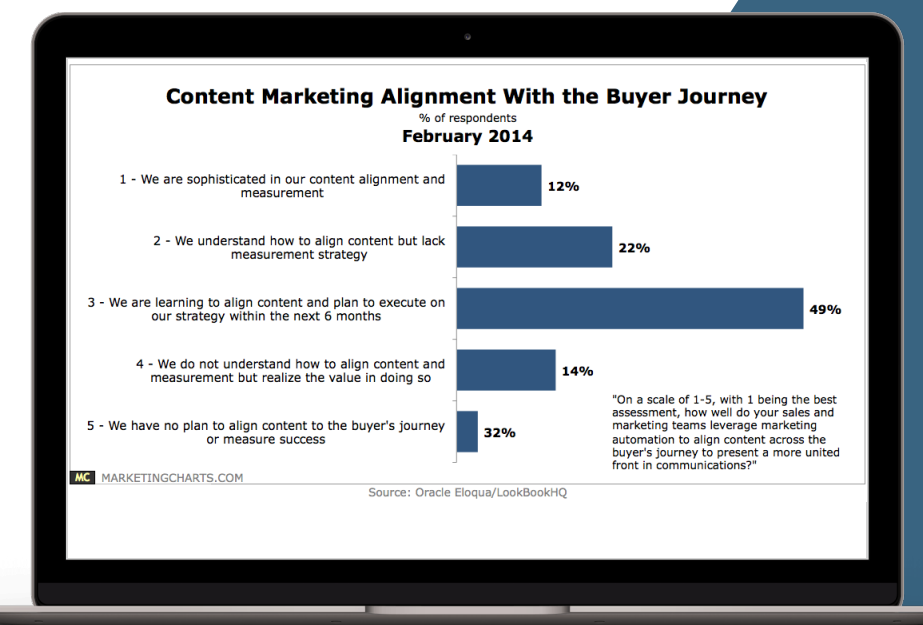

# **MARKETERS STRUGGLE WITH THIS**

Marketers are still learning how to align content with the journey.

**….** 

#### **MEASURING THE JOURNEY**

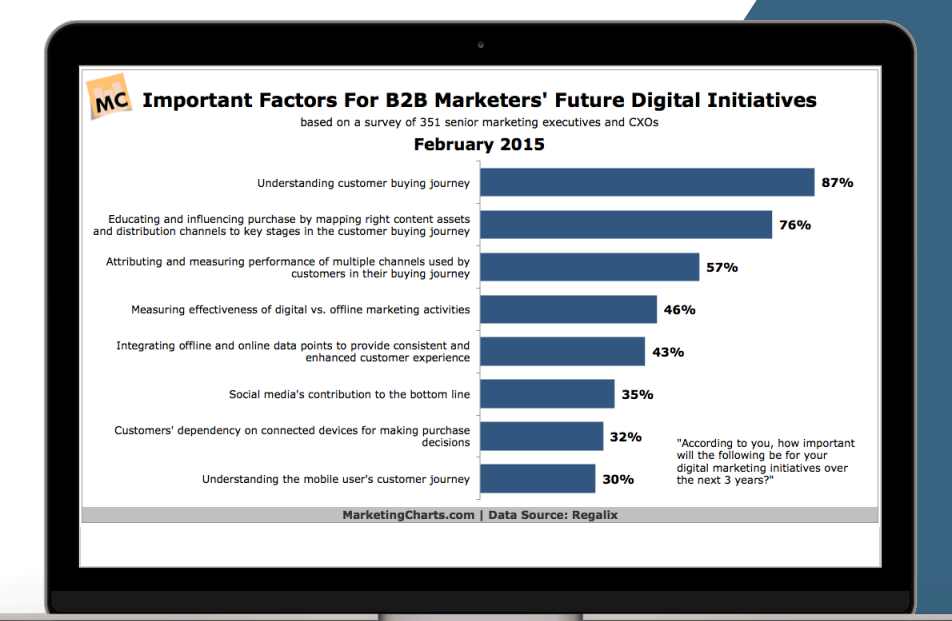

# **MARKETERS THINK THIS IS THE FUTURE**

#### **ACTUALY, WE'VE BEEN DOING THIS. SO CAN YOU**

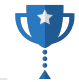

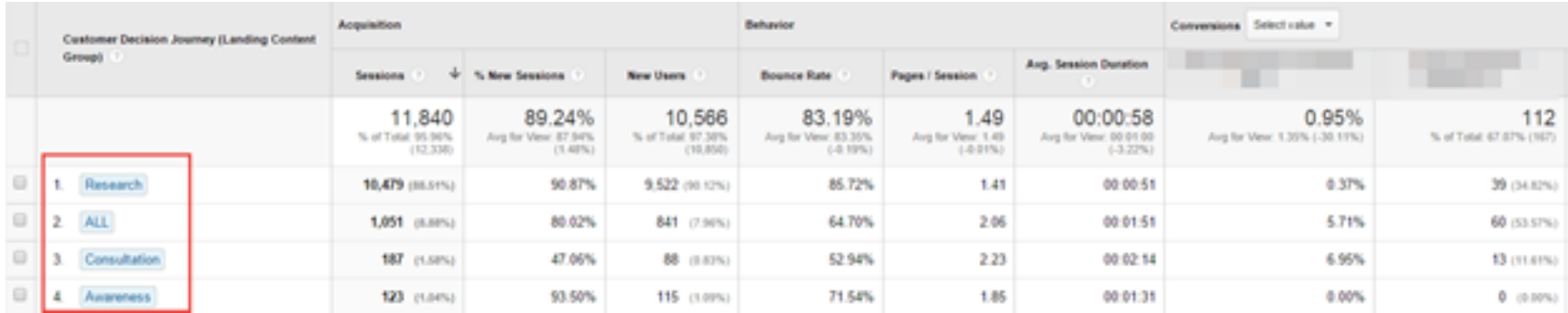

Read this: http://ipullrank.com/how-to-measure-the-user-journey-with-content-groupings-wordpress-gtm/

#### **UNDERSTAND THE LIFE CYCLE**

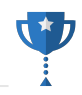

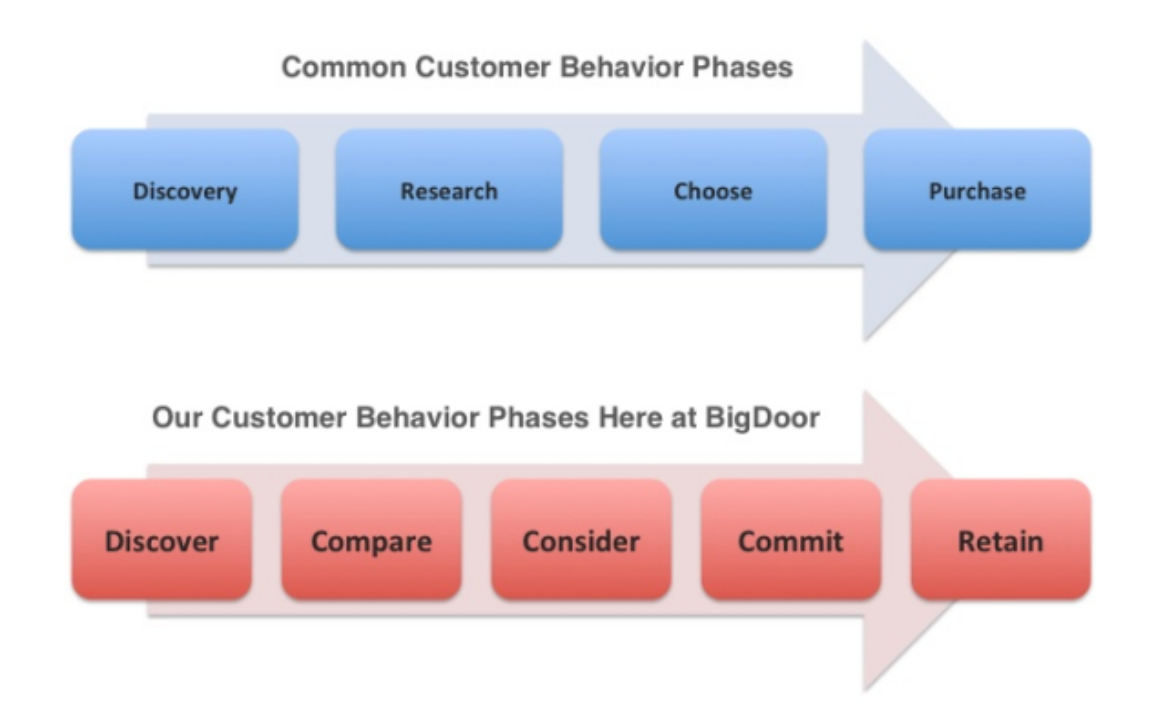

Read this: http://bigdoor.com/blog/2013/11/01/a-quick-guide-to-customer-journey-mapping/

Identify the customer questions at each phase and extract goals.

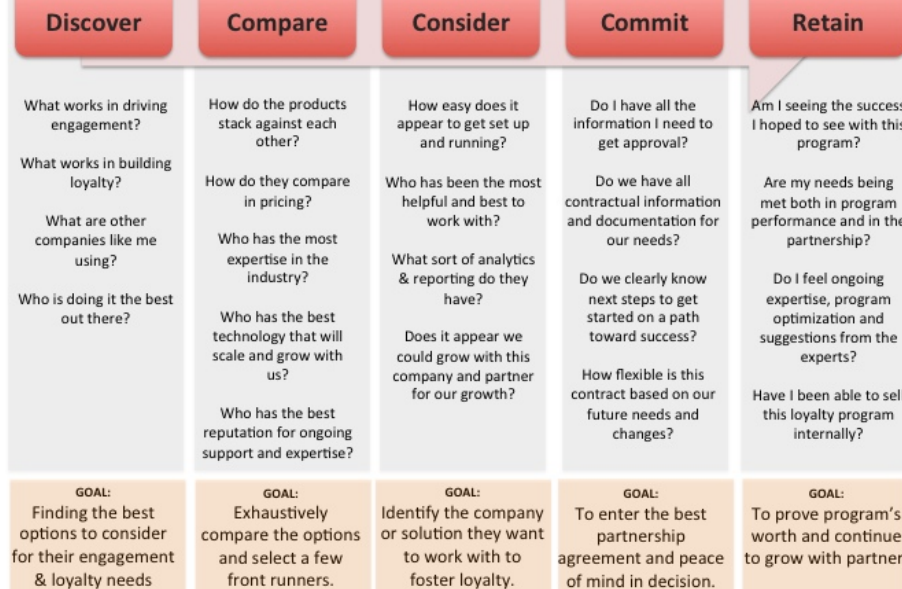

Keyword research and social listening will directly support this

#### **ALIGN WITH YOUR TOUCHPOINTS**

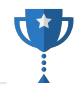

What touch-points are available for you to move customer through the phases?

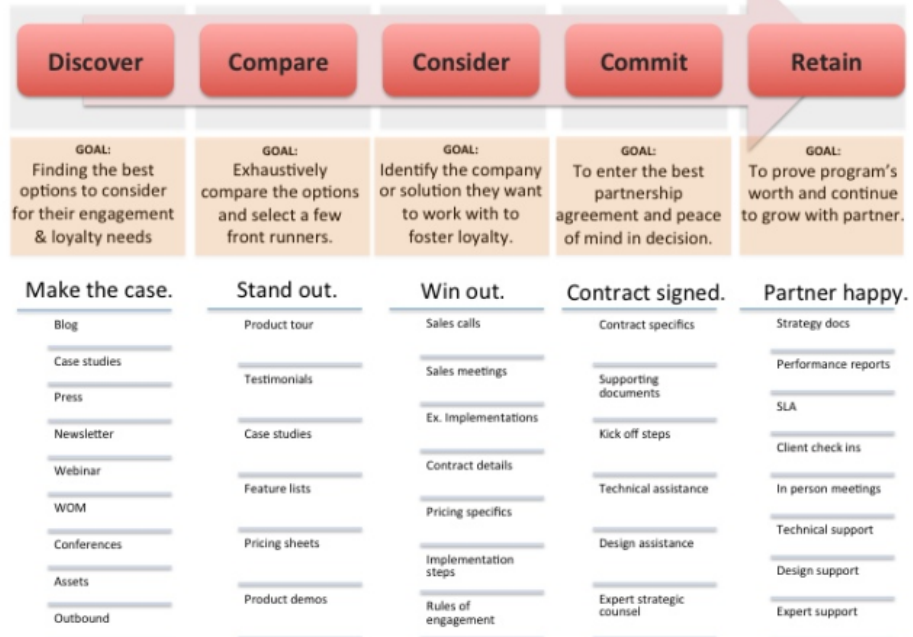

A journey can be as granular as you want it to be, but keeping it basic is best because you'll have to map and manage content for each phase. Specifically what content goes with which phase?

#### **USER JOURNEY EXAMPLE**

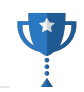

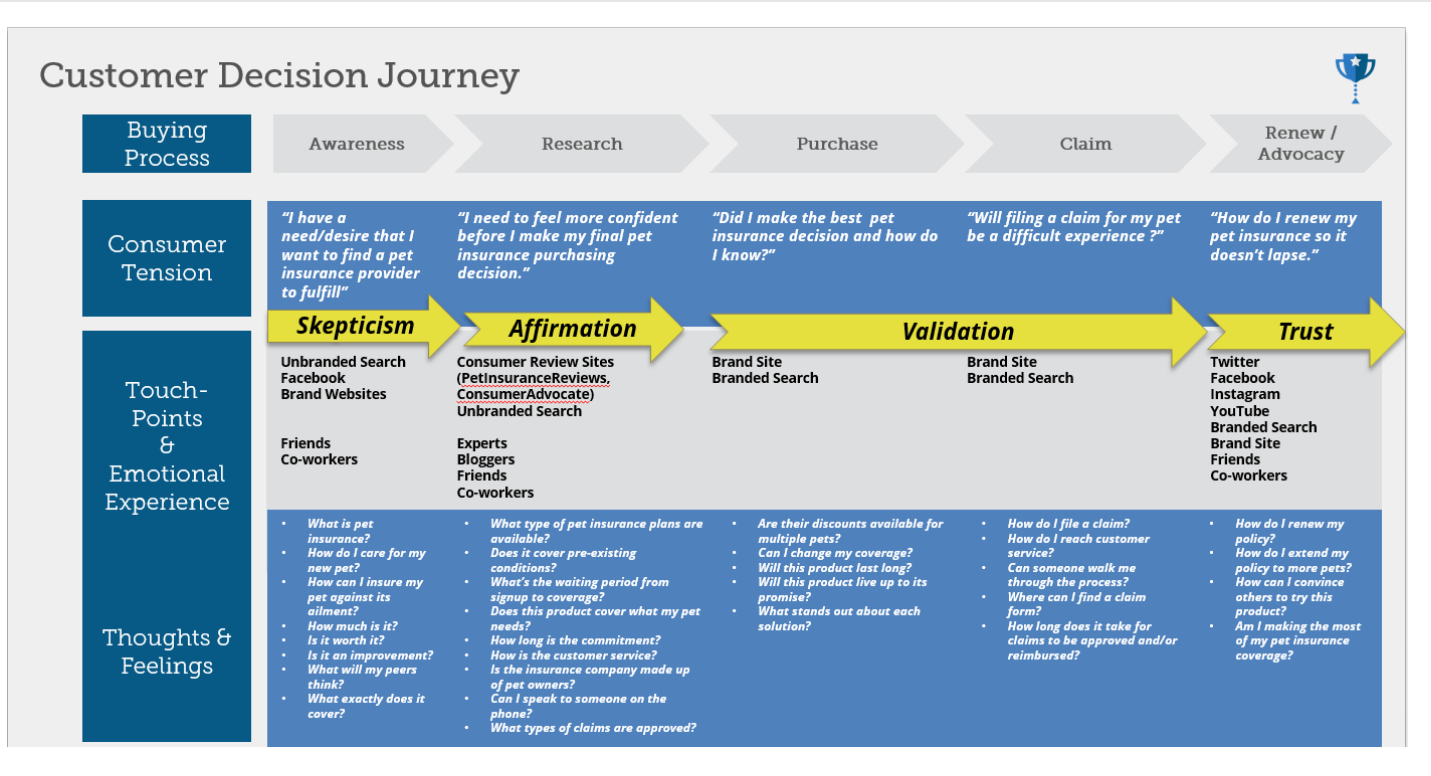

Here's the output of the data that we collect and turn into a journey

#### **FIND GAPS IN YOUR CONTENT**

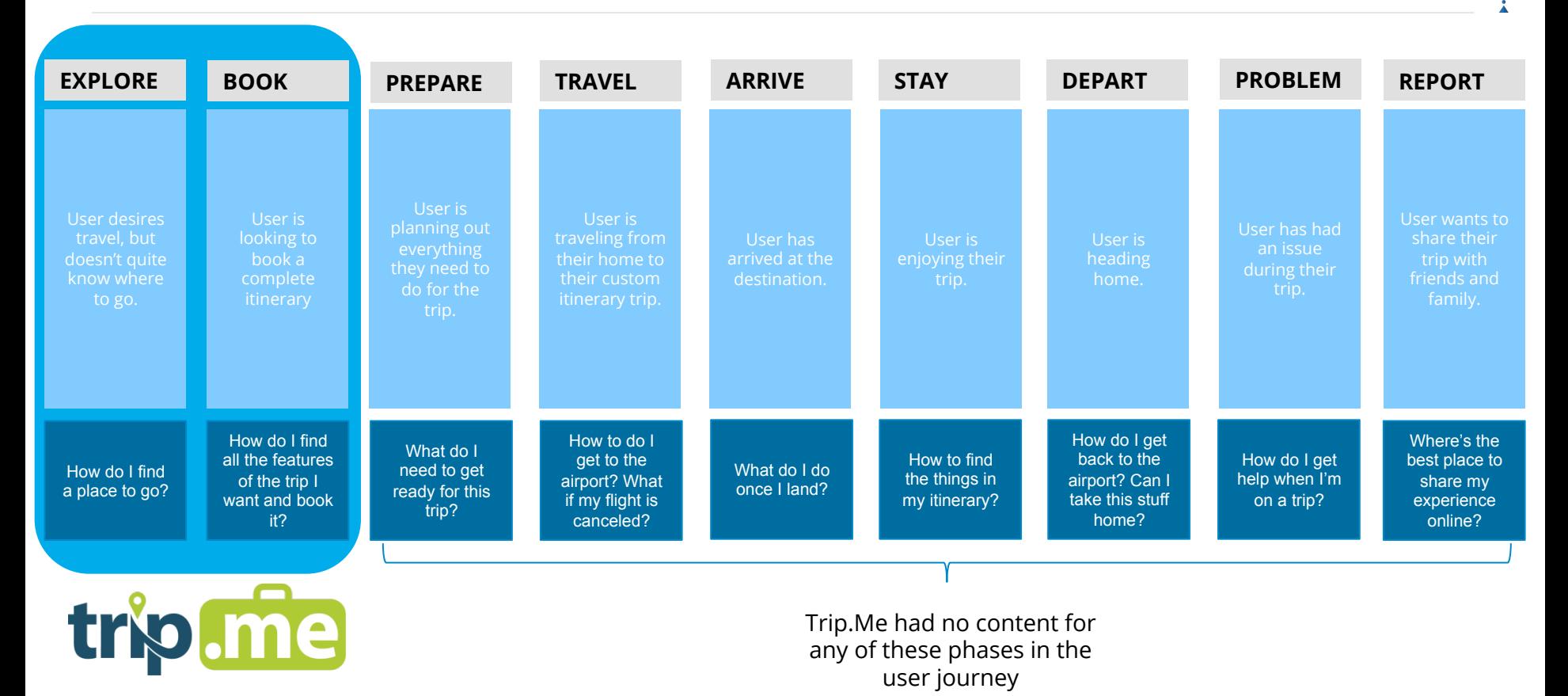

#### **FILLING GAPS ASSISTS CONVERSIONS**

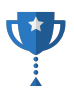

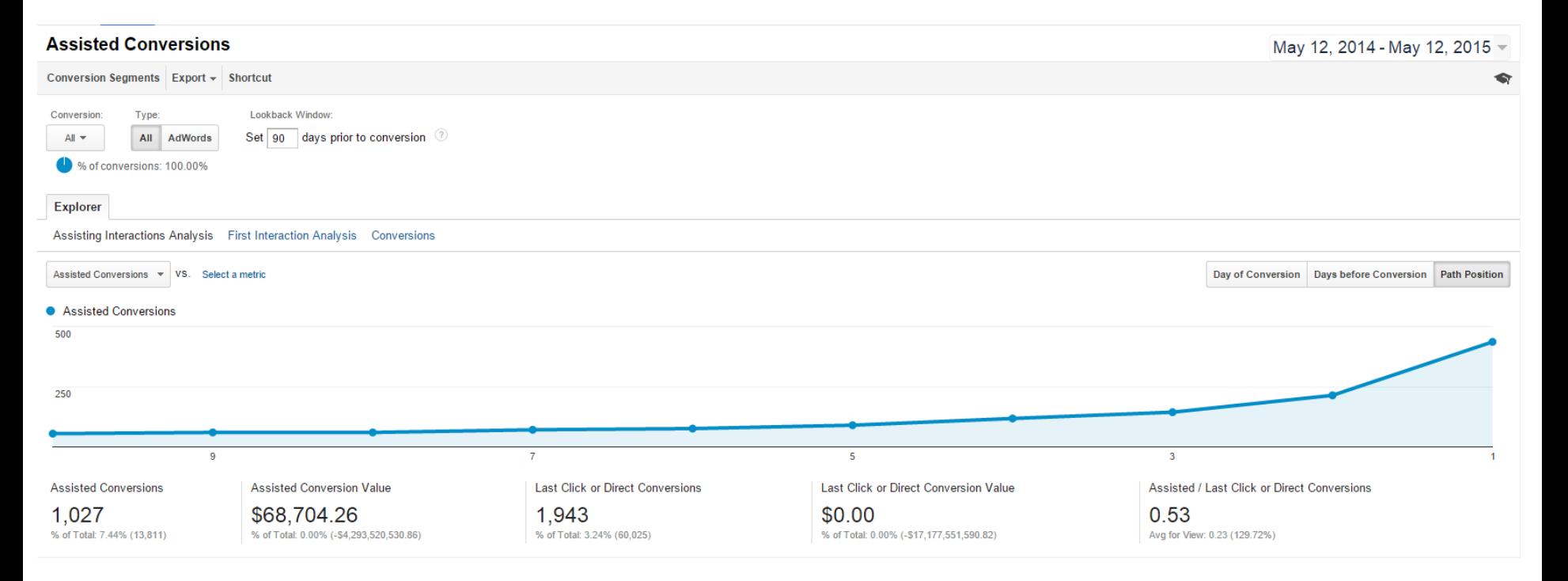

### **CONTENT AUDITS**

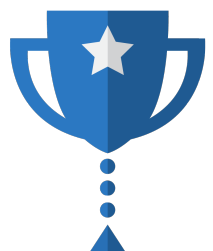

Content Audits help with the development of hypotheses for conversion testing.

#### **WHY DO I NEED CONTENT AUDIT?!**

### **AUDITS HELP PLUG THE HOLES IN YOUR USER JOURNEY**

92

eP

We'll take a look at this from the conversion context, although we typically look at this more comprehensively.

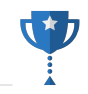

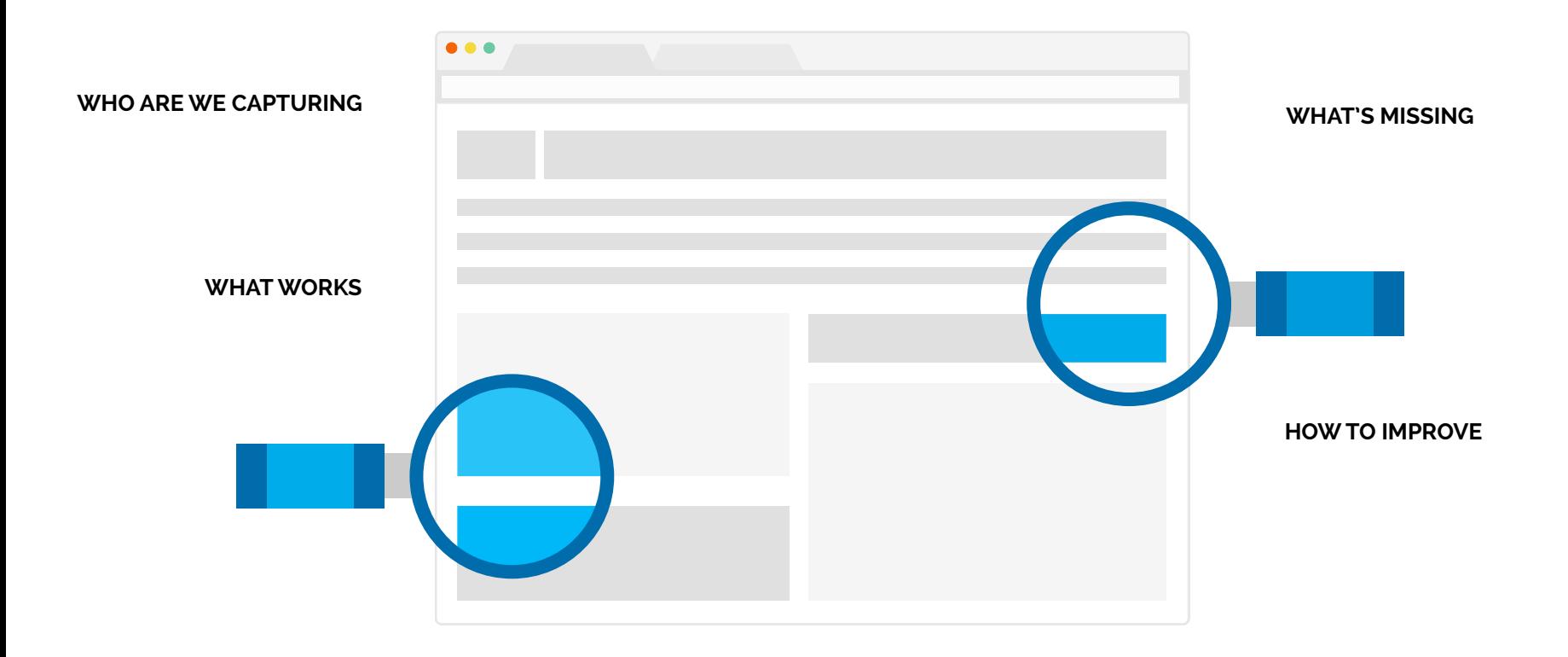

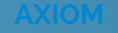

# **AUDITS INFORM TESTS**

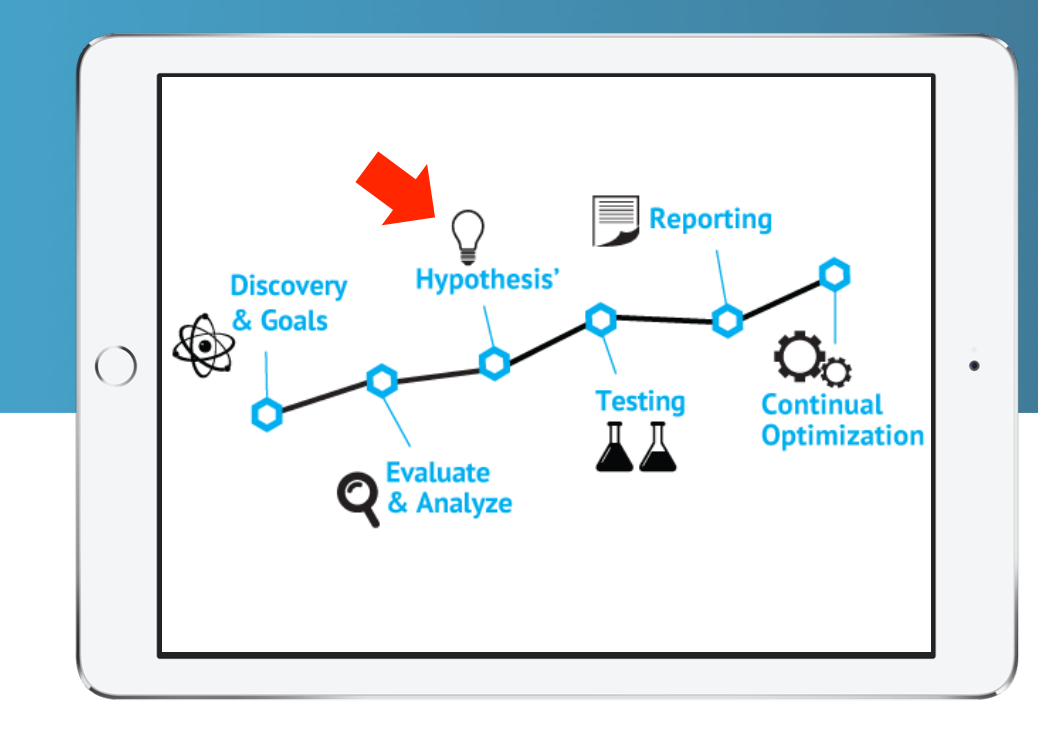

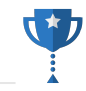

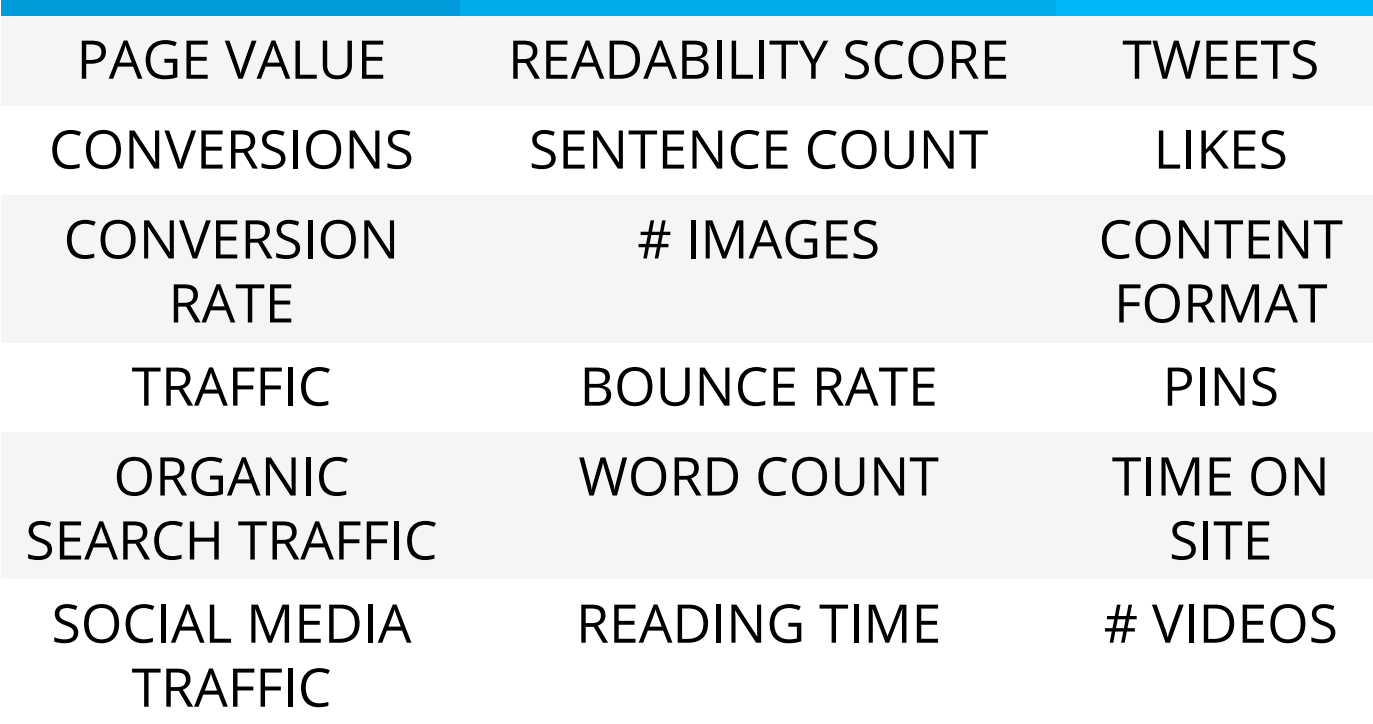

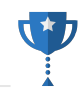

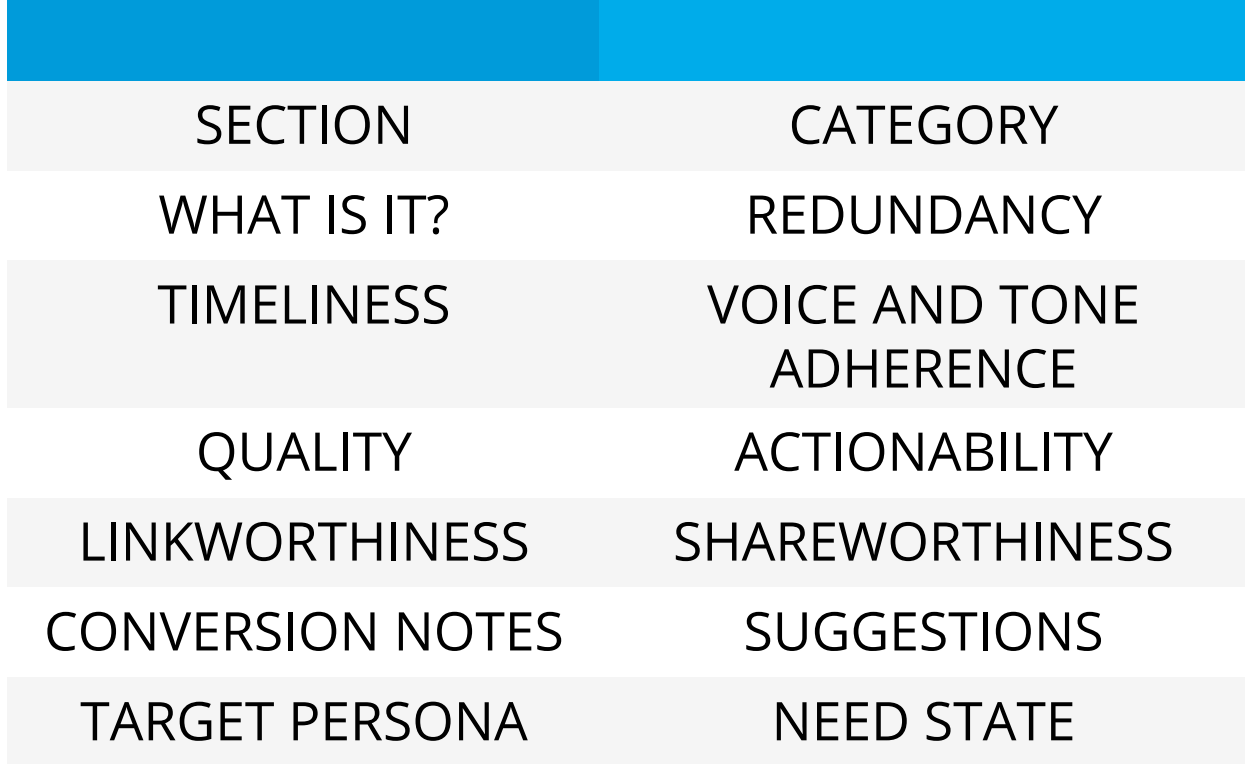

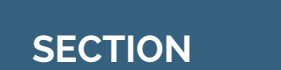

### **WHAT SECTION OF THE SITE DOES THIS**  " **CONTENT FALL INTO?**

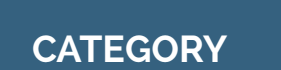

### **WHAT CATEGORY DOES THIS CONTENT FALL**  " **INTO?**

**OUR COMPANY WHAT IS IT?** 

# " **BRIEFLY, WHAT IS THIS CONTENT?**

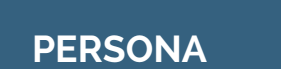

## **WHICH OF YOUR TARGET PERSONAS IS MOST**  " **LIKELY TO WANT THIS CONTENT?**

Whose context bucket does this match?

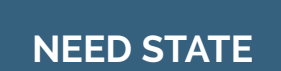

## **WHAT STAGE OF THE USER JOURNEY ARE**  " **THEY IN?**

Another element of the user's context bucket.

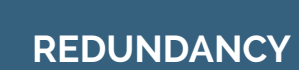

## **IS THIS CONTENT DUPLICATE OR OTHERWISE**  " **REDUNDANT?**

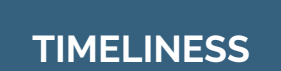

# " **IS THIS CONTENT OUTDATED?**

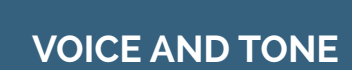

## **DOES THIS CONTENT ALIGN WITH THE BRAND**  " **STYLE GUIDE?**

**OUR COMPANY QUALITY** 

## **ON A SCALE OF 1 – 3, HOW GOOD IS THIS**  " **CONTENT?**

**OUR COMPANY ACTIONABILITY** 

## **ON A SCALE OF 1 – 3, HOW LIKELY IS IT FOR A**  " **USER TO COMPLETE A BUSINESS GOAL?**

#### **OUR COMPANY CONVERSION NOTES**

## **WHAT ARE THE BARRIERS TO CONVERSION**  " **FOR THIS PAGE?**

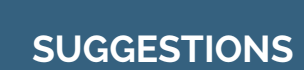

# " **WHAT SHOULD WE DO WITH THIS CONTENT?**

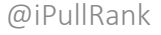
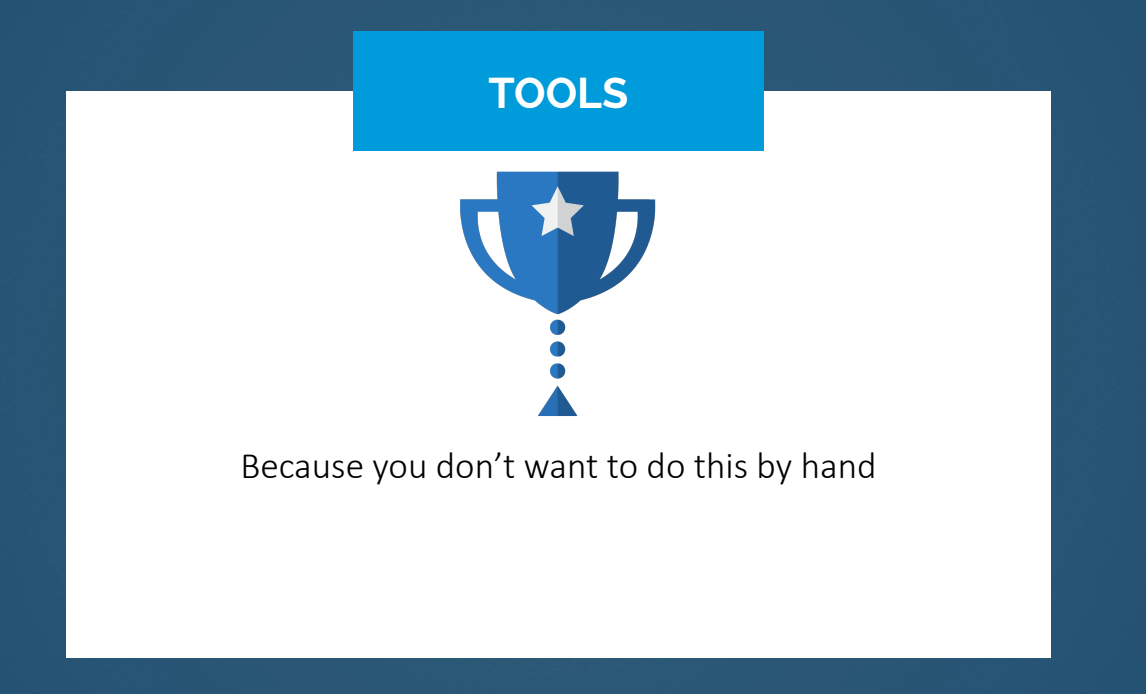

#### **SCREAMING FROG**

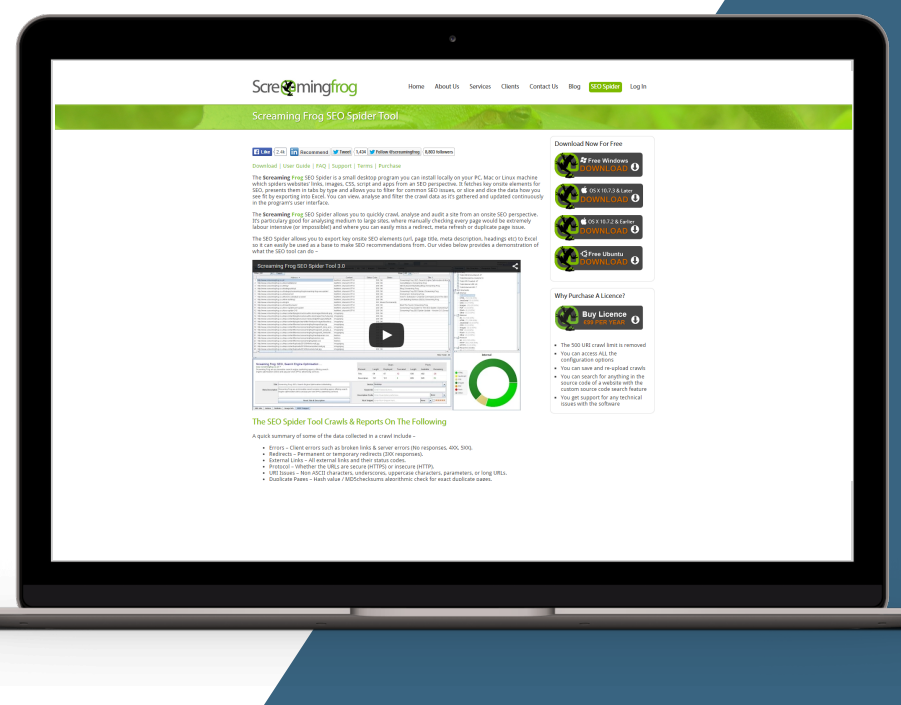

# **SEO TOOL DU JOUR**

#### **CRAWL THE SITE AND PULL DOWN DATA**

### **URL PROFILER**

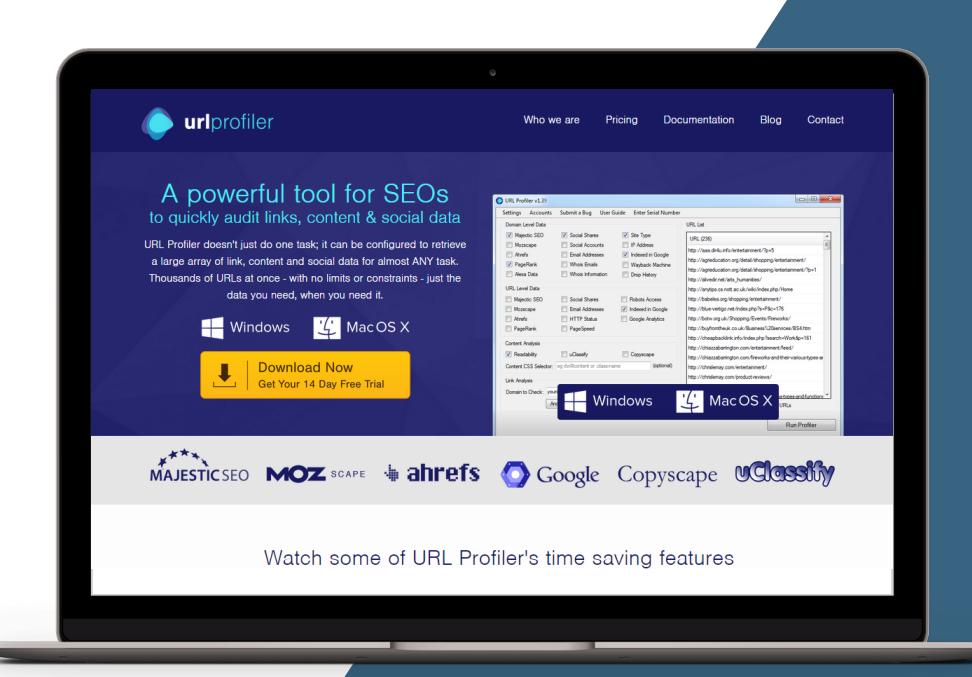

# $\bigstar$ **YOUR NEW SECRET WEAPON**

You can pull almost all of your quantitative metrics using URLProfiler.

### **SOCIALCRAWLYTICS**

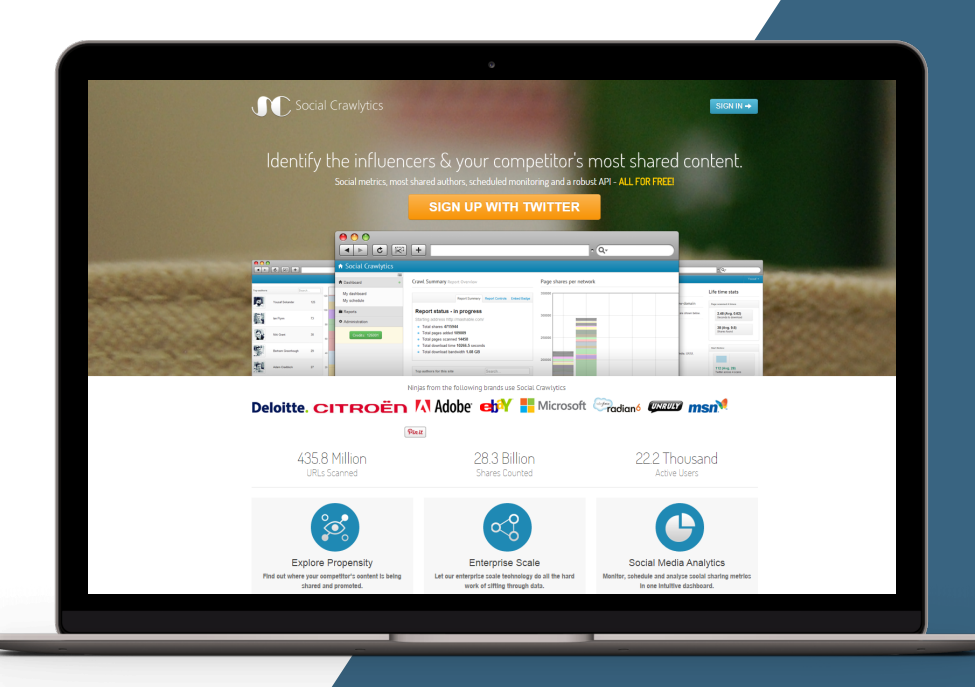

# **CRAWL FOR SOCIAL SHARES**

**http://www.socialcrawlytics.com** 

★

#### **BUZZSUMO**

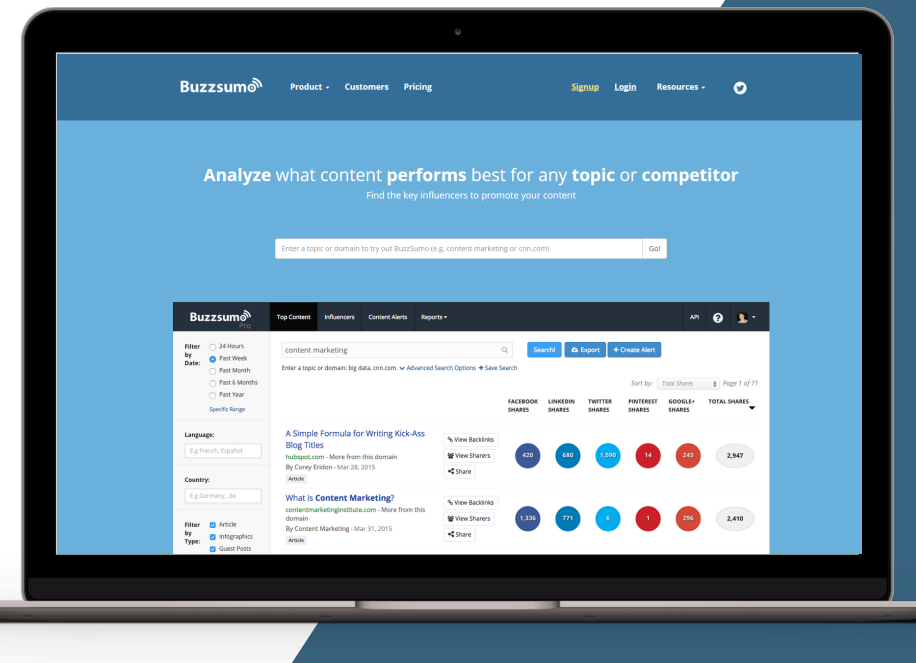

# **IDENTIFY YOUR BEST SOCIAL CONTENT**

**http://www.buzzsumo.com** 

### **DEEPCRAWL**

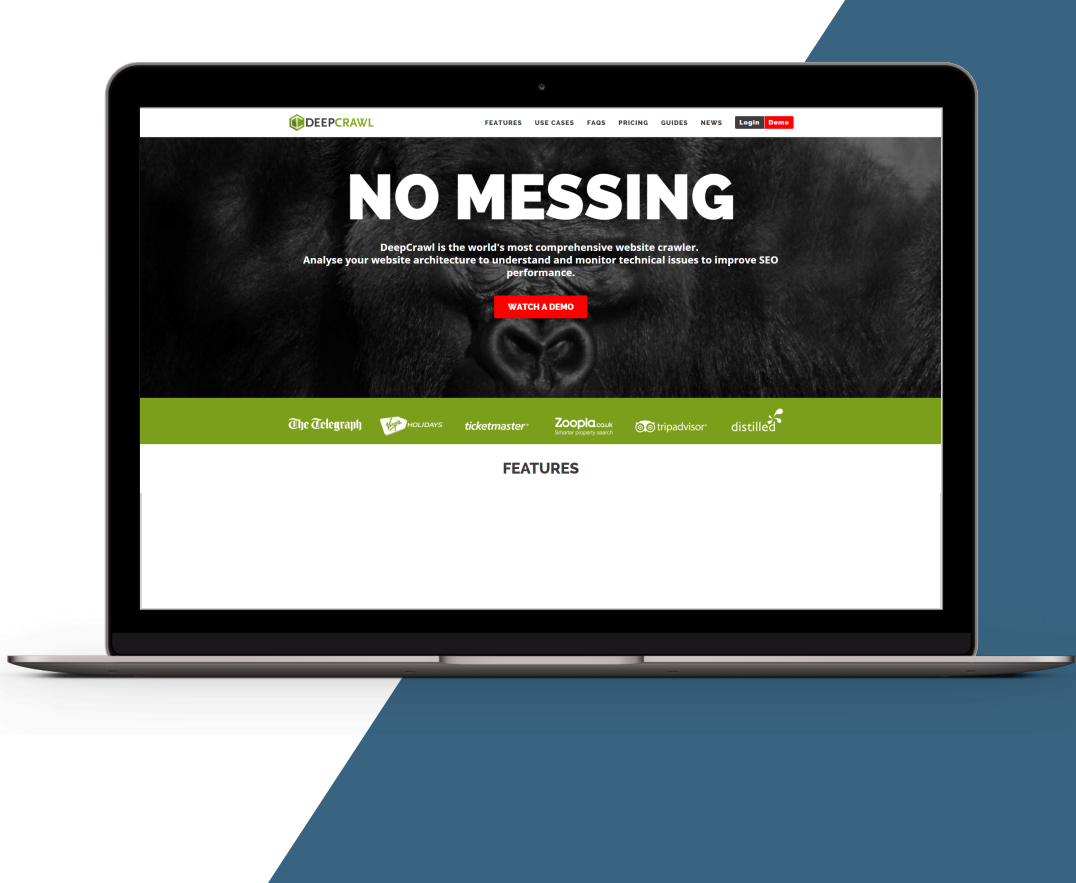

# **CRAWLER FOR HUGE WEBSITES**

**http://www.deepcrawl.com** 

### **SEO TOOLS FOR EXCEL**

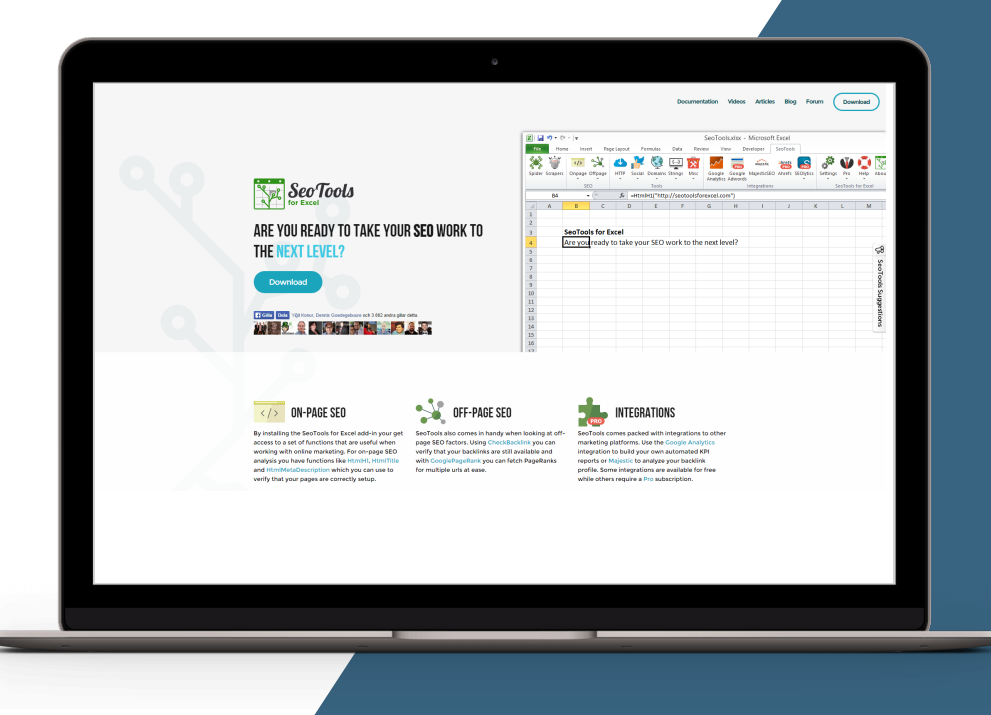

# **OR JUST PULL FROM YOUR ANALYTICS**

**http://www.seotoolsforexcel.com** 

For the conversion-driven context, you can just pull your URLs directly from Google Analytics using SEO Tools for Excel

#### **CONTENT AUDIT AND CONVERSION WORKFLOW**

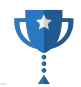

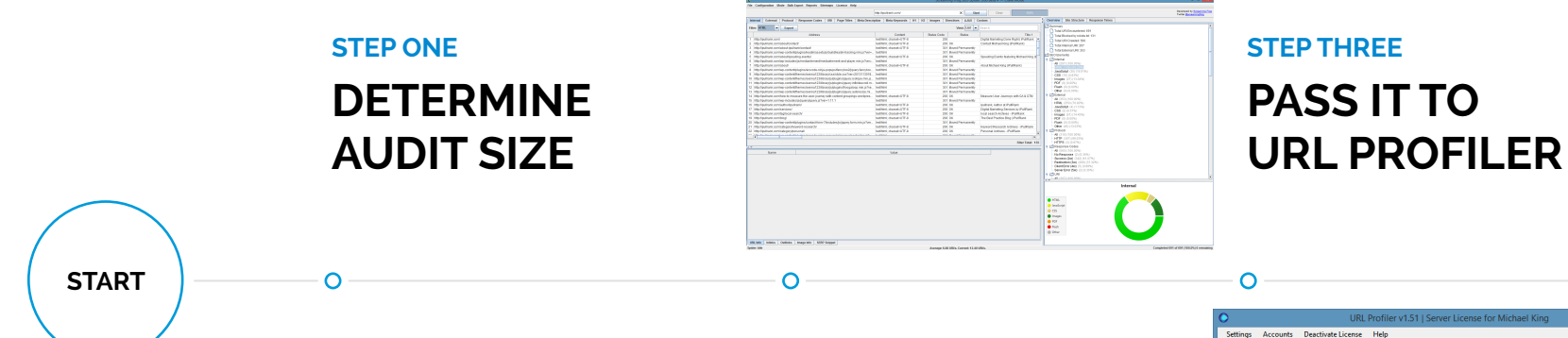

**STEP TWO** 

**START WITH SCREAMING FROG (OR DUMP URLS FROM GA)** 

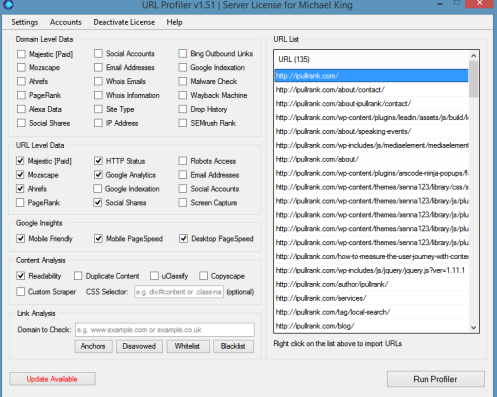

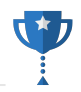

### **STEP 4 IMPORT INTO EXCEL**

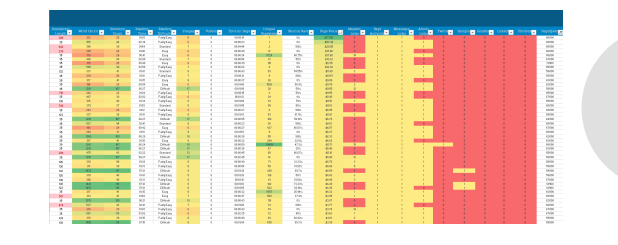

#### **STEP 6**

O

## **PERFORM QUAL ANALYSIS**

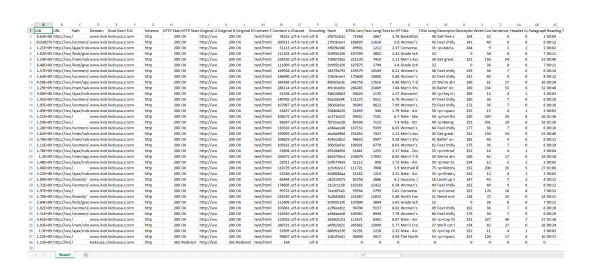

 $\circ$ 

**STEP 5** 

 $\circ$ 

## **COLOR CODE YOUR QUANT SHEET**

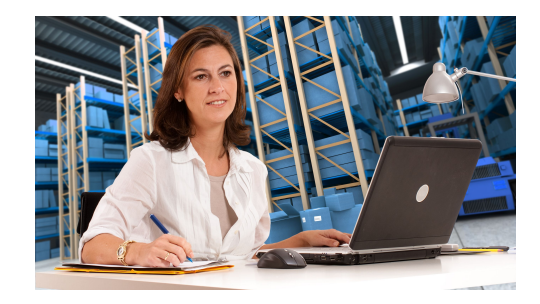

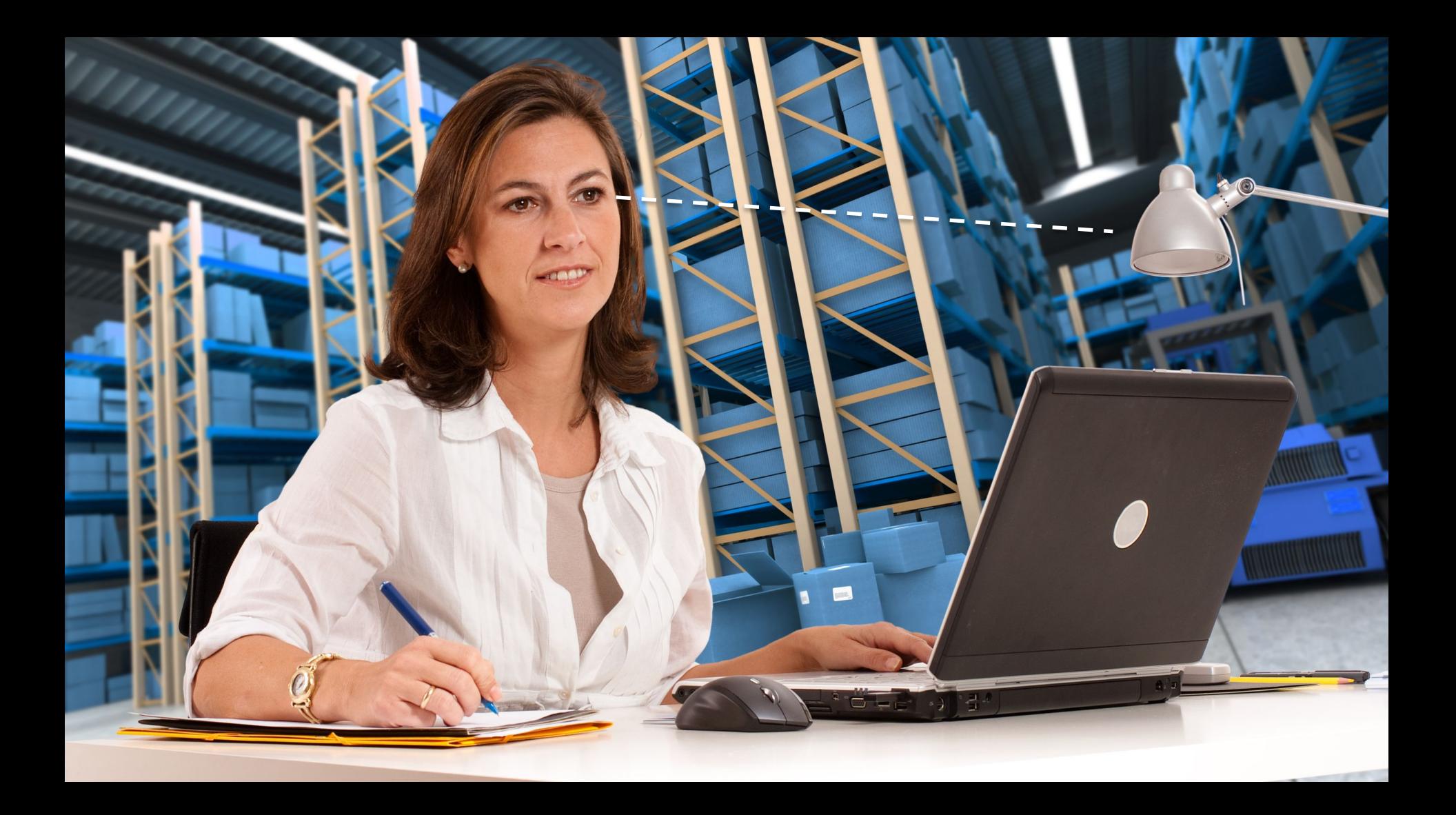

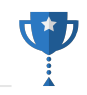

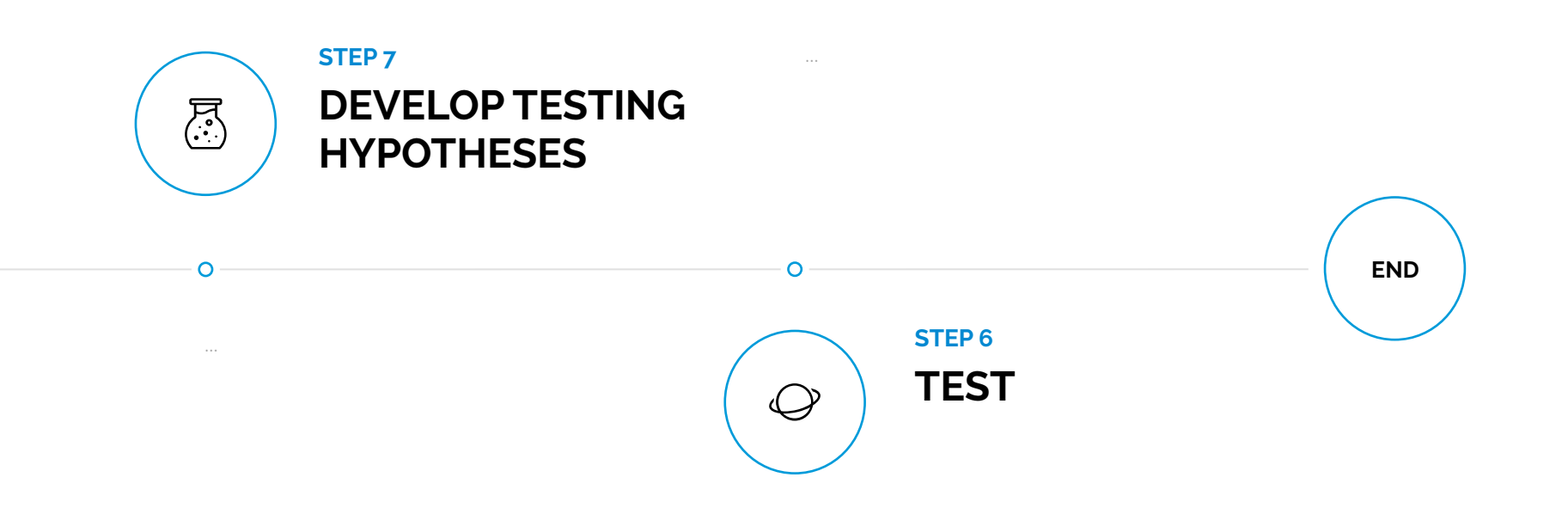

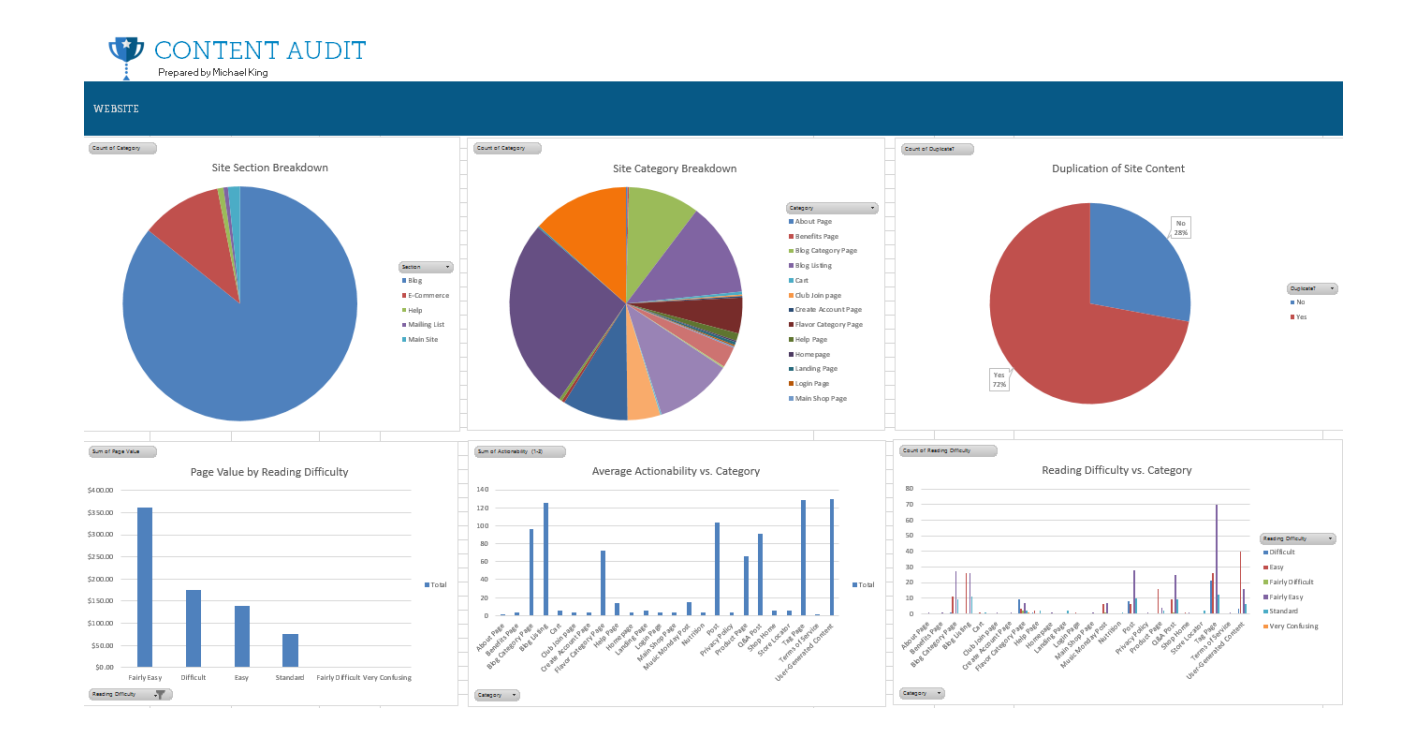

Bring your quantitative and qualitative data into one sheet and use pivot charts on the audit data to determine insights, mainly what you should be testing.

@iPullRank

**PAGE VALUE IS KING** 

### **PAGE VALUE IS OFTEN THE MOST VALUABLE METRIC TO PIVOT AGAINST**

How page Value is calculated

At a glance Page Value Is

 $\mathbf C$ 

s. Let's say v

the number

 $\delta$ 

Econ

In depth Example  $\overline{A}$ 

The first example know the follow

Understand the relative value for a calculated of site.

ge value for Page B, and you

the Page

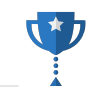

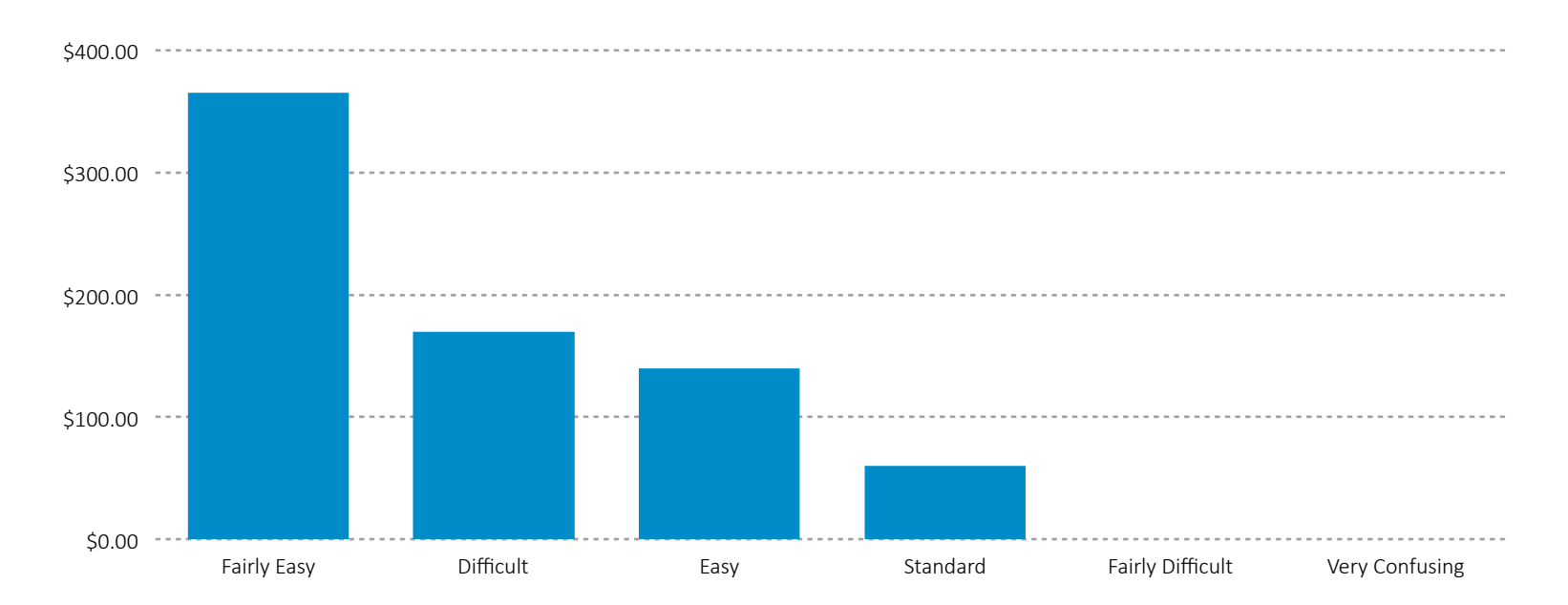

Building pivot charts comparing the page value metric vs. the page's readability score quickly tells you where you should consider performing measurement tests.

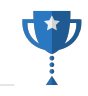

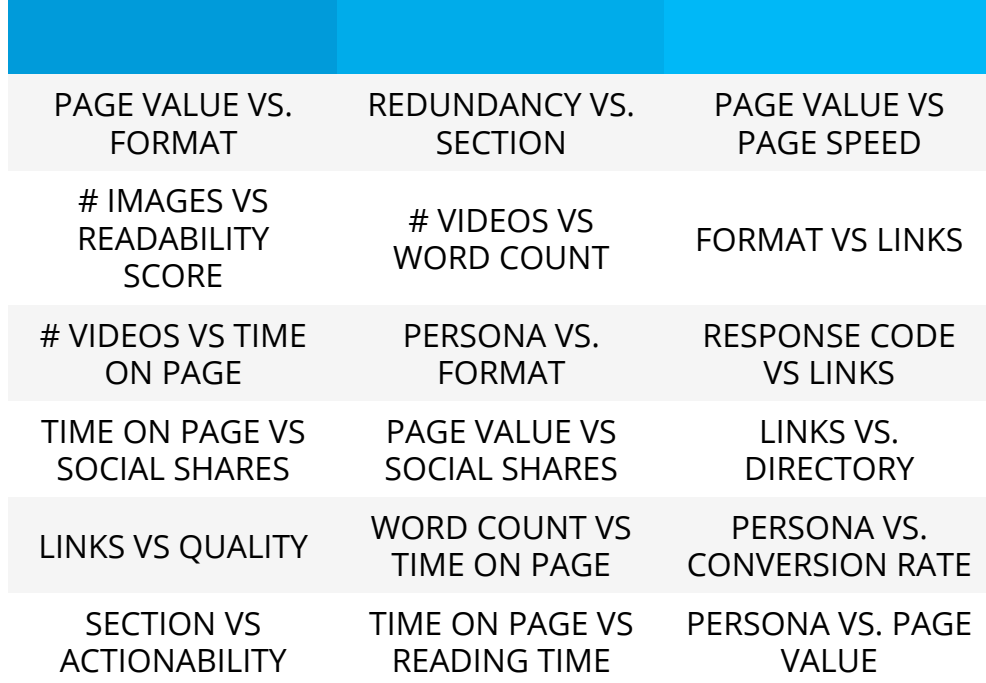

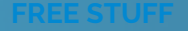

## **GET MY TEMPLATE**

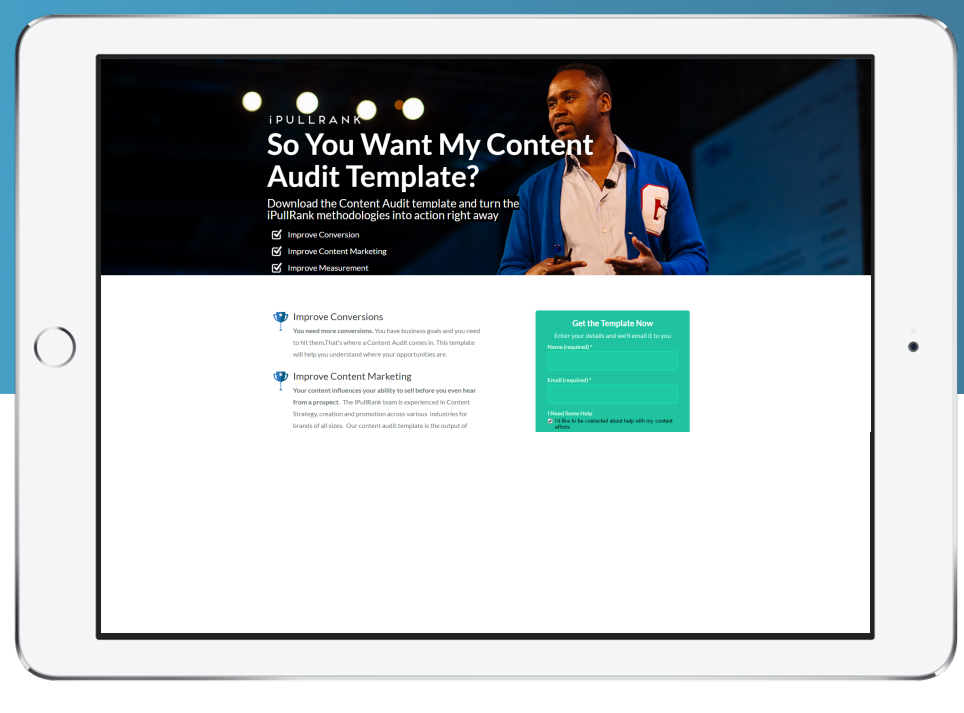

## **http://bit.ly/ipr-template** and a proportional

# **WHO ARE YOU TALKING TO?**

# **WHAT ARE YOU SAYING?**

Research and Segment your Audience Audit and Determine your Best Opportunities

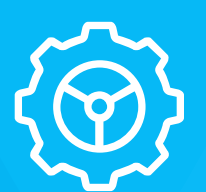

Use the learnings to improve **Perform your tests** 

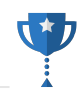

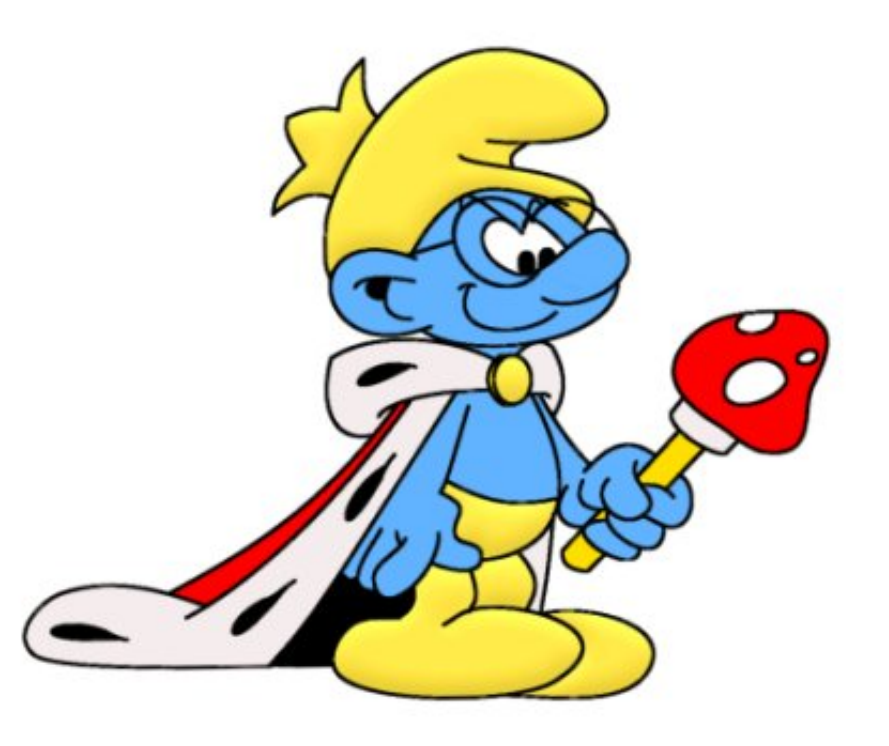

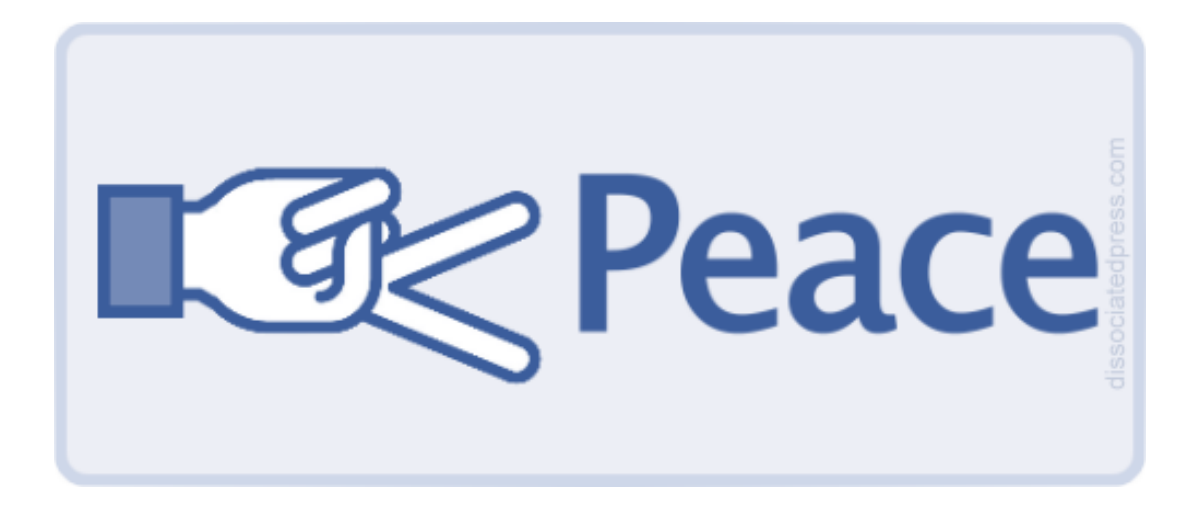

# **THANK YOU** HOLLER AT YOUR BOY

## **MICHAEL KING**  FOUNDER **DIGITAL MARKETING CONSULTANT**

## IPULLRANK

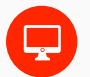

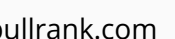

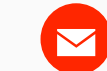

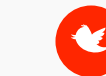

ipullrank.com mike@ipullrank.com @iPullRank

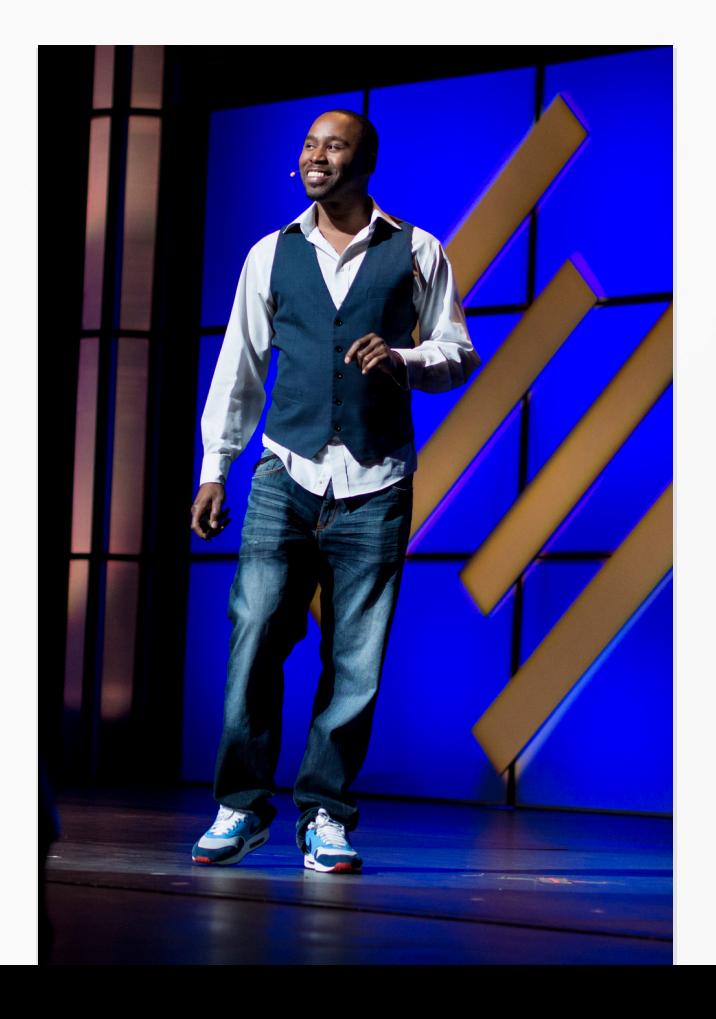